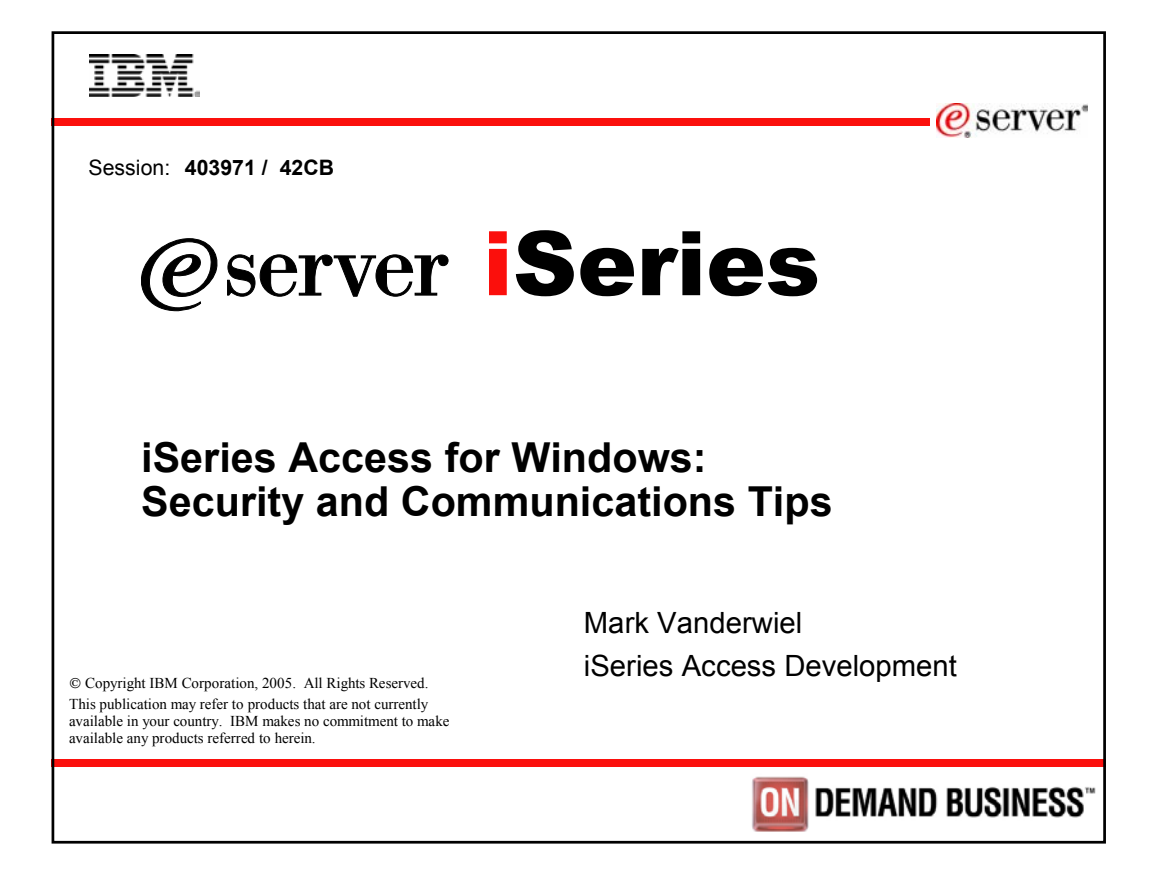

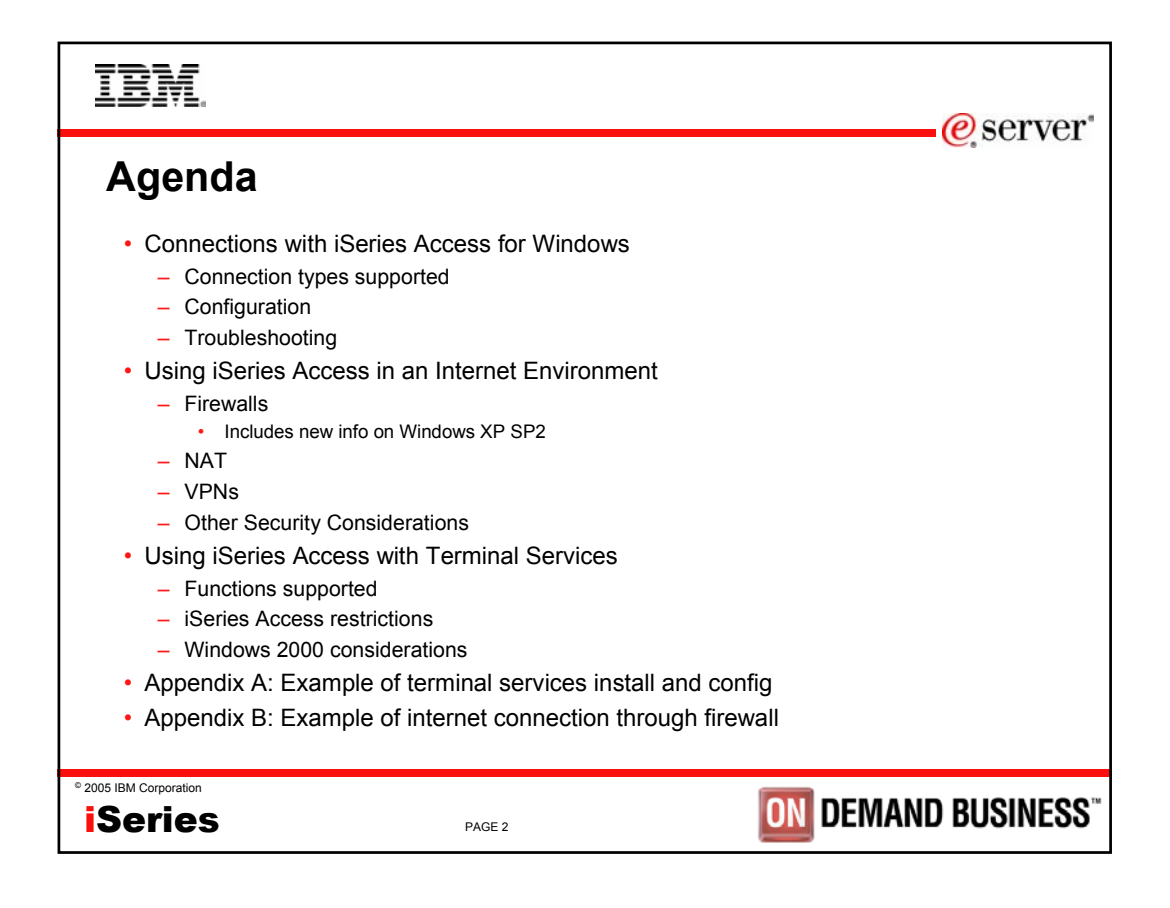

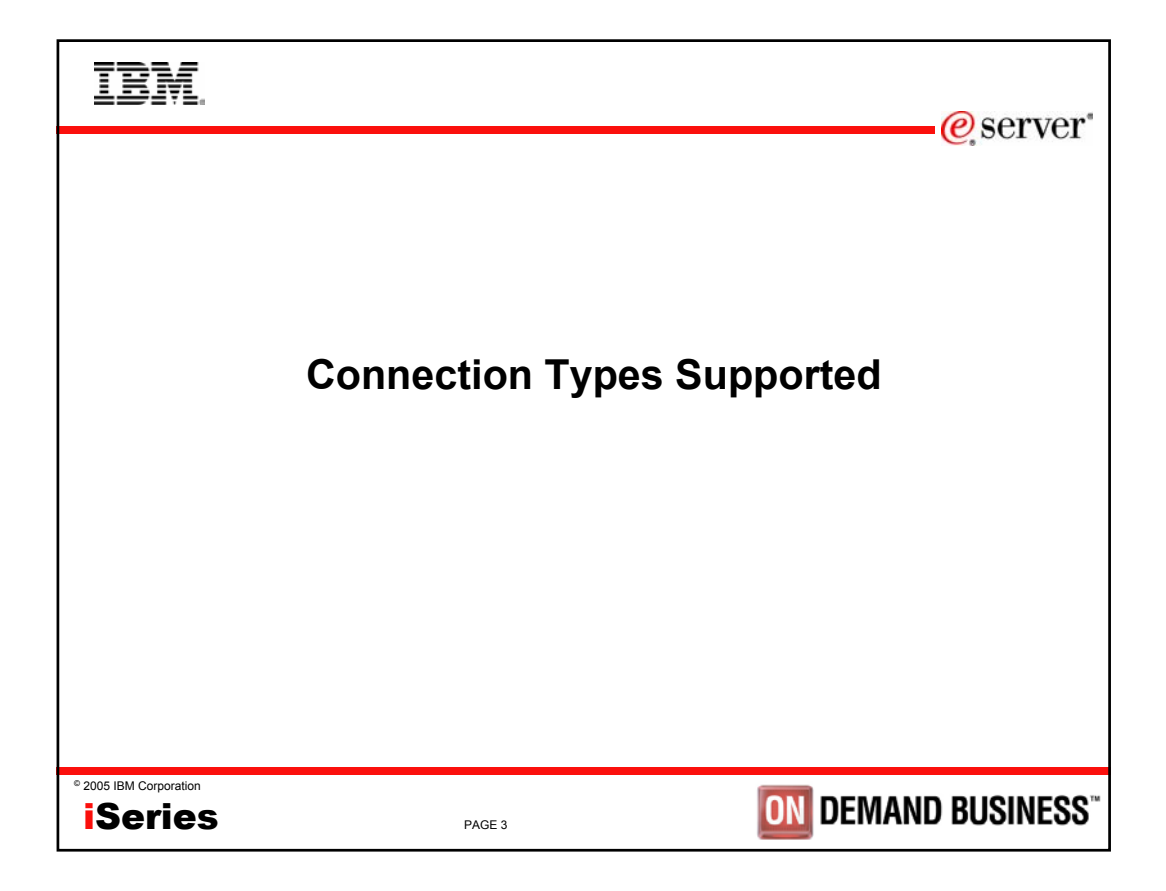

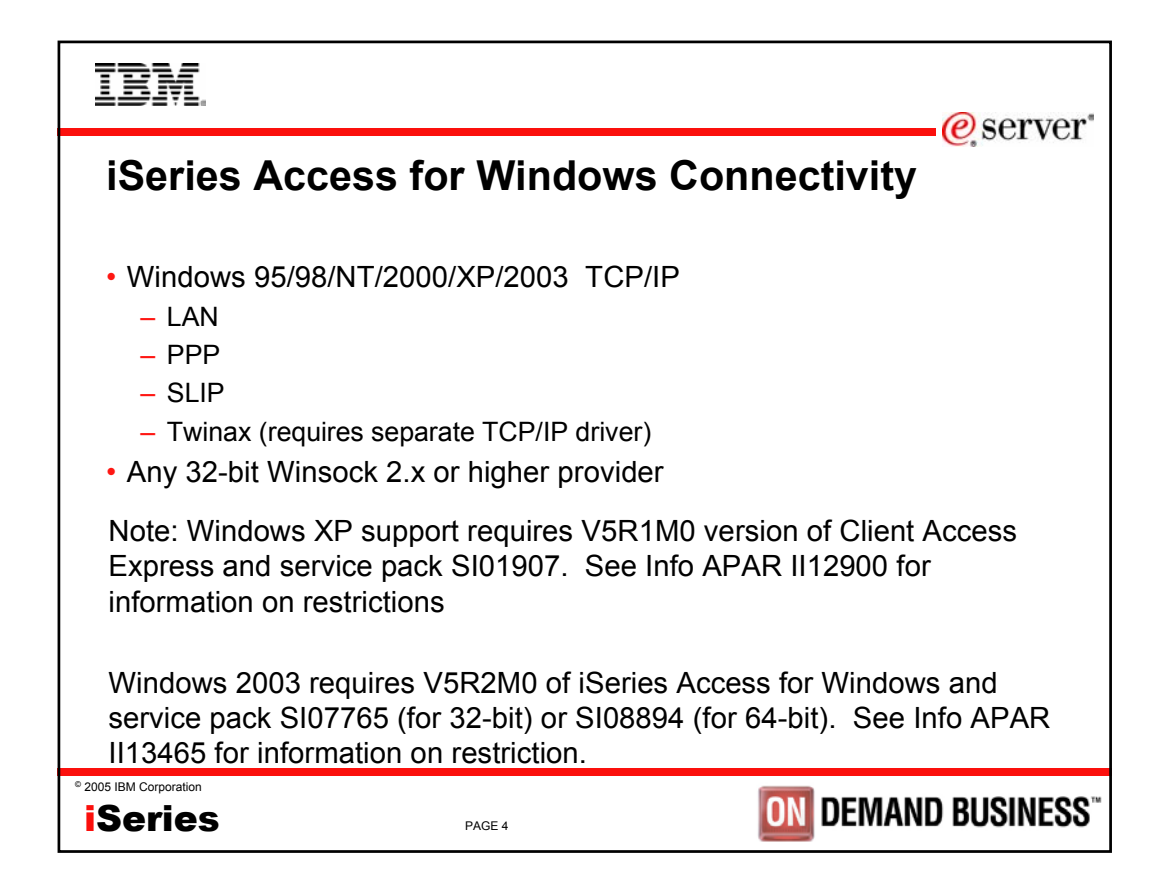

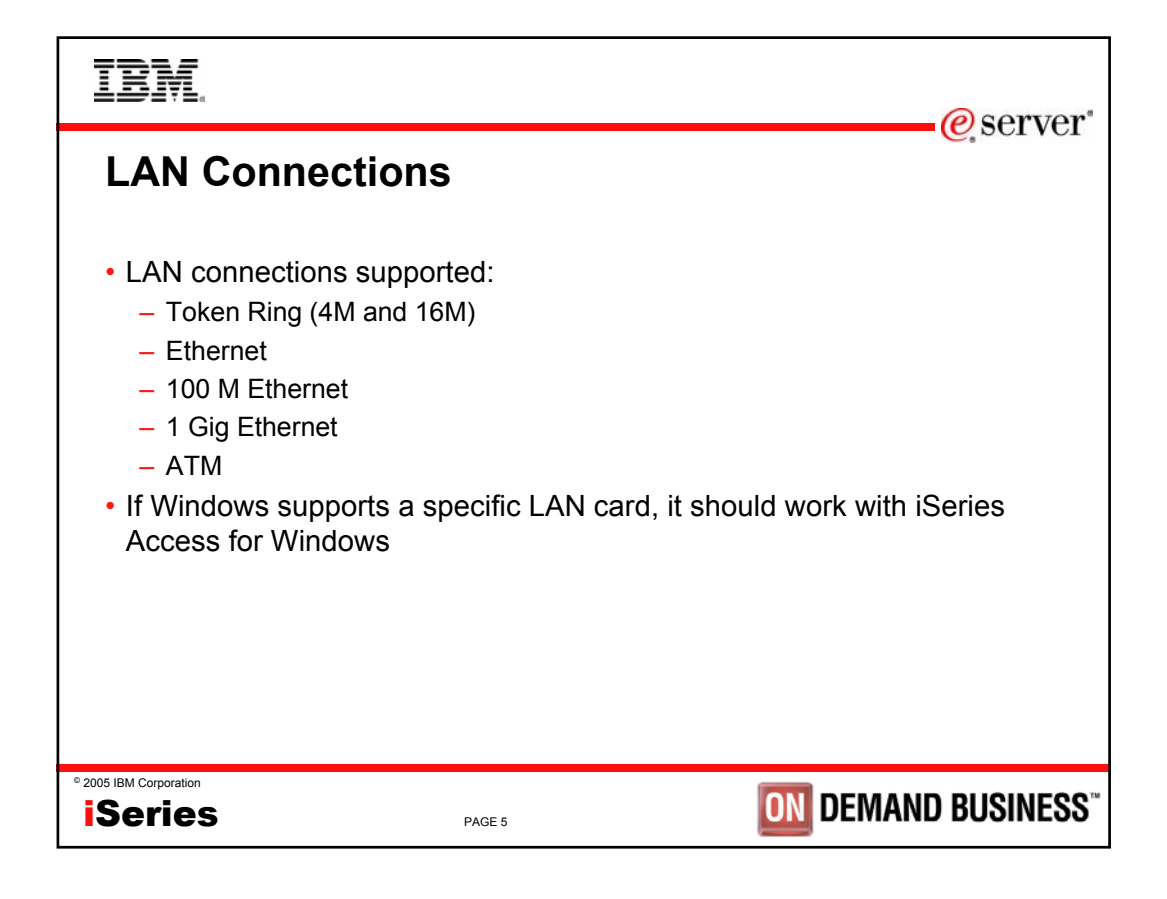

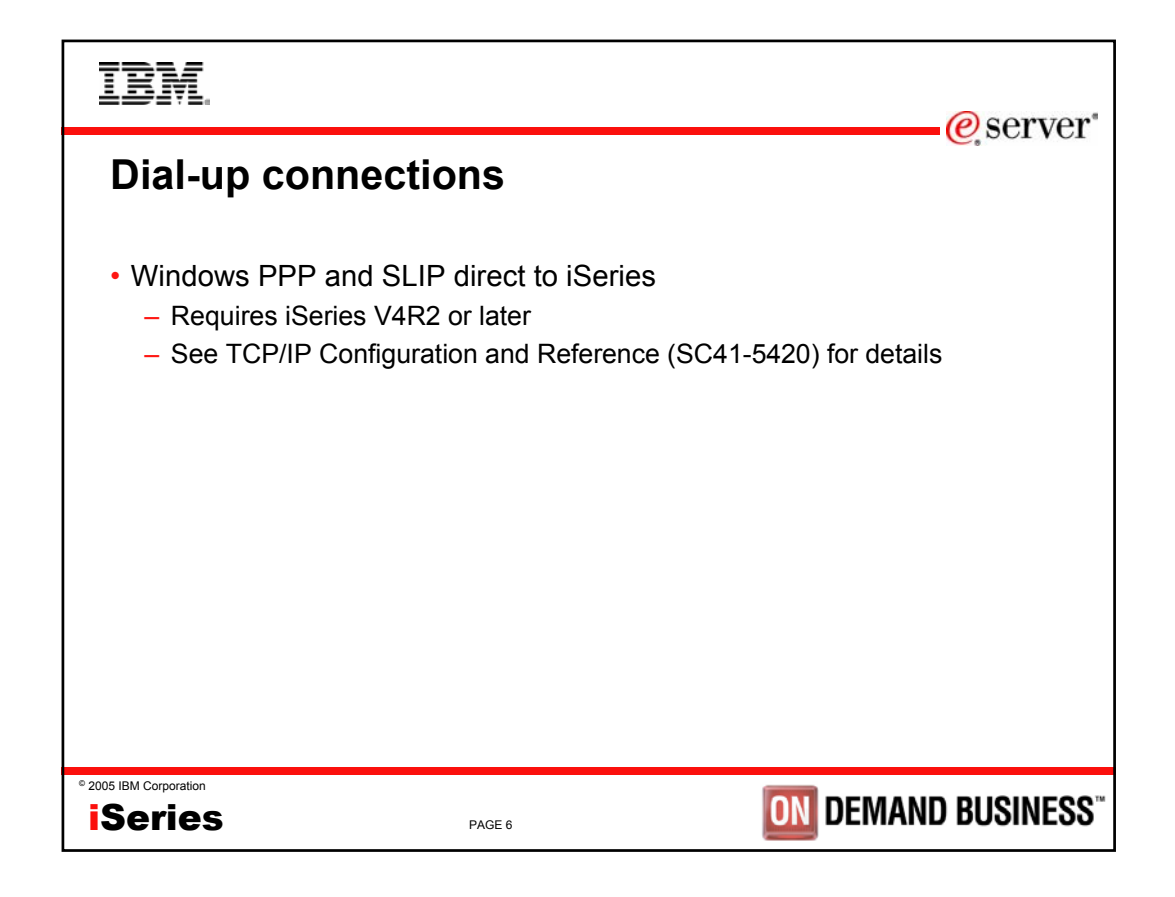

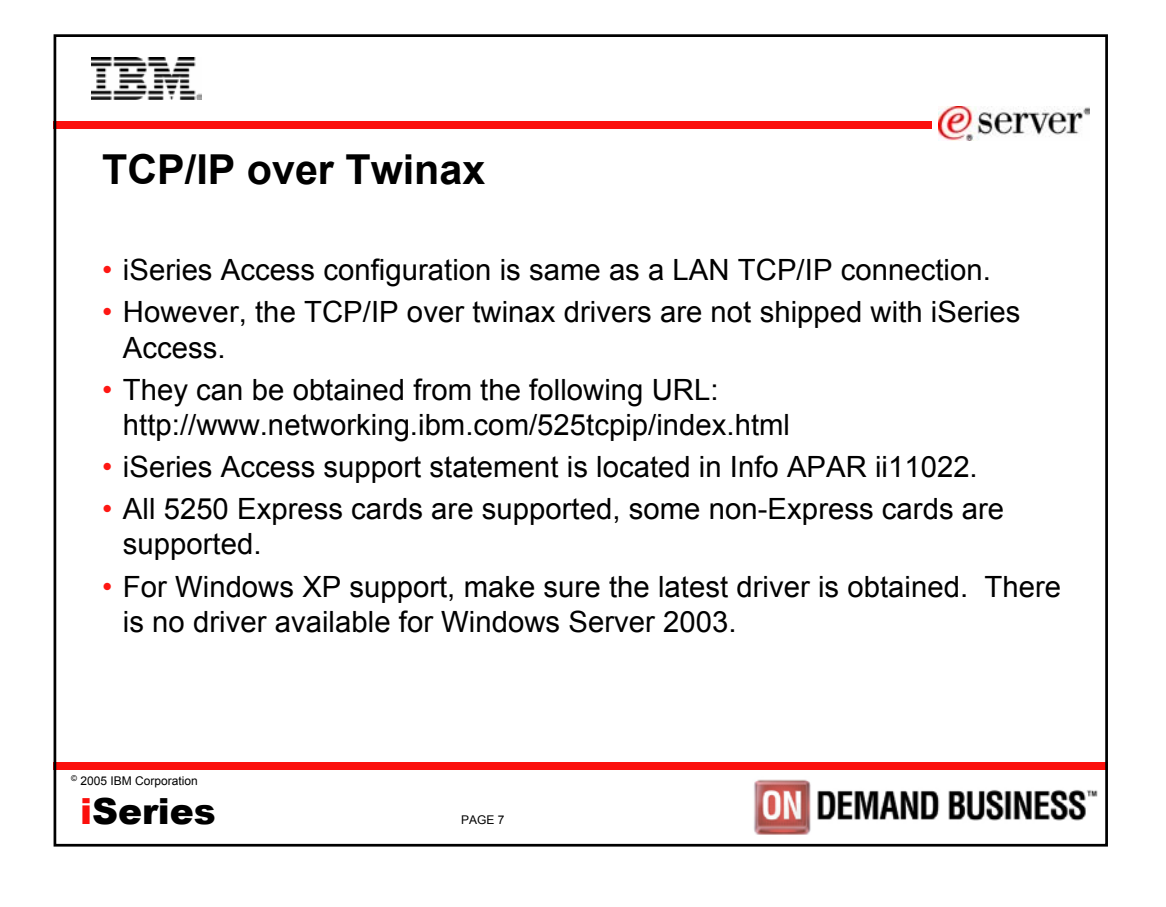

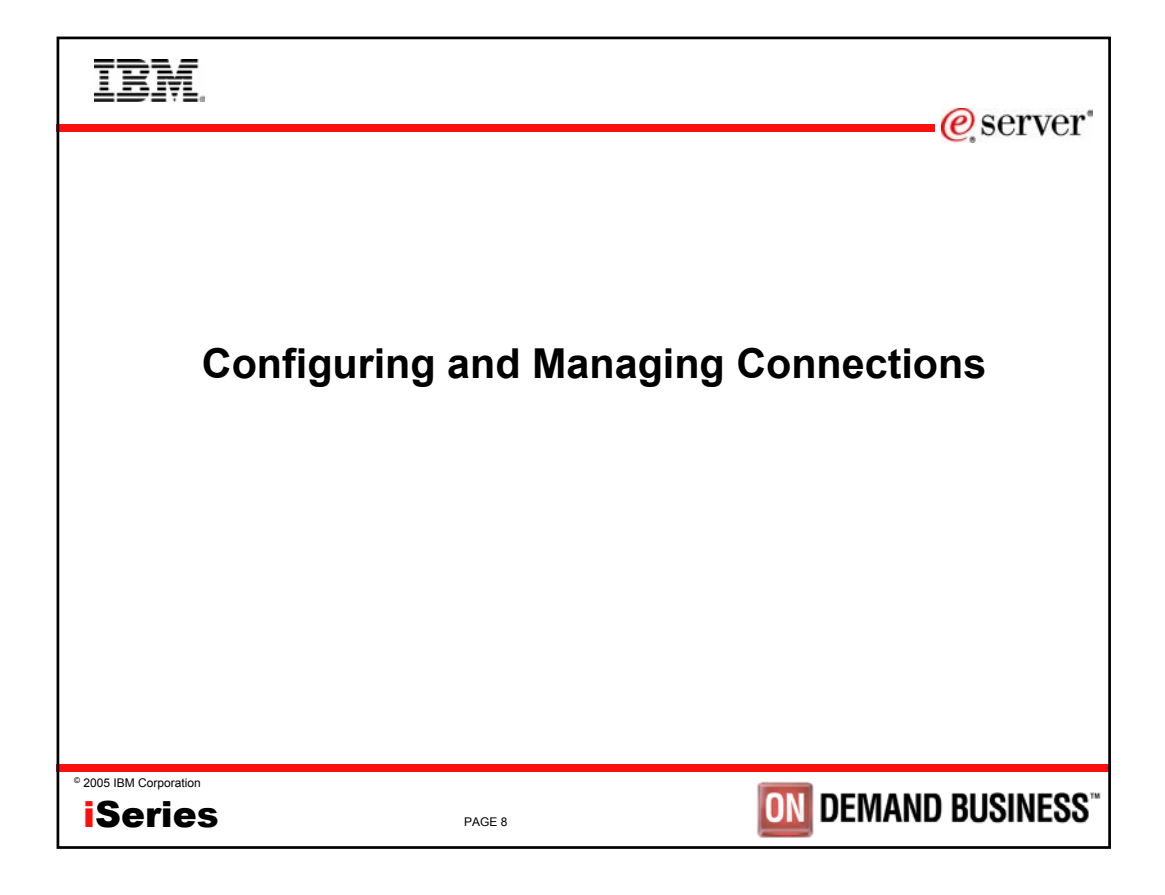

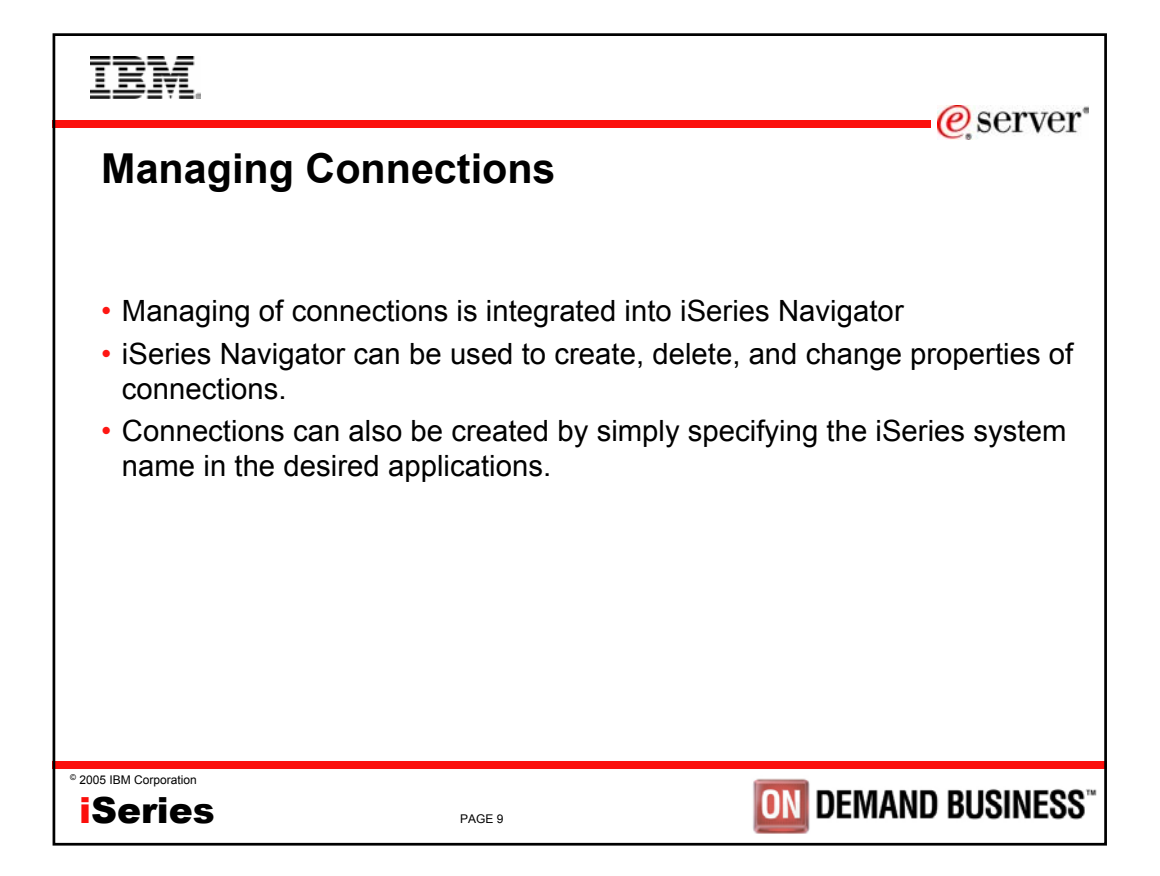

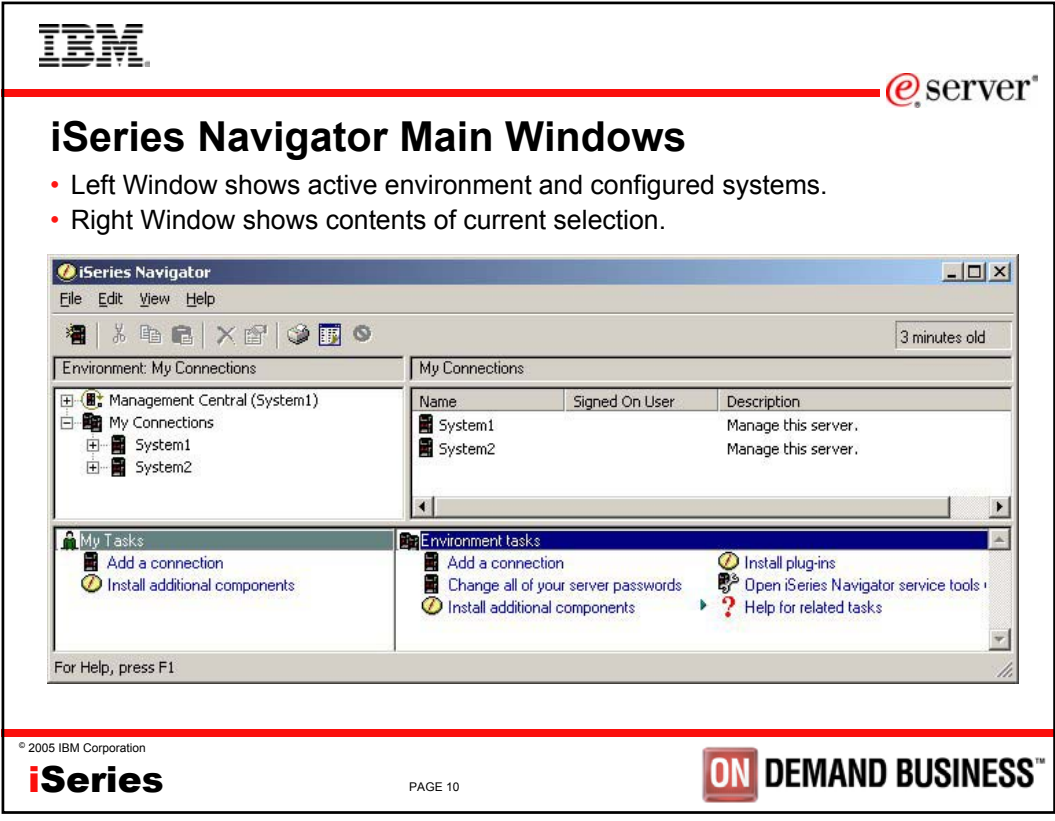

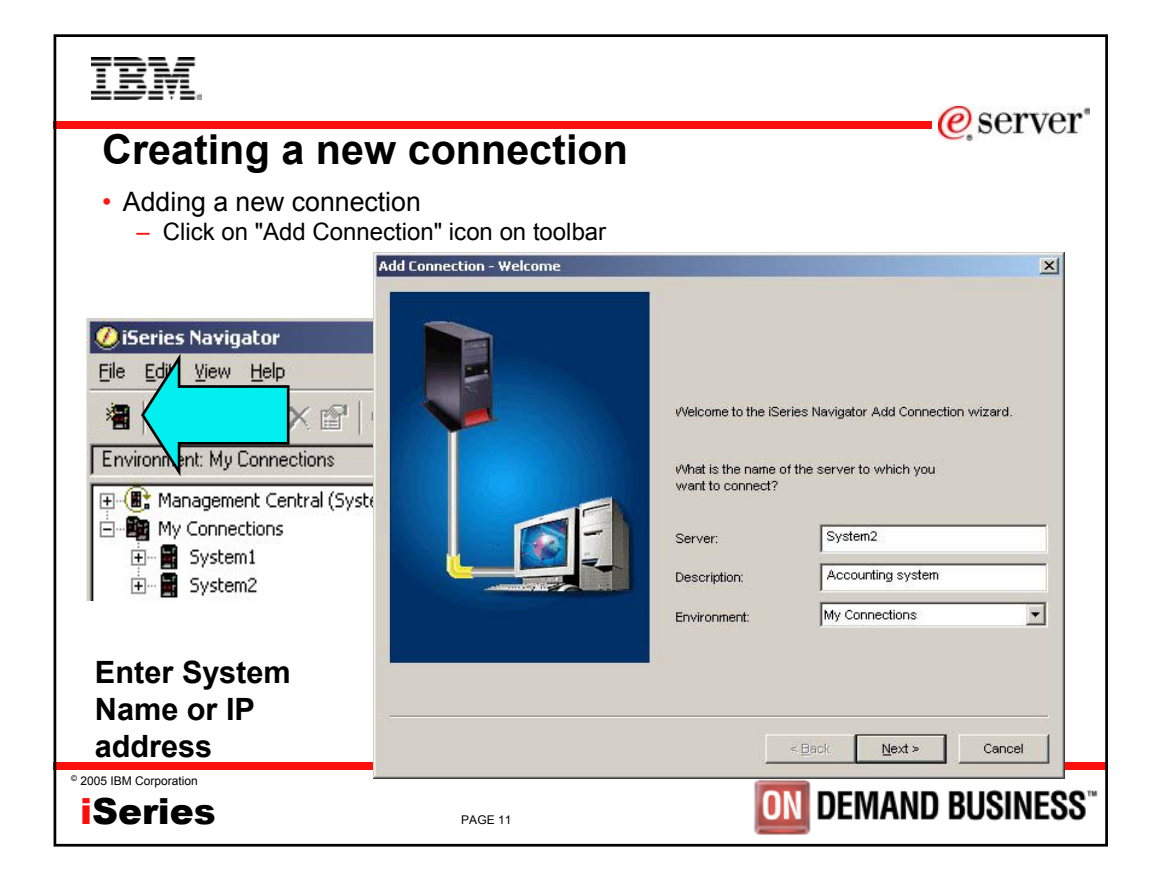

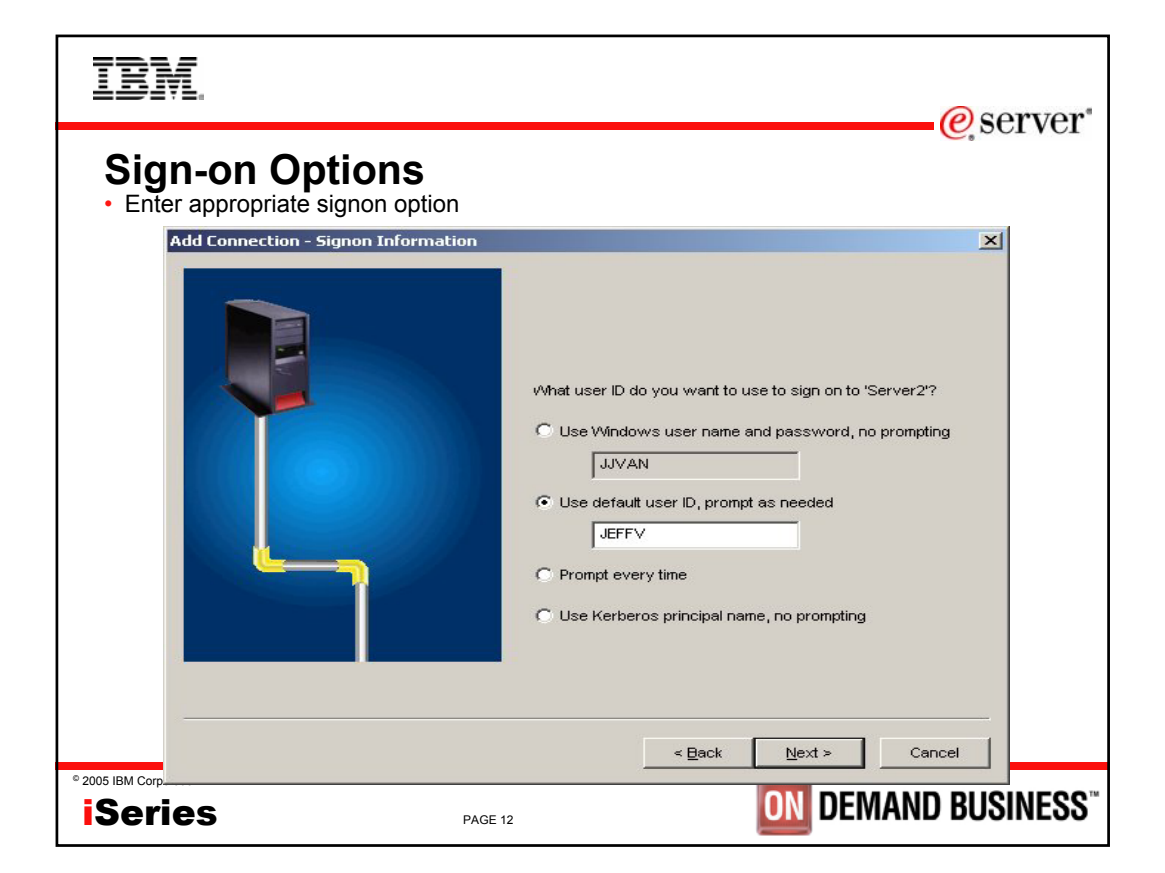

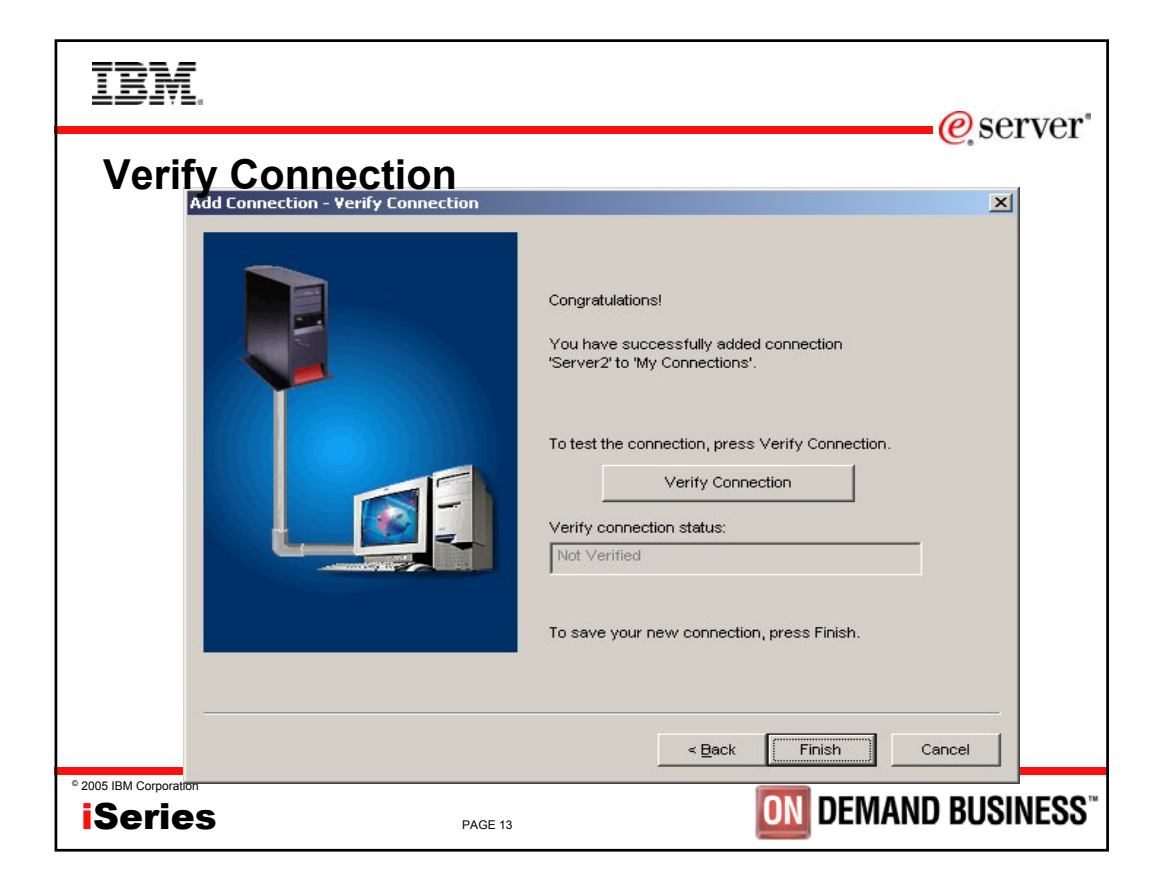

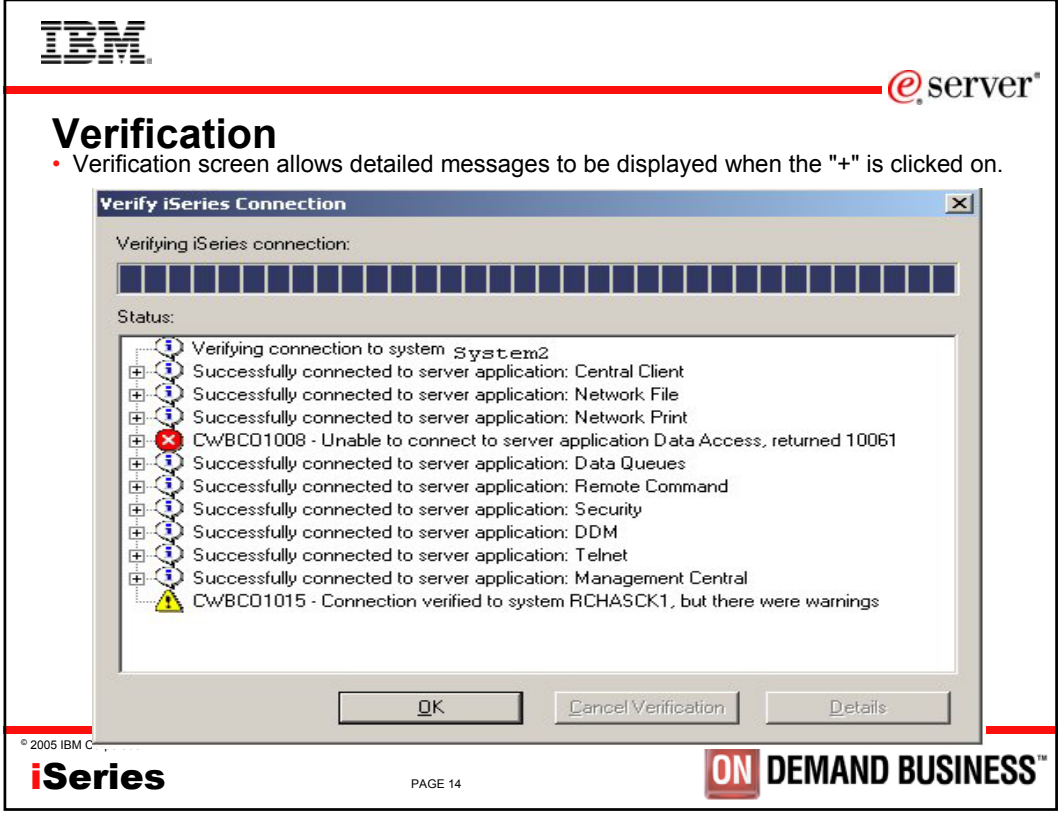

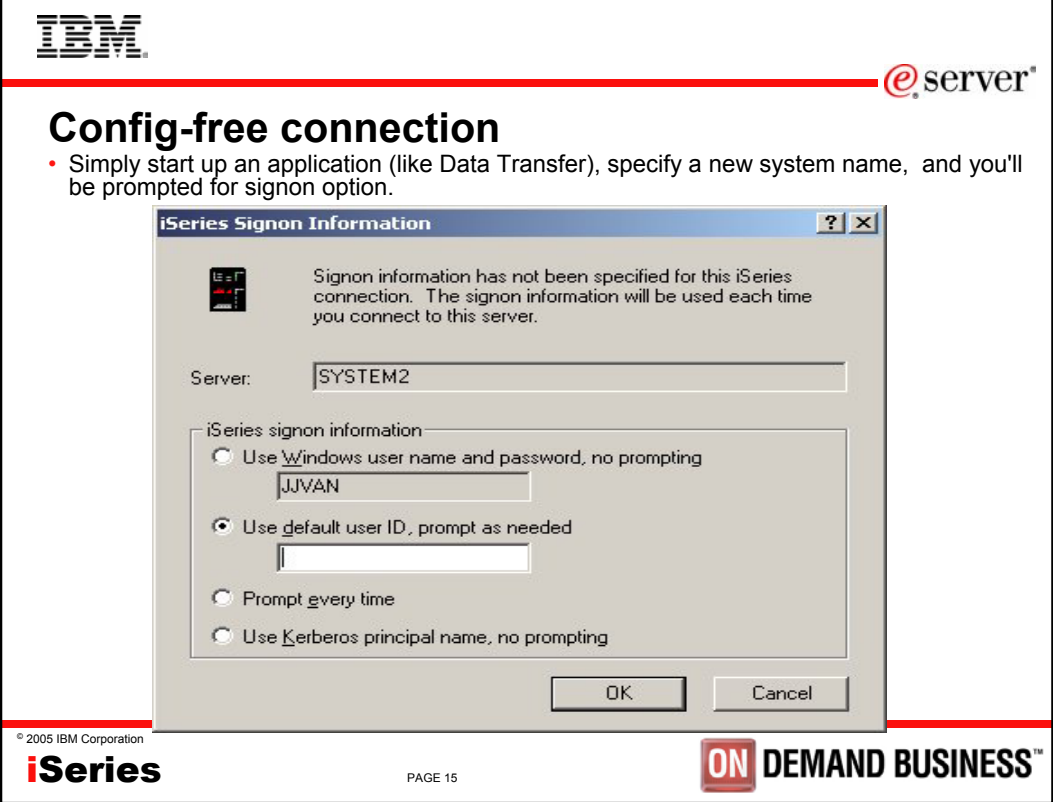

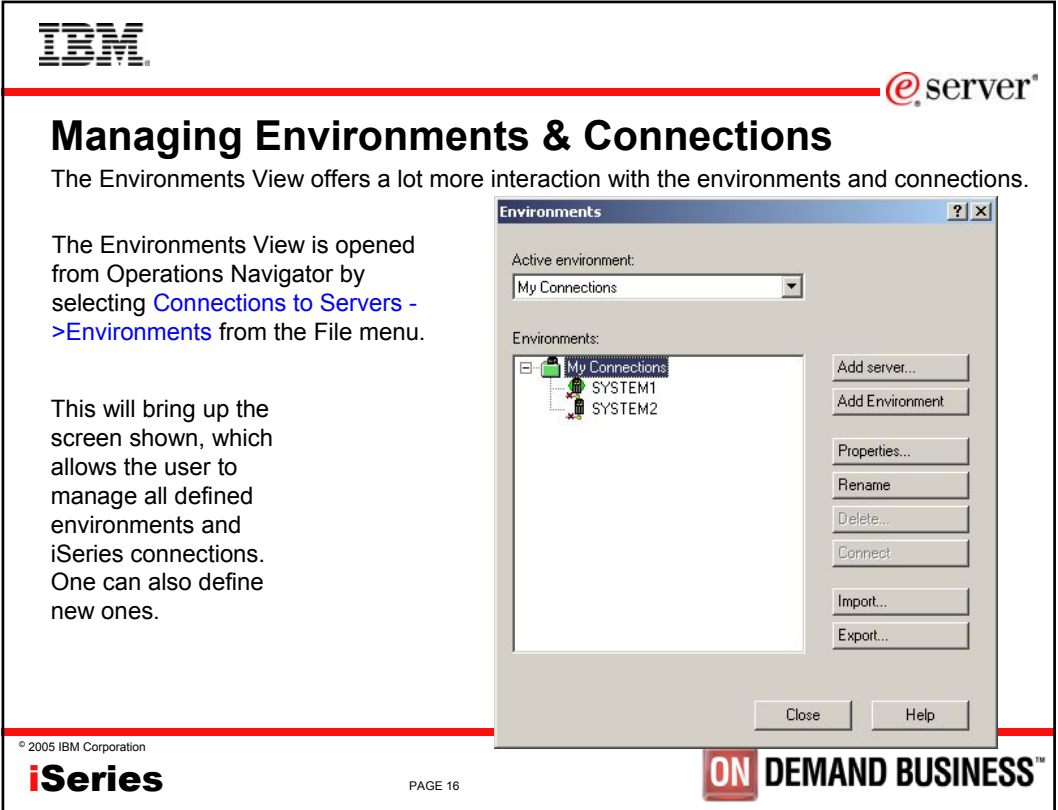

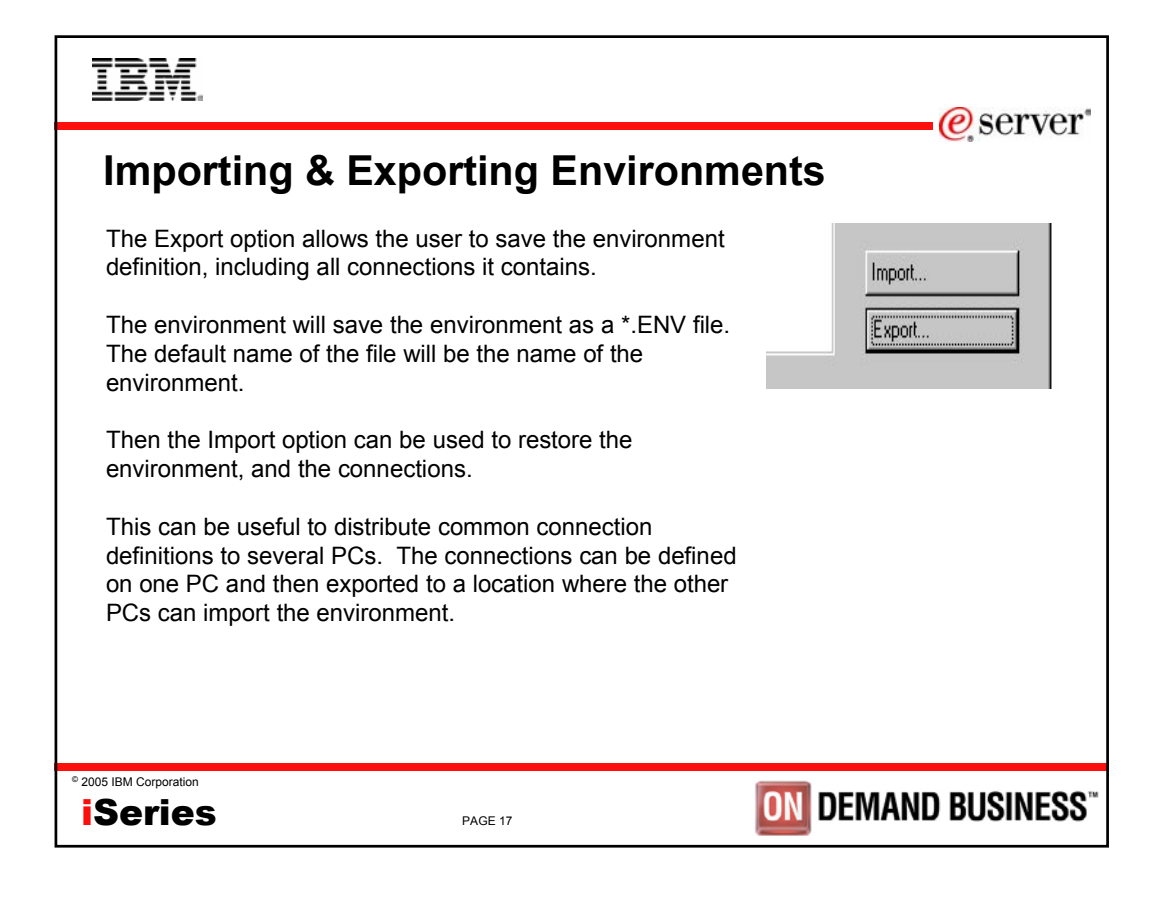

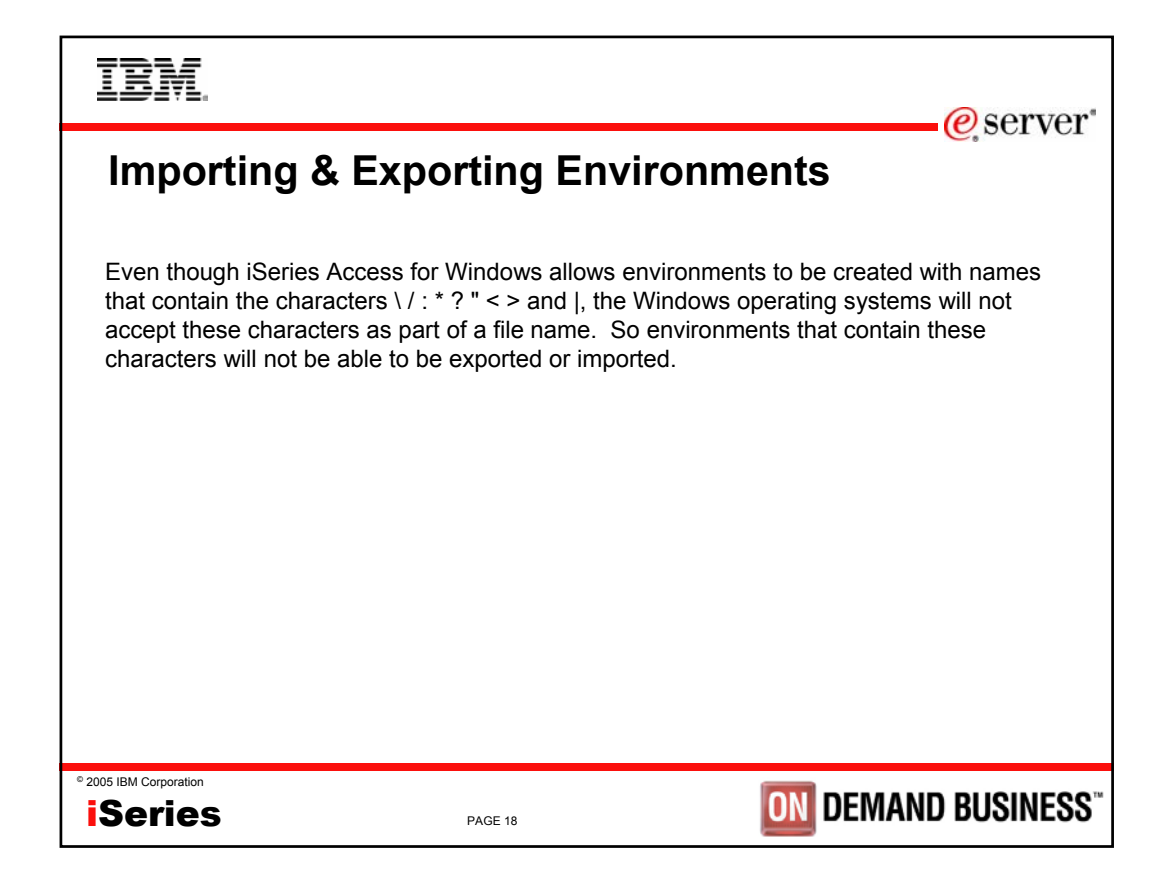

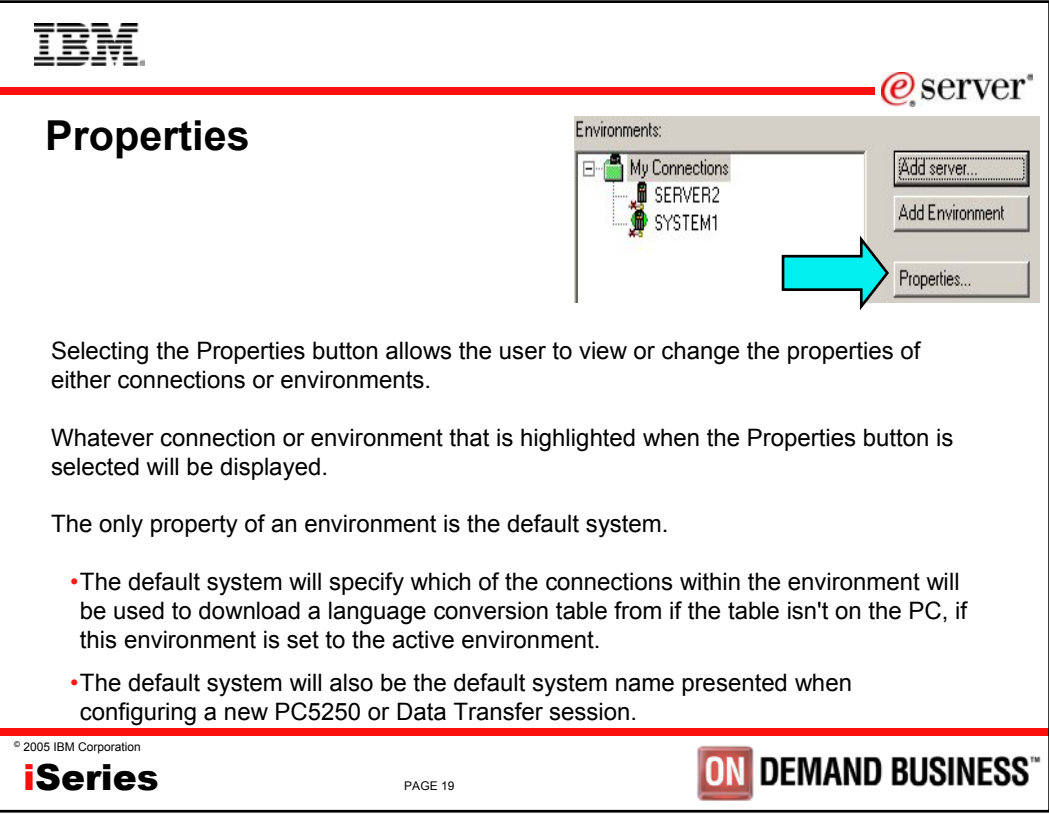

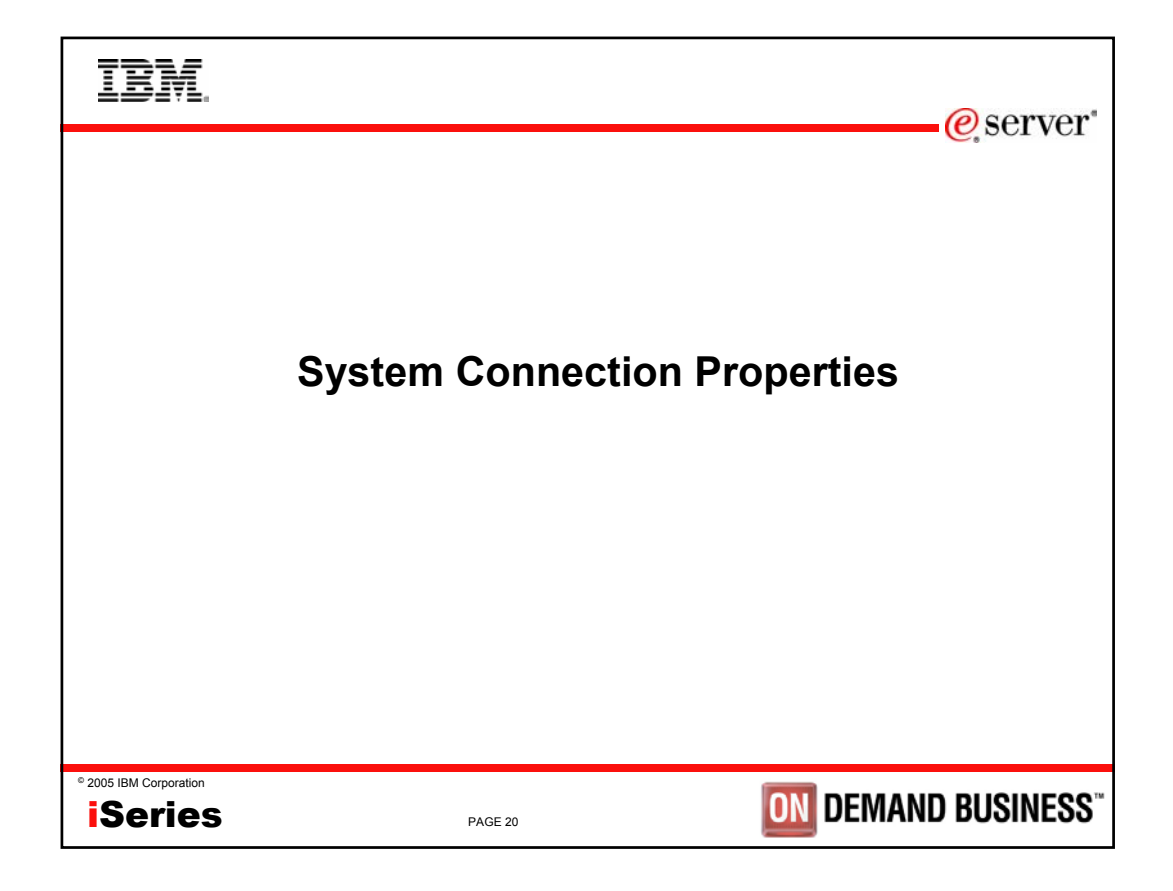

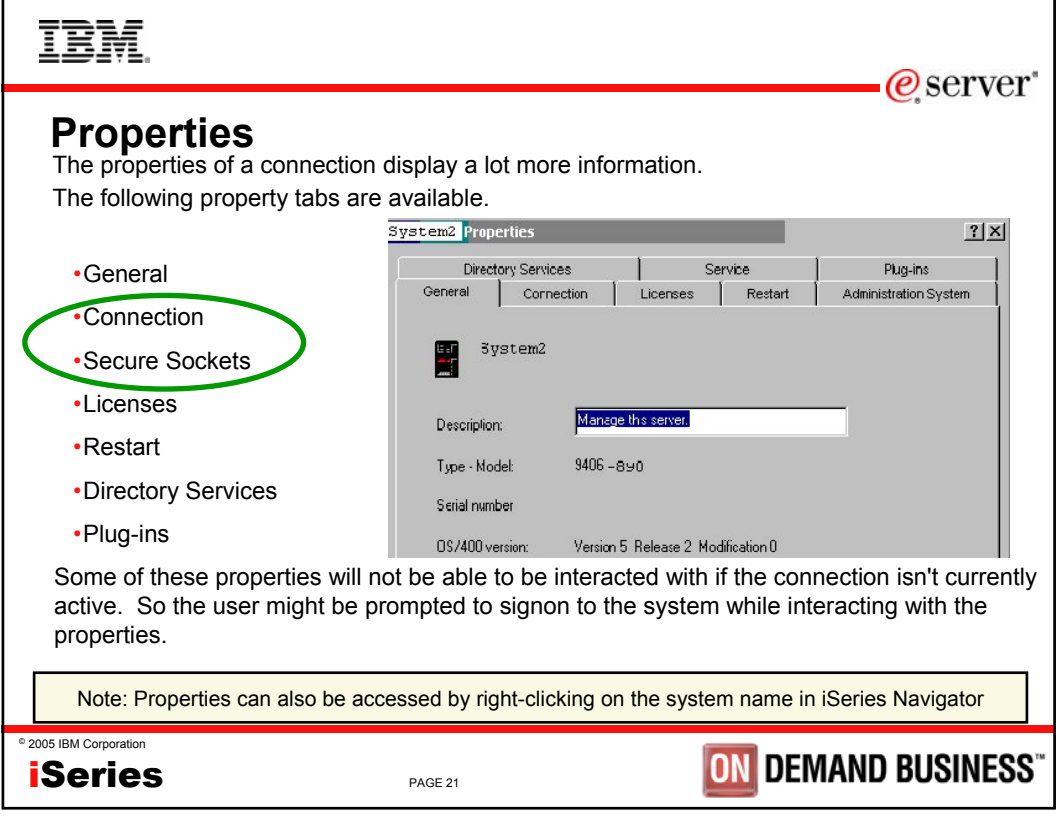

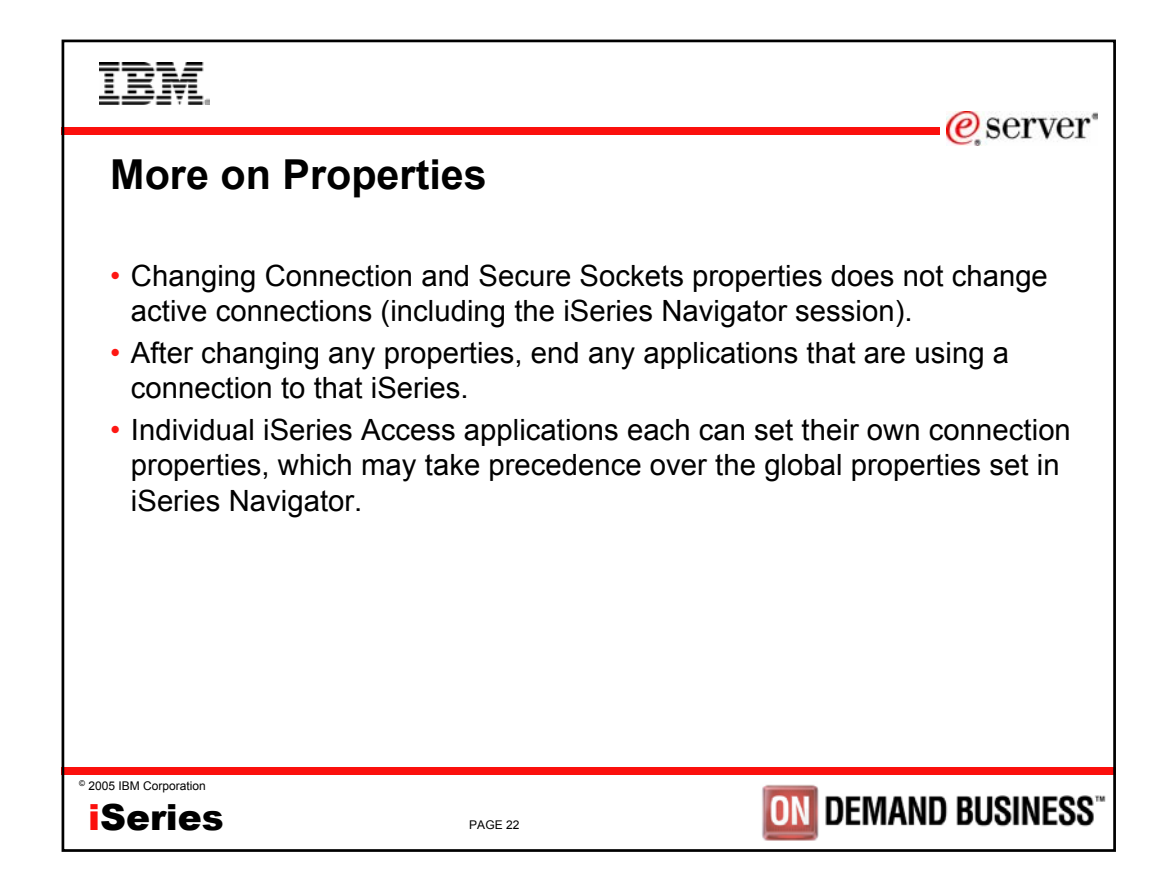

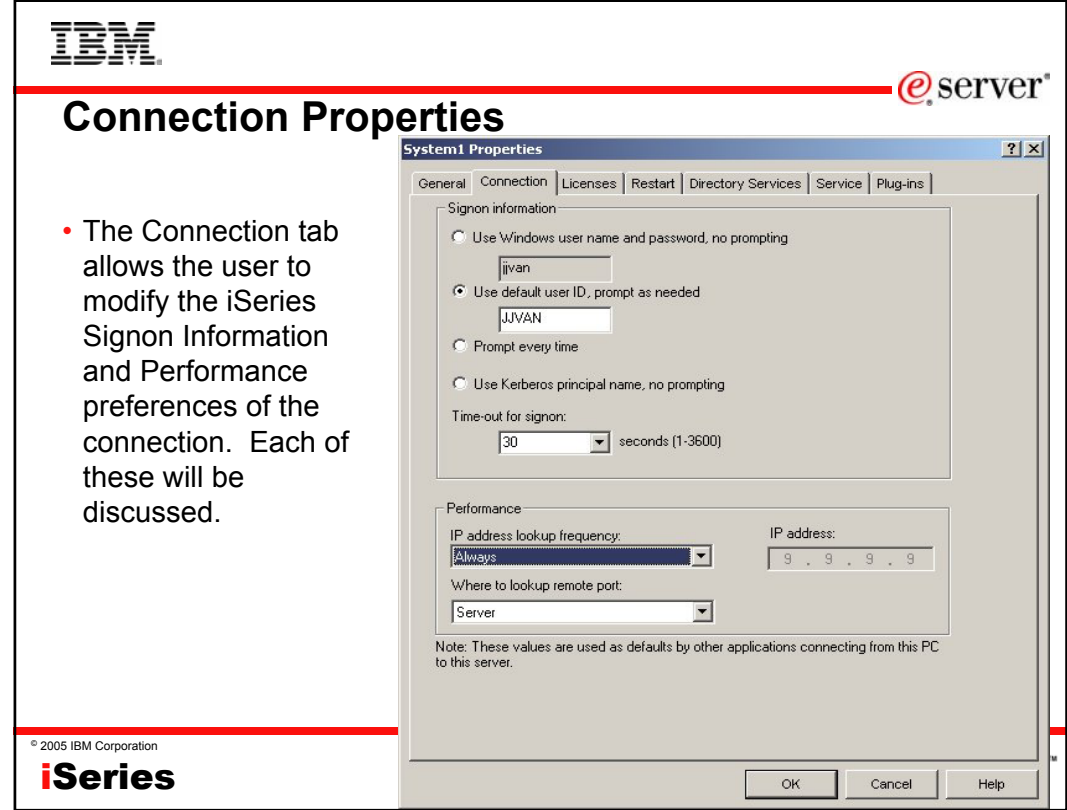

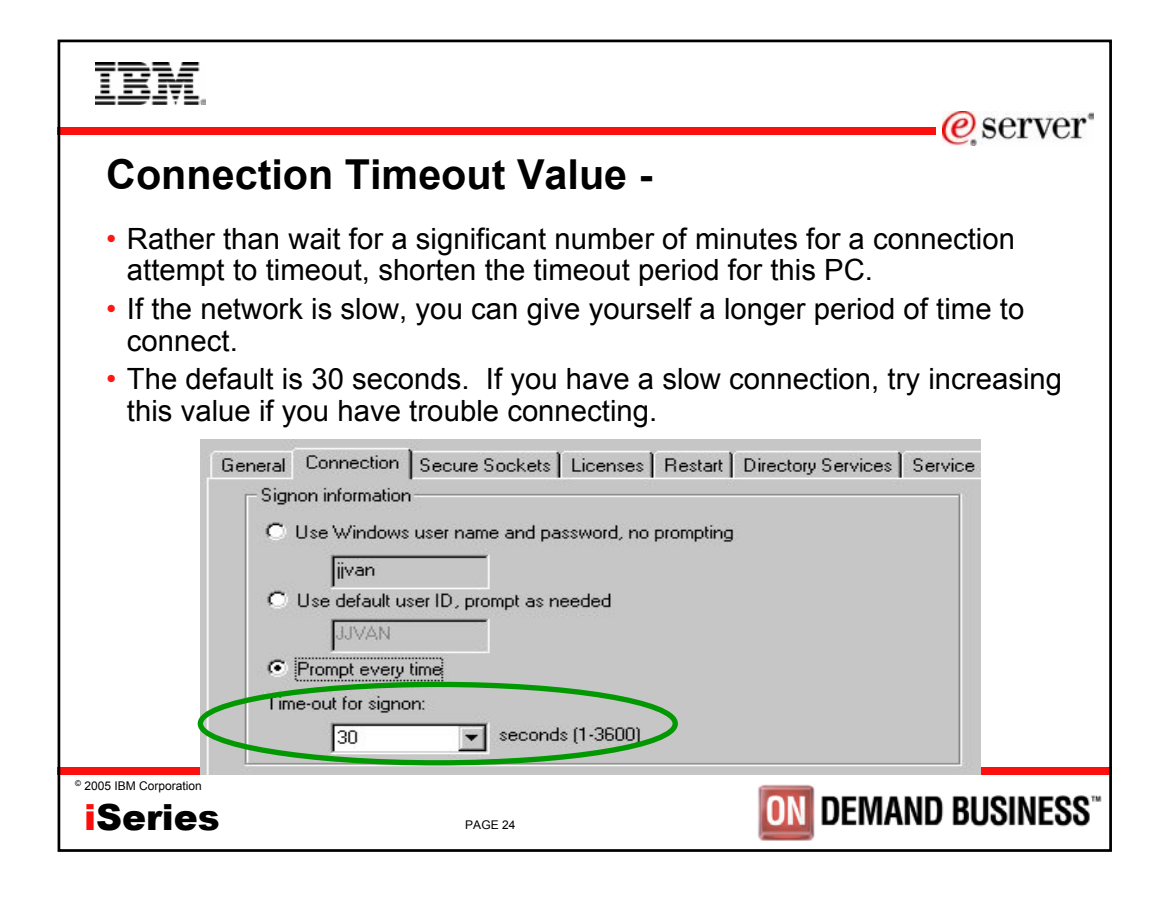

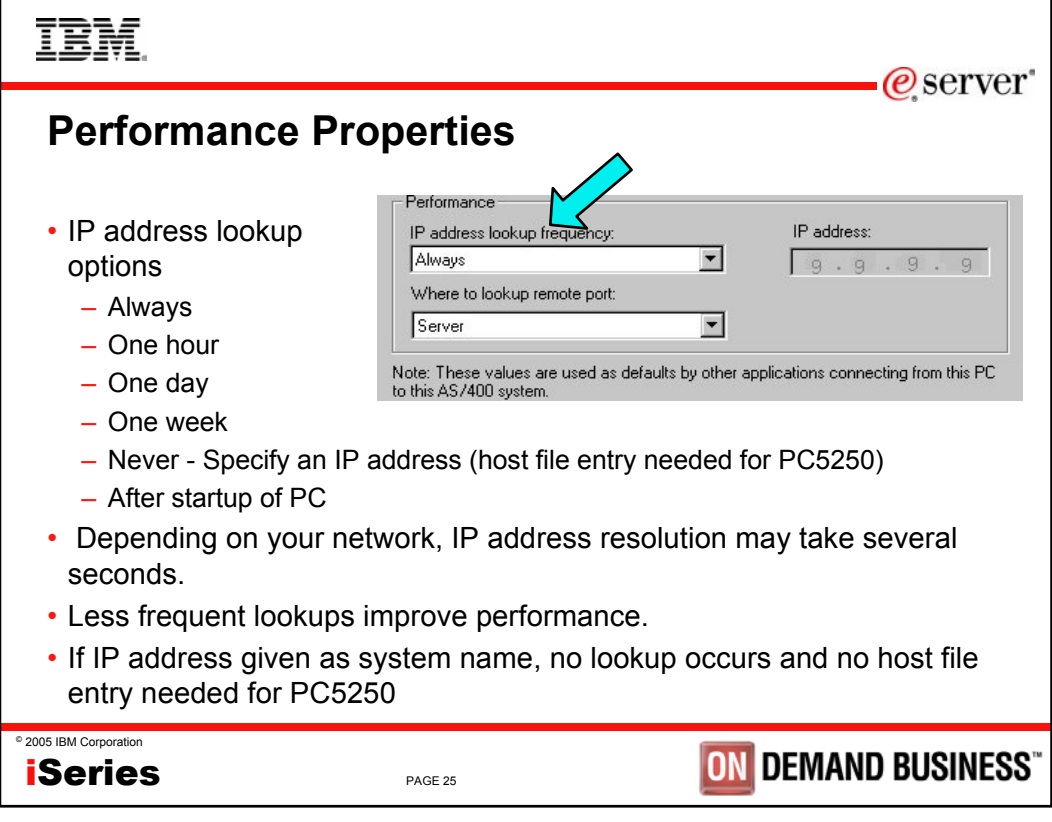

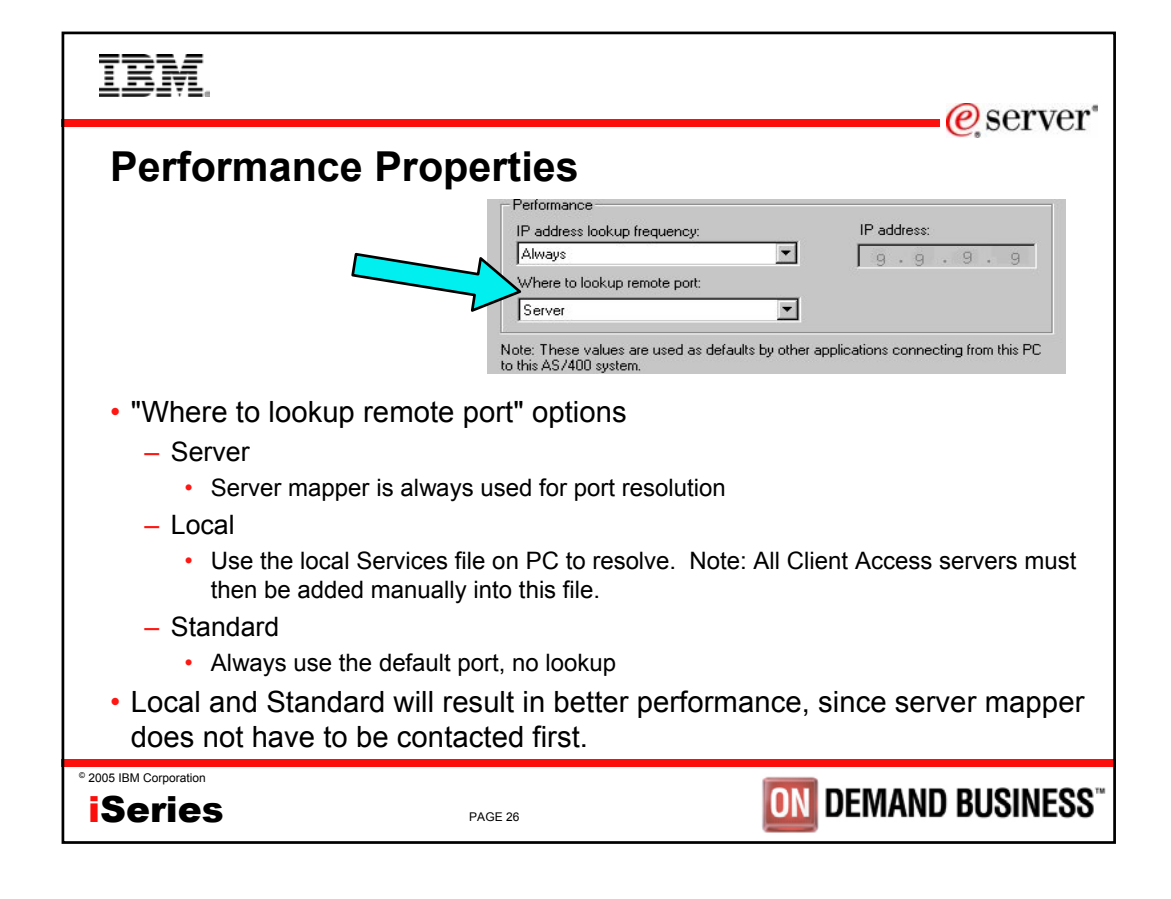

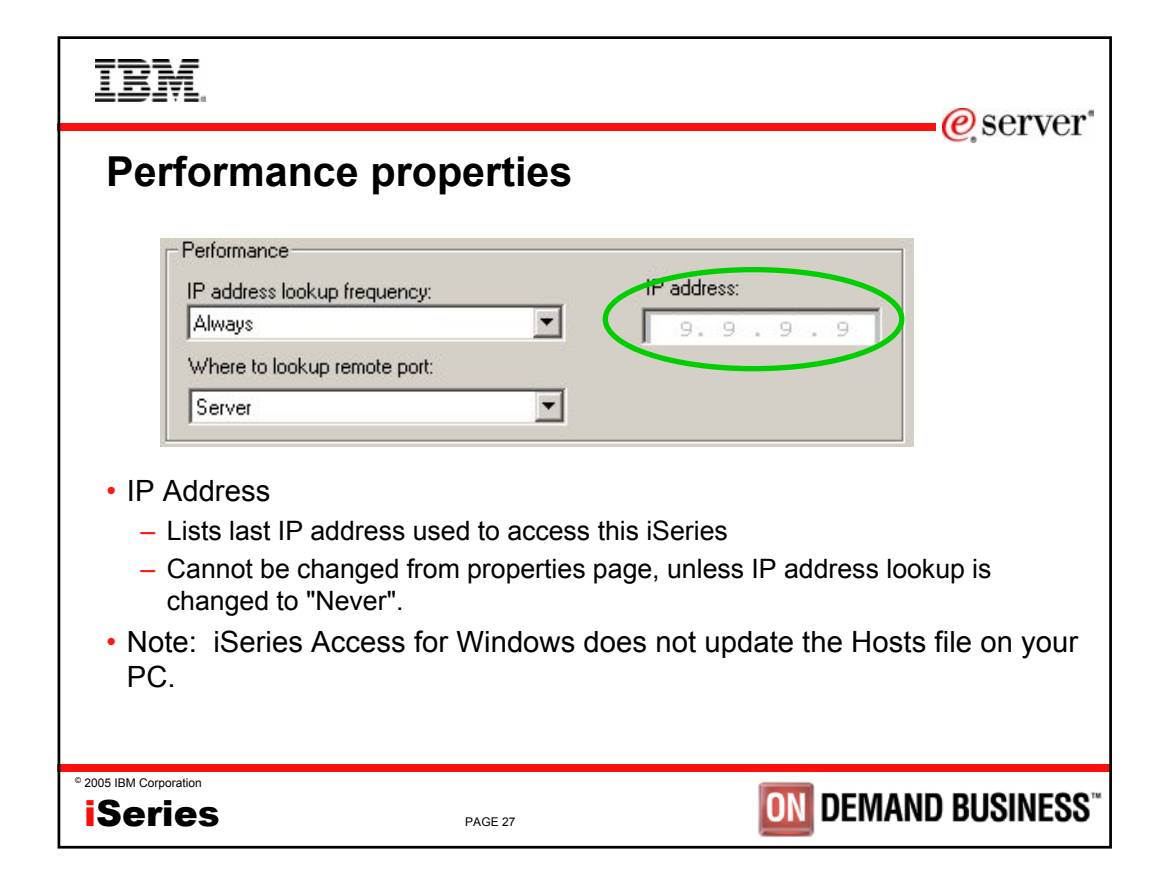

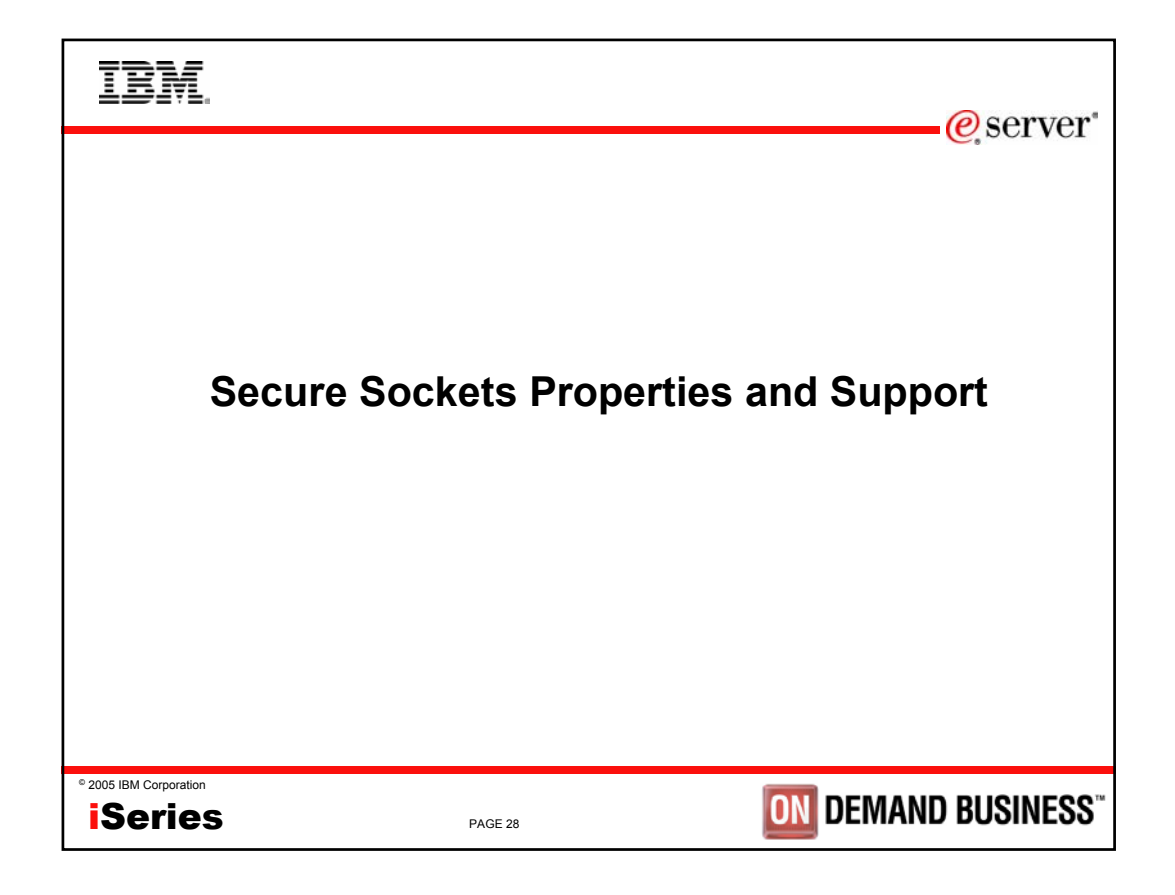

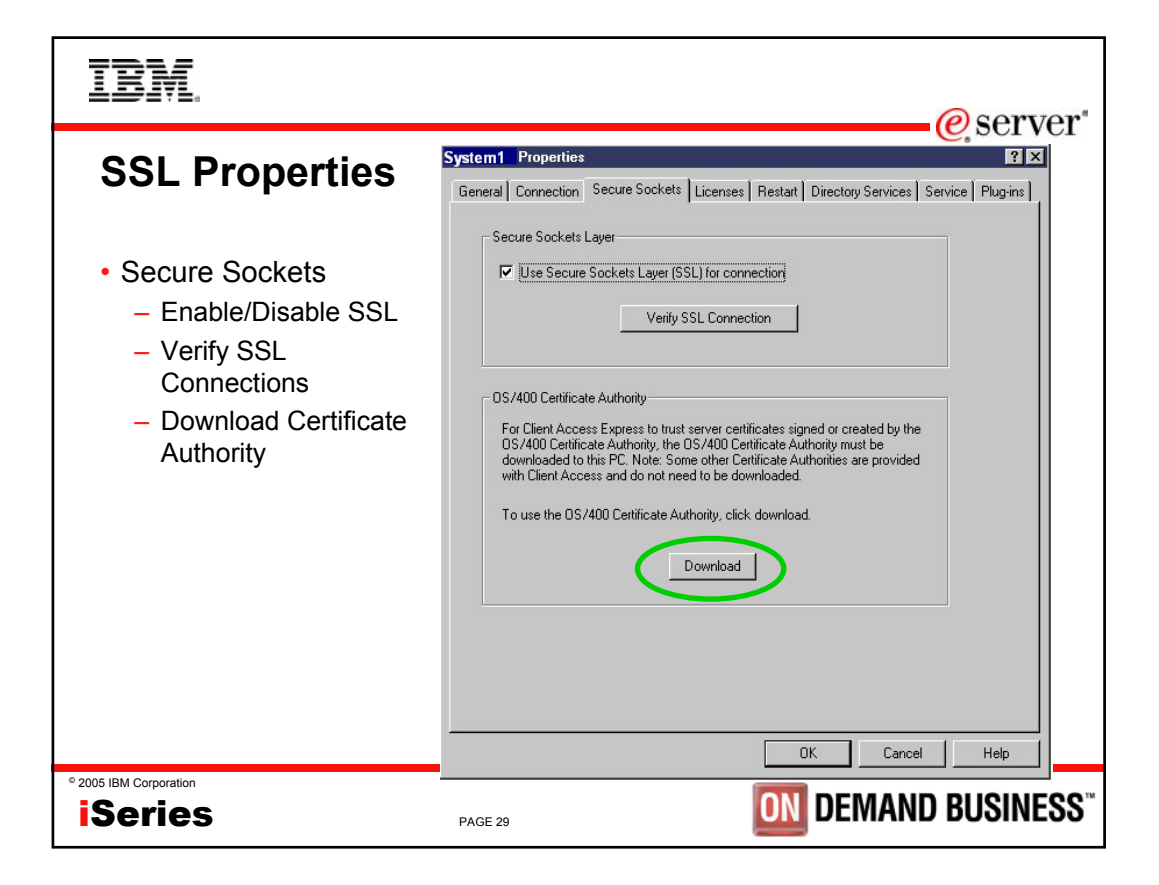

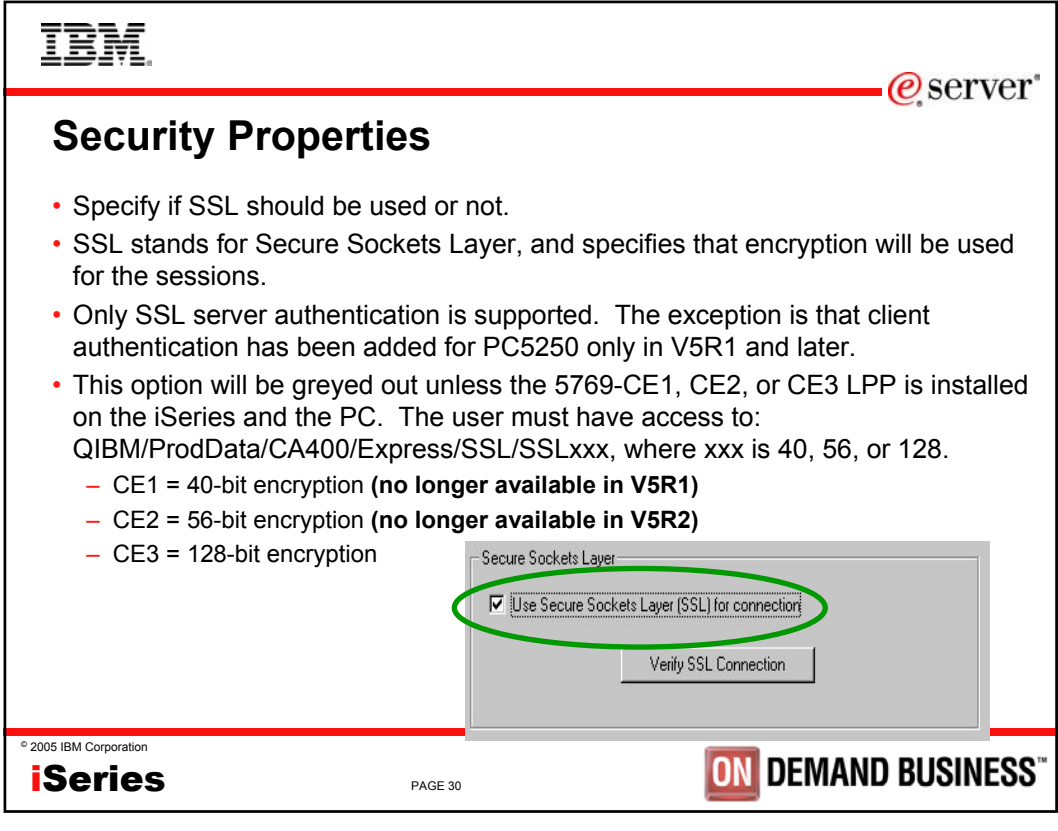

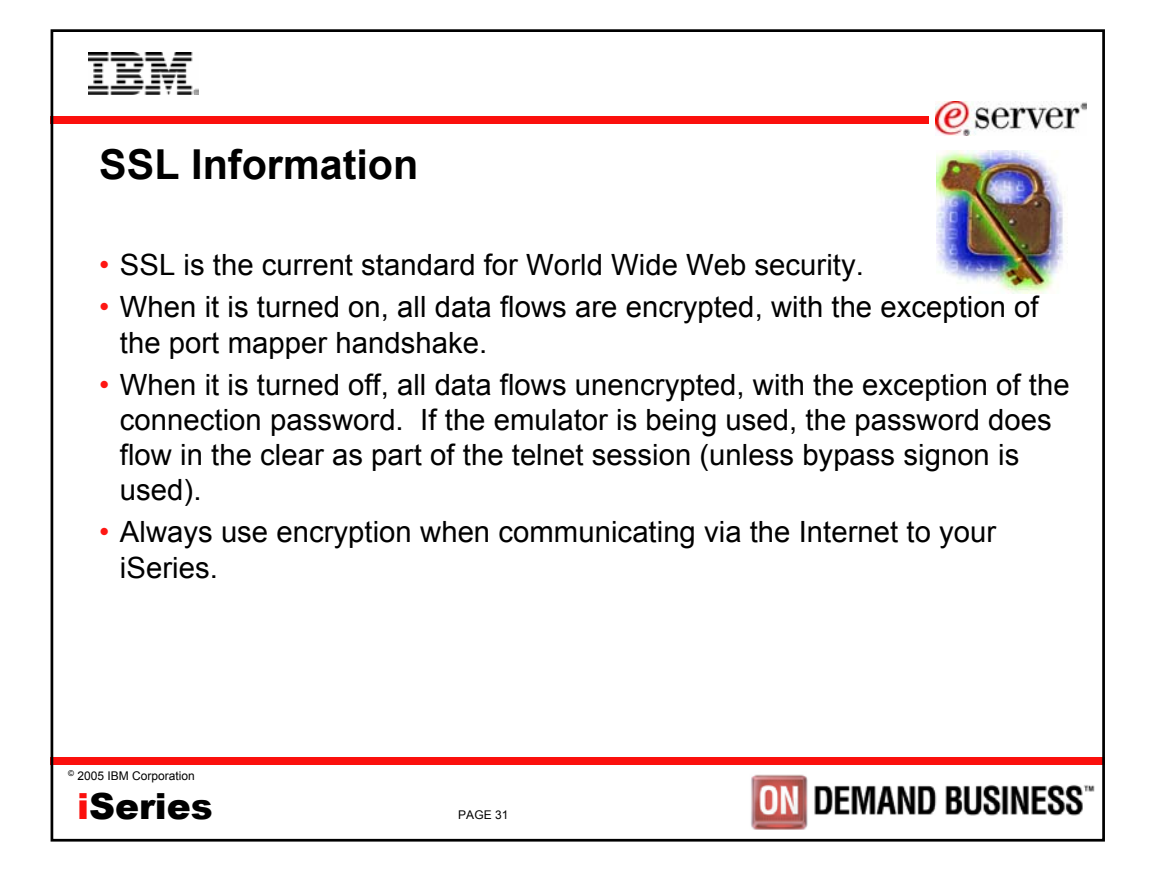

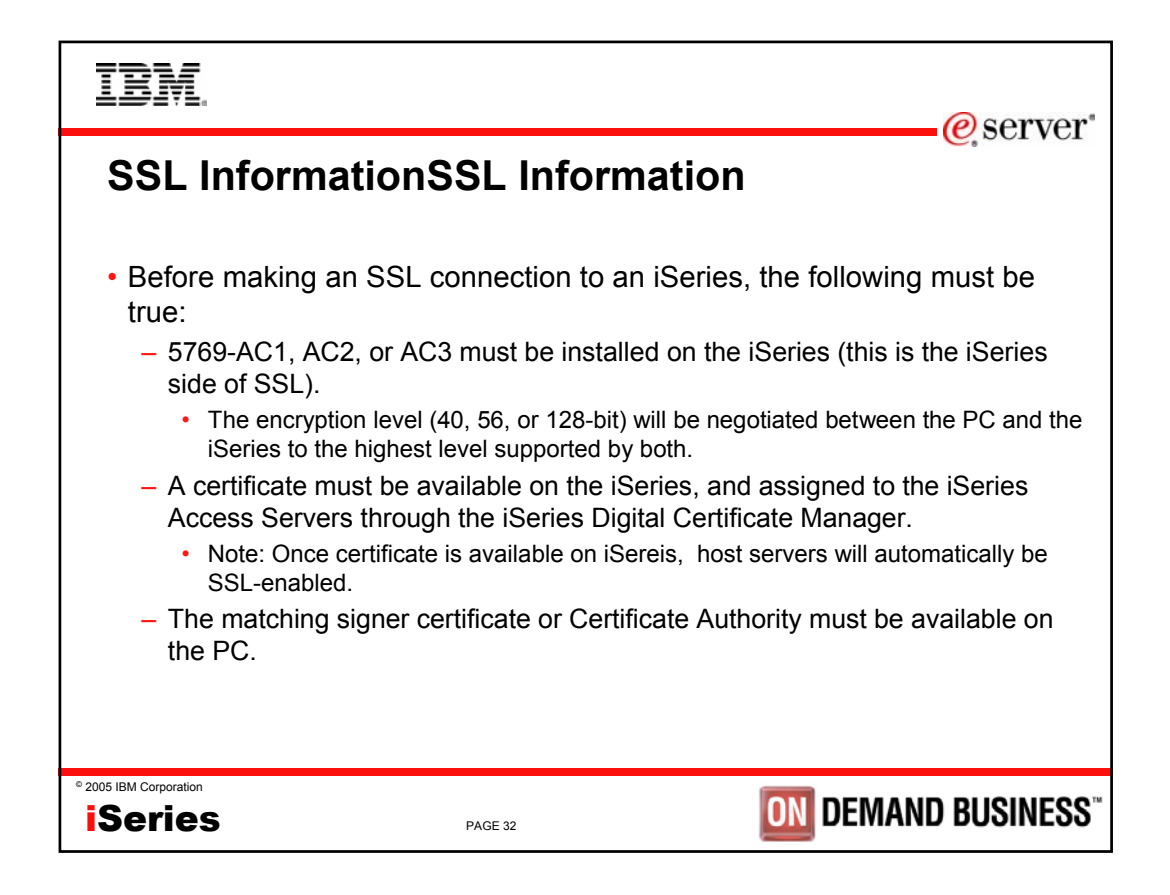

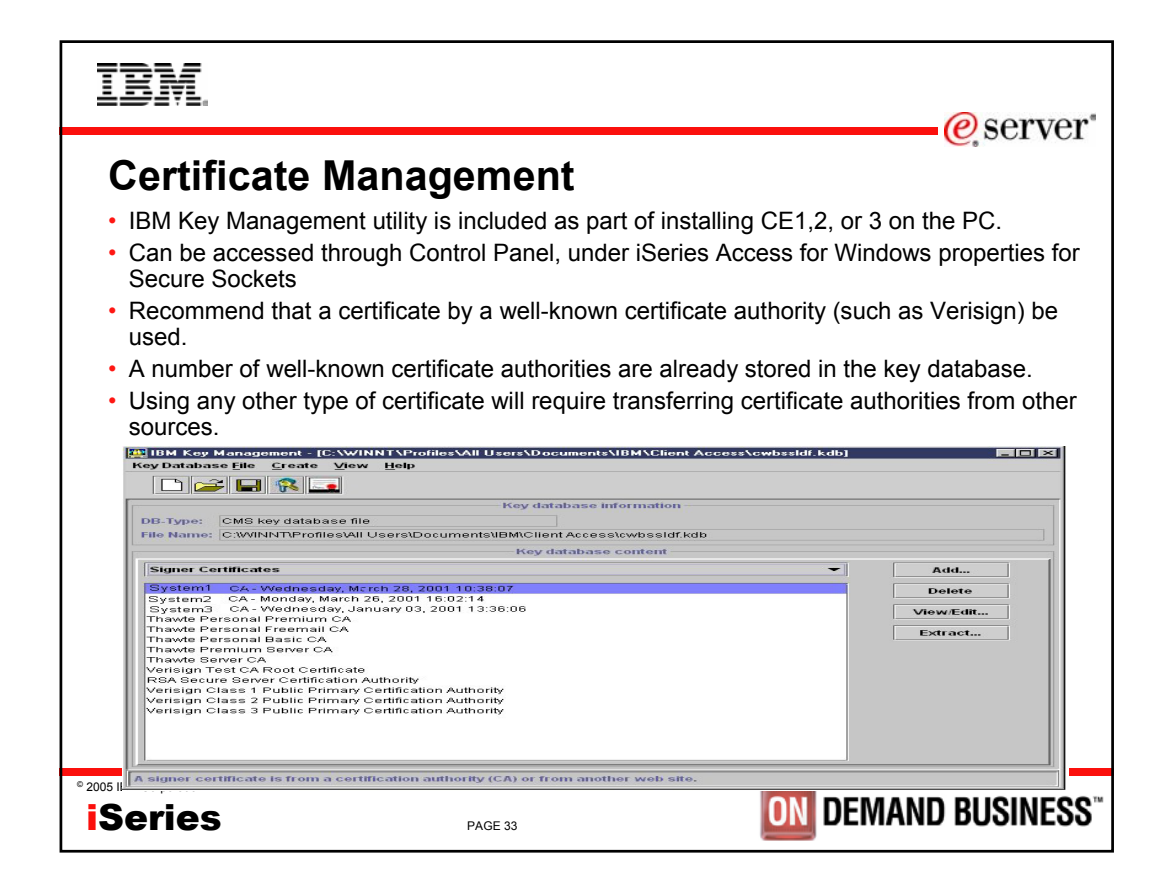

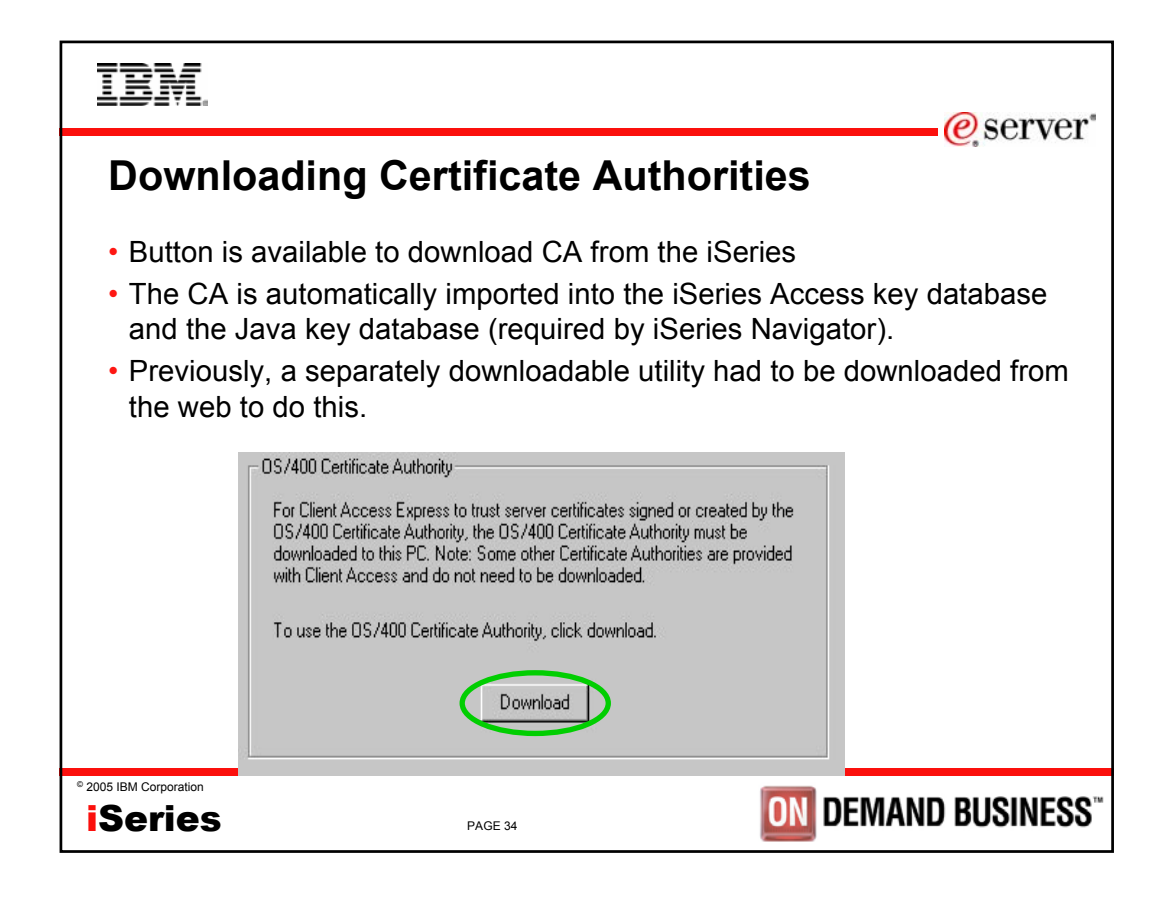

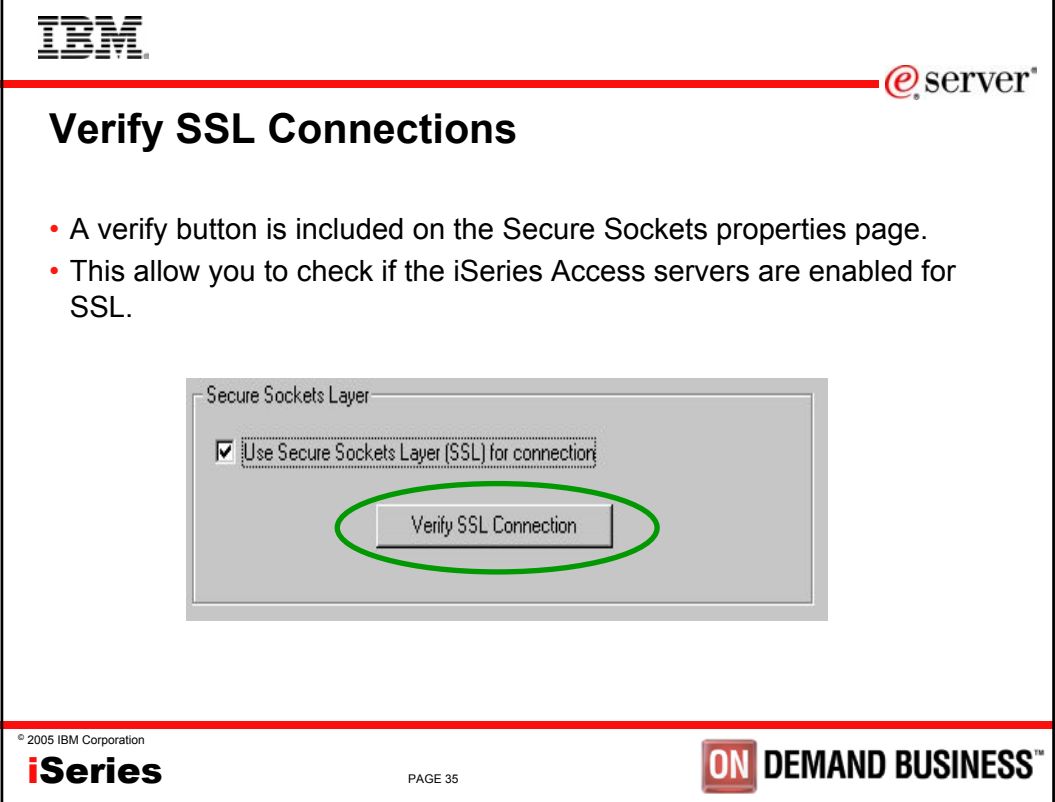

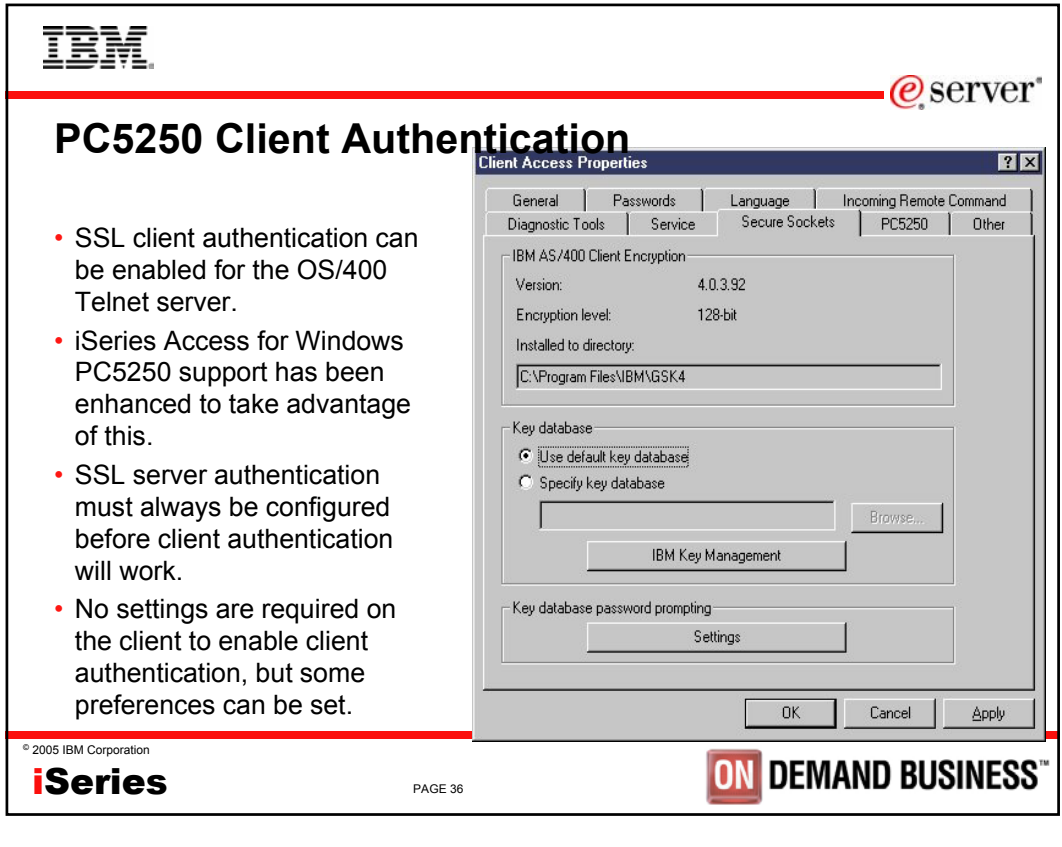

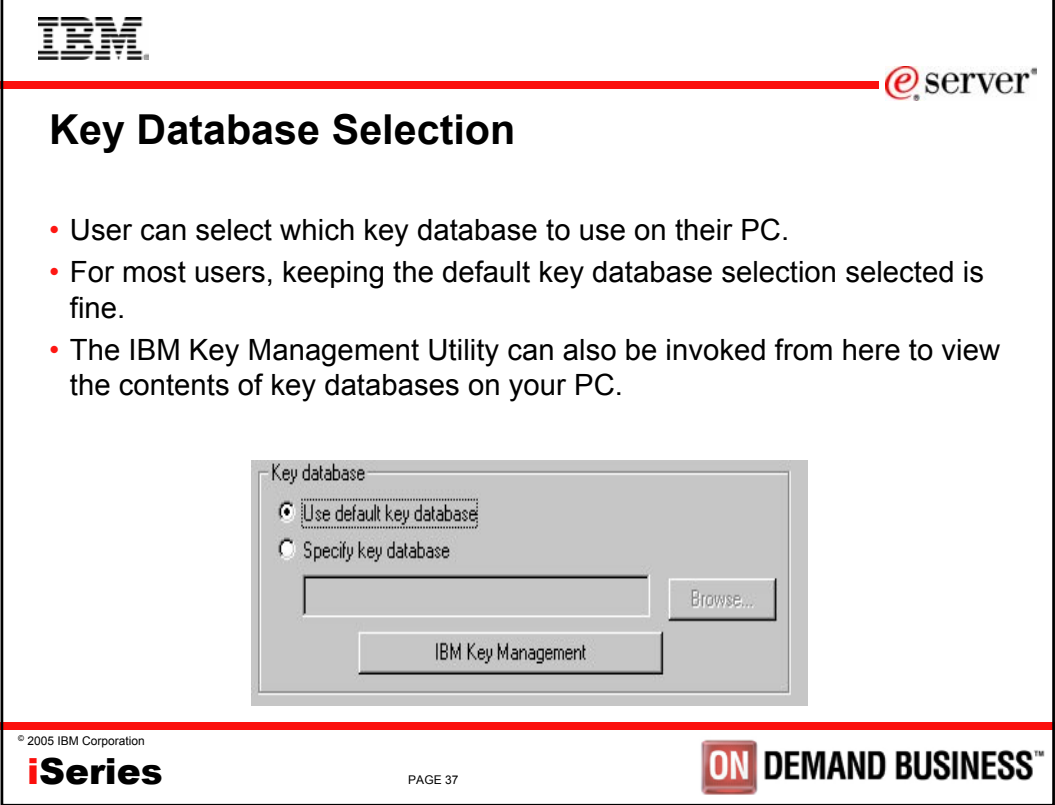

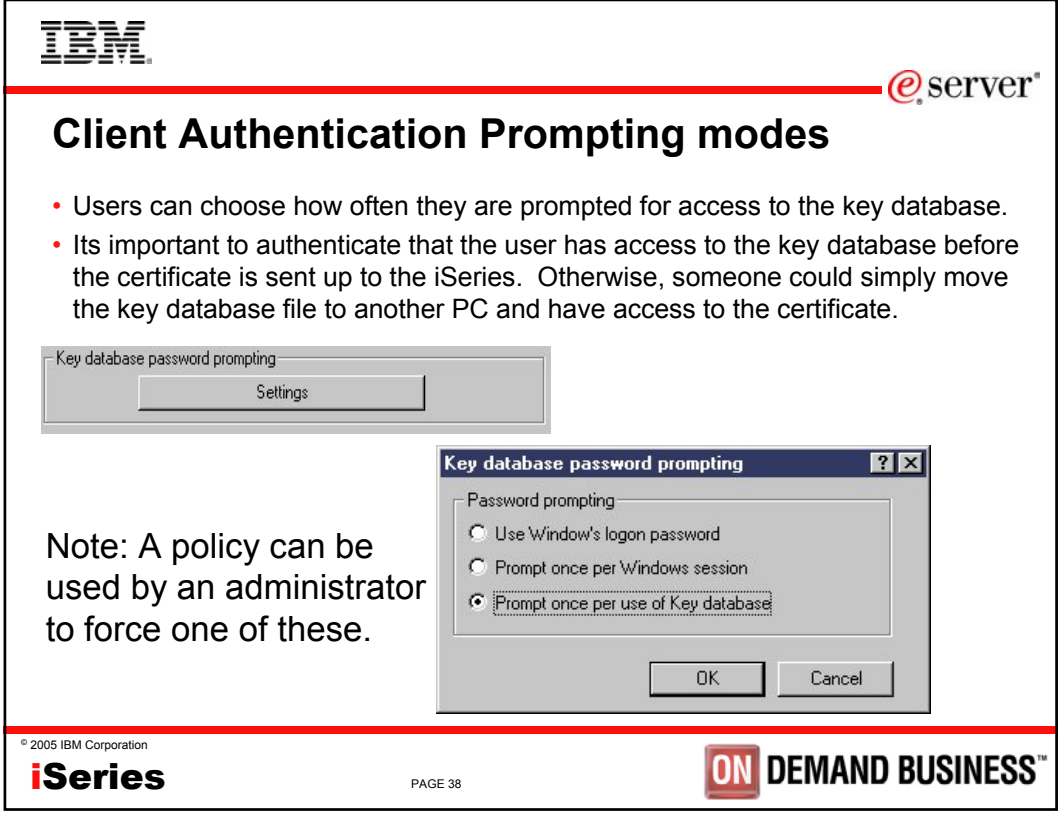

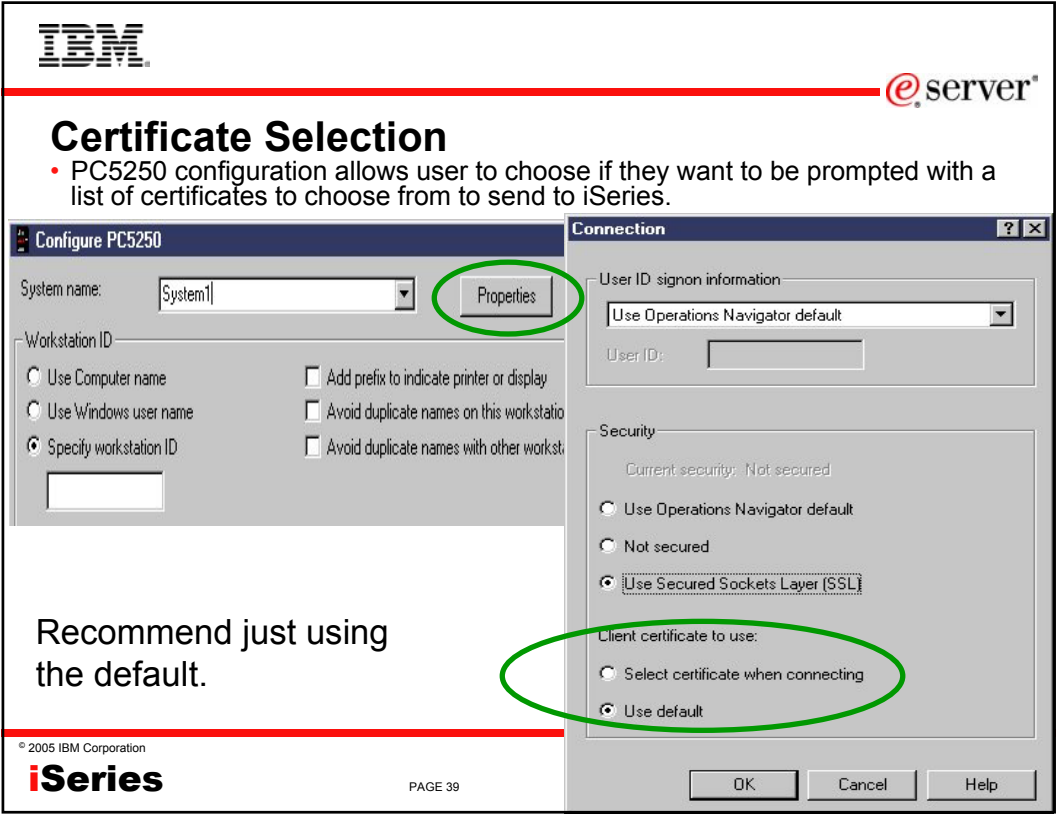

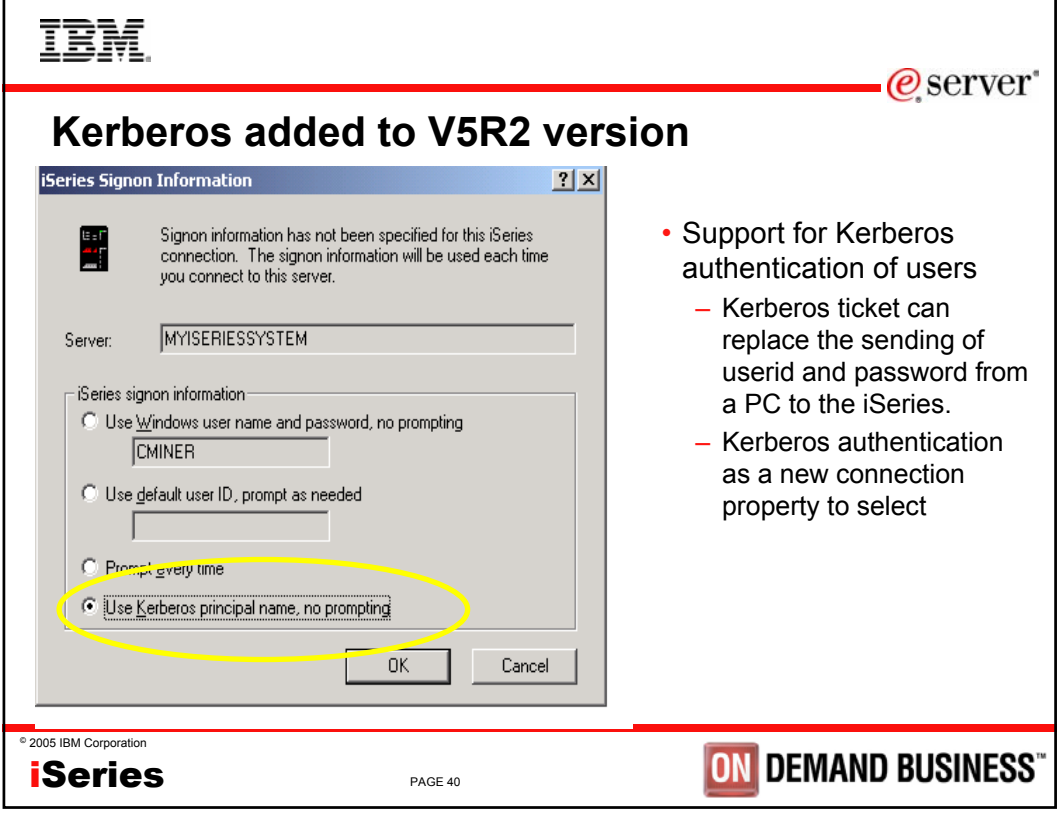

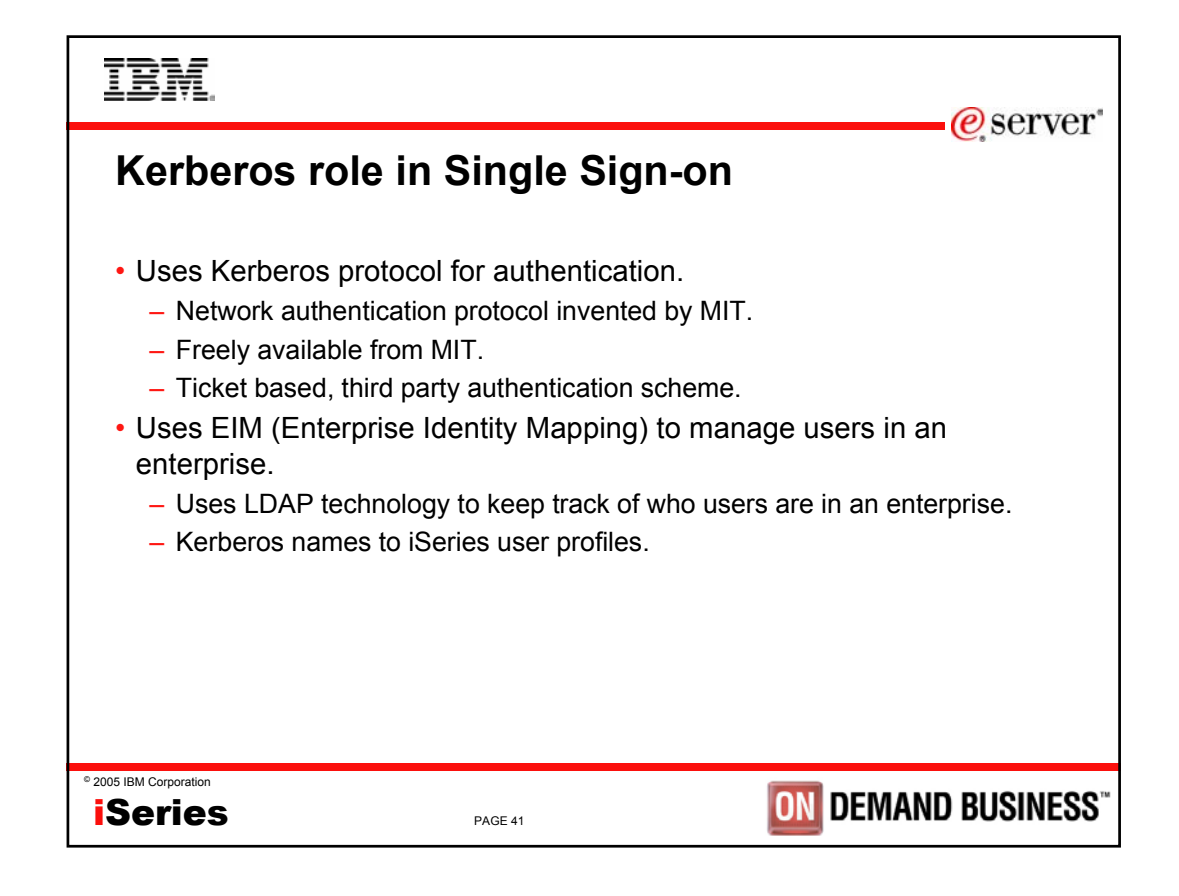

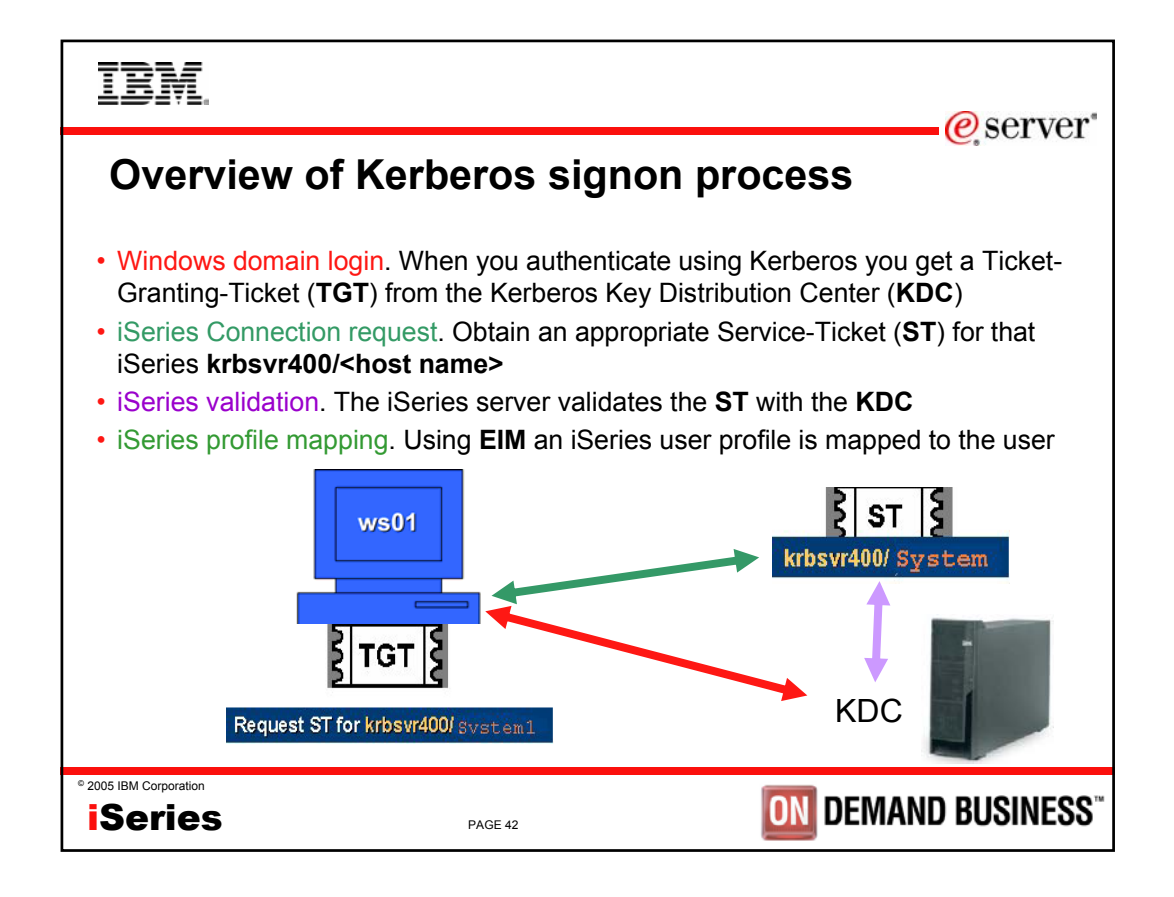

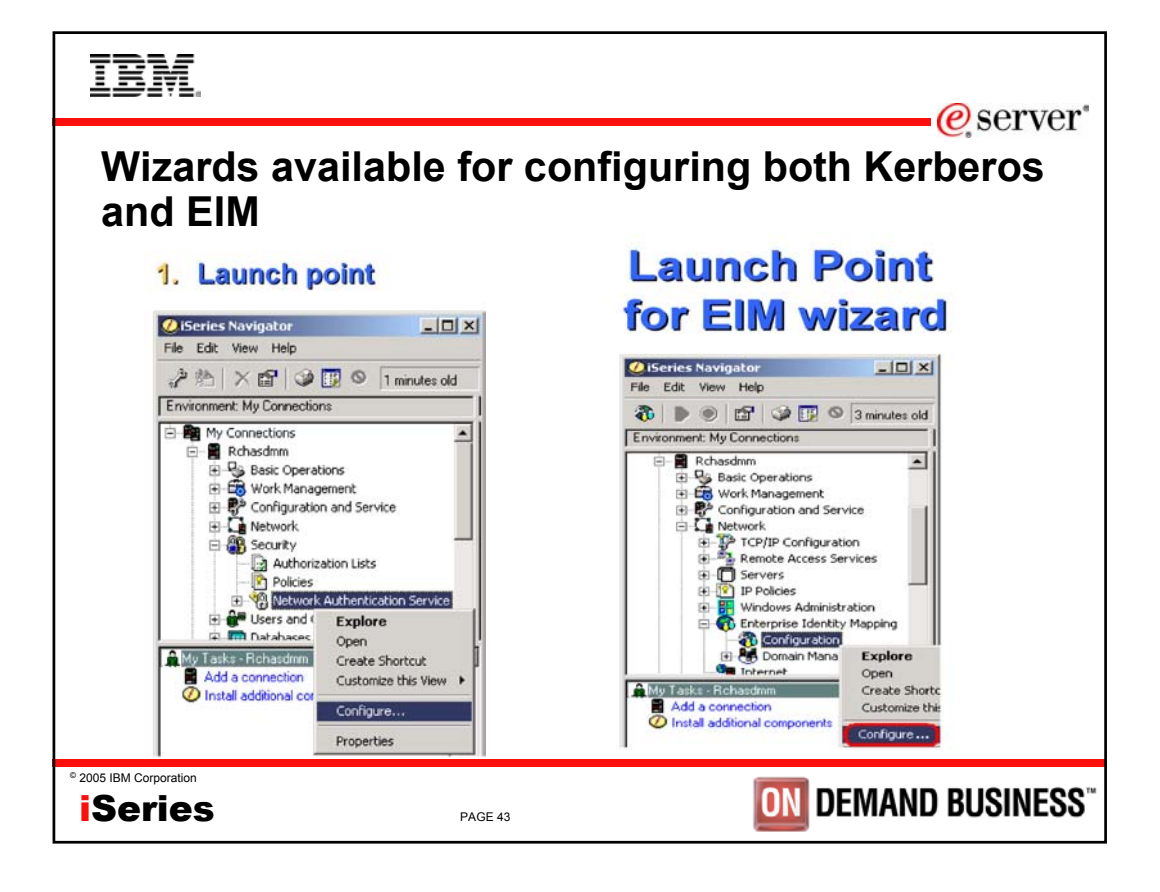

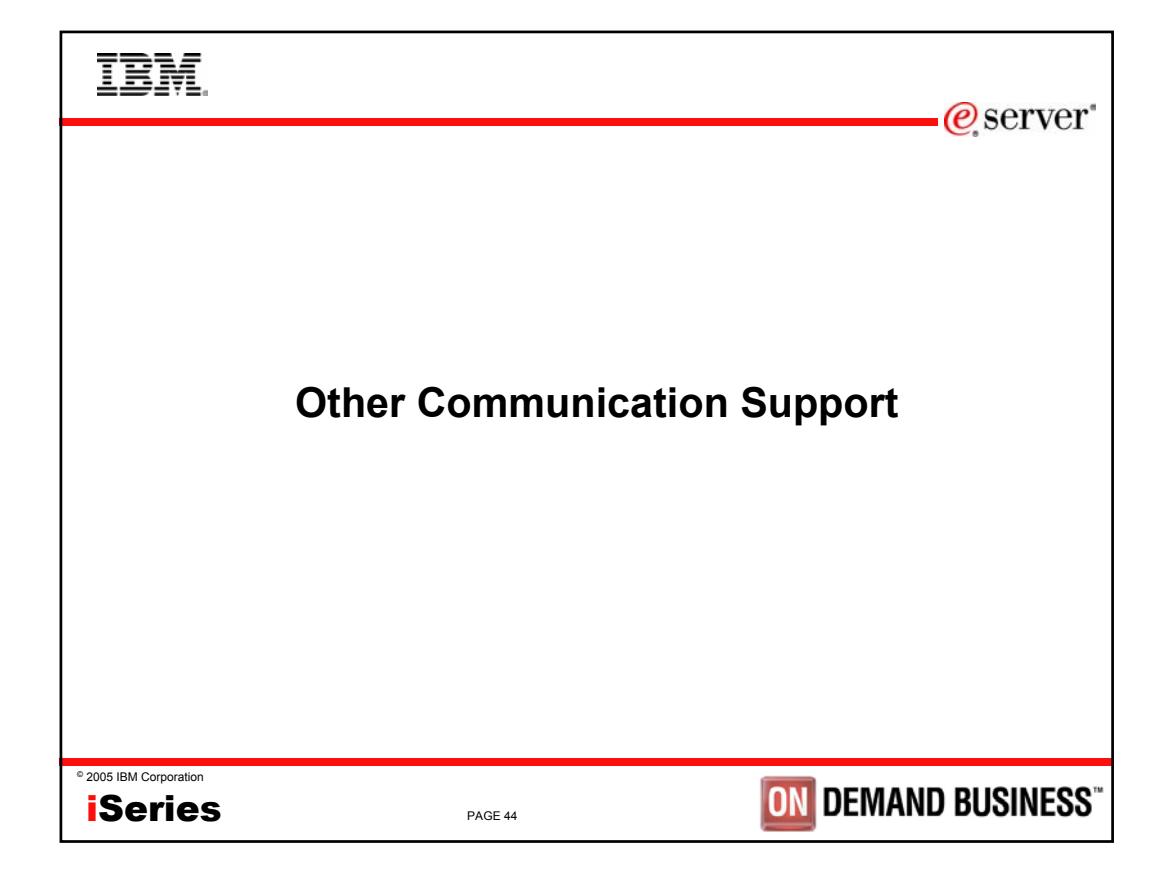

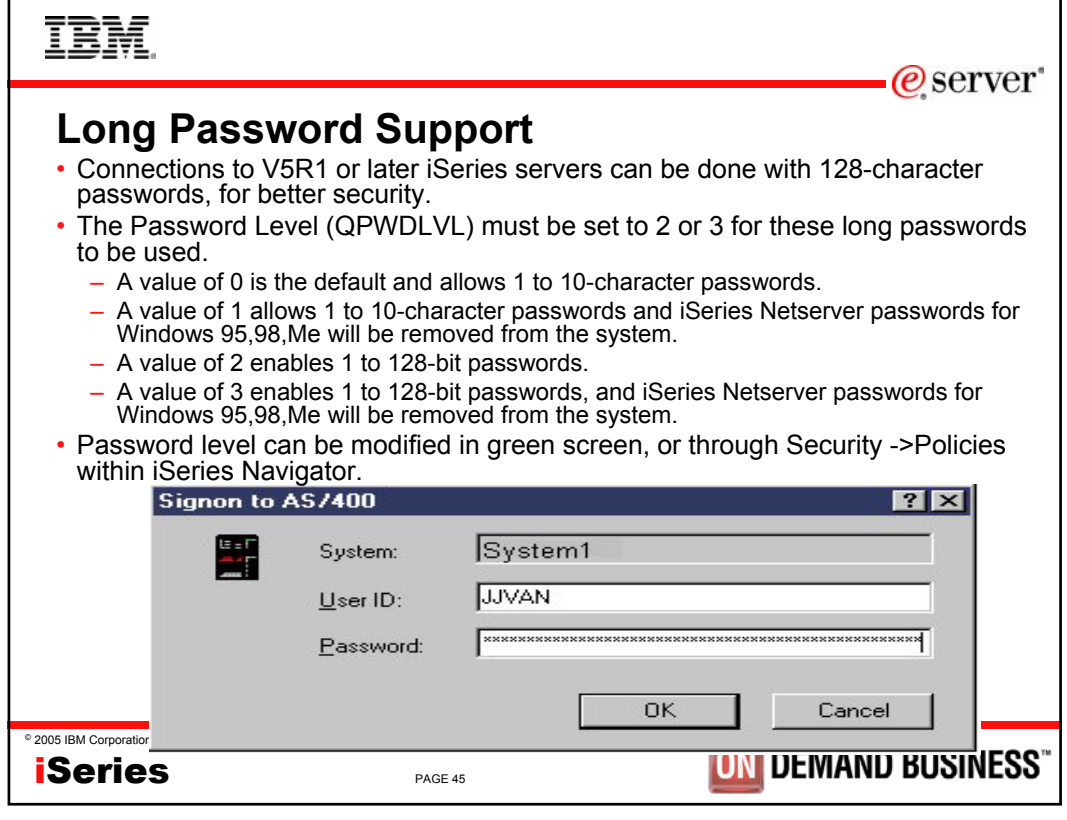

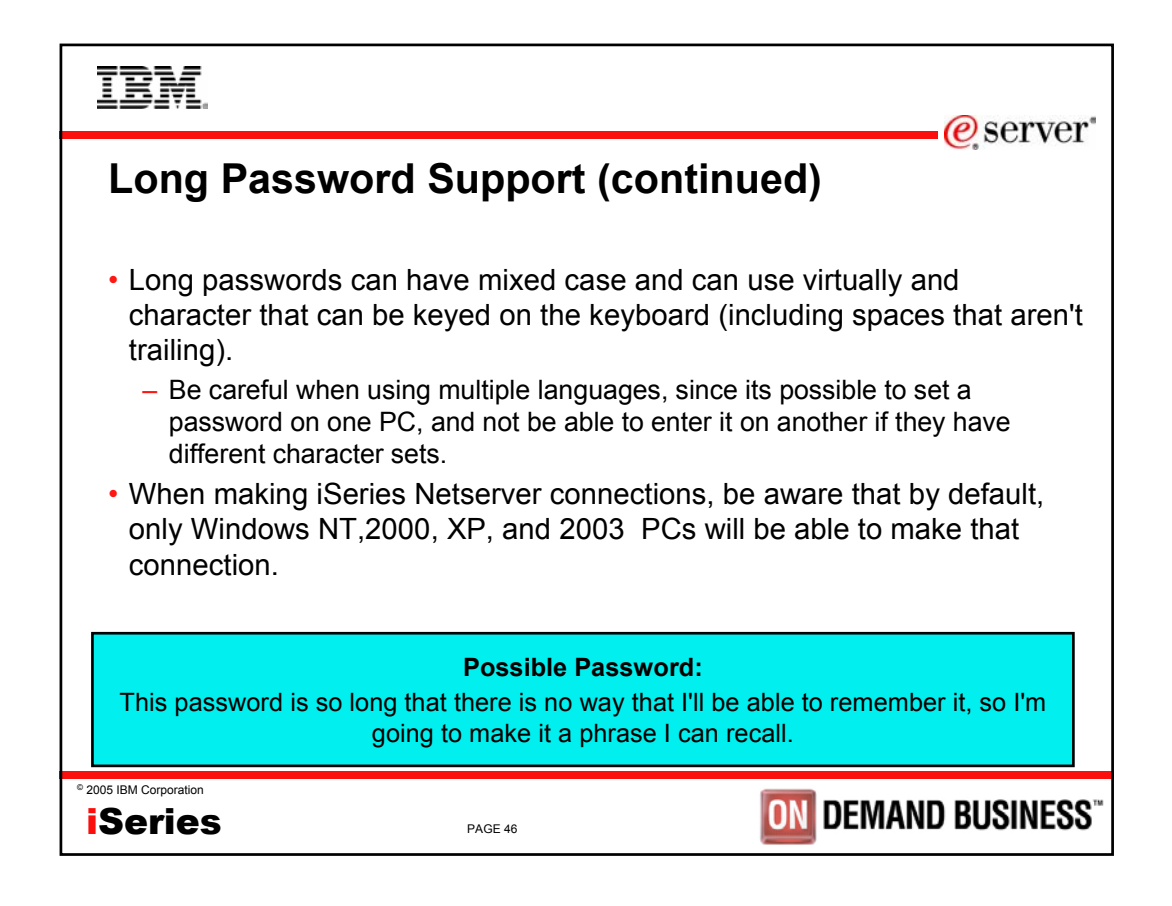

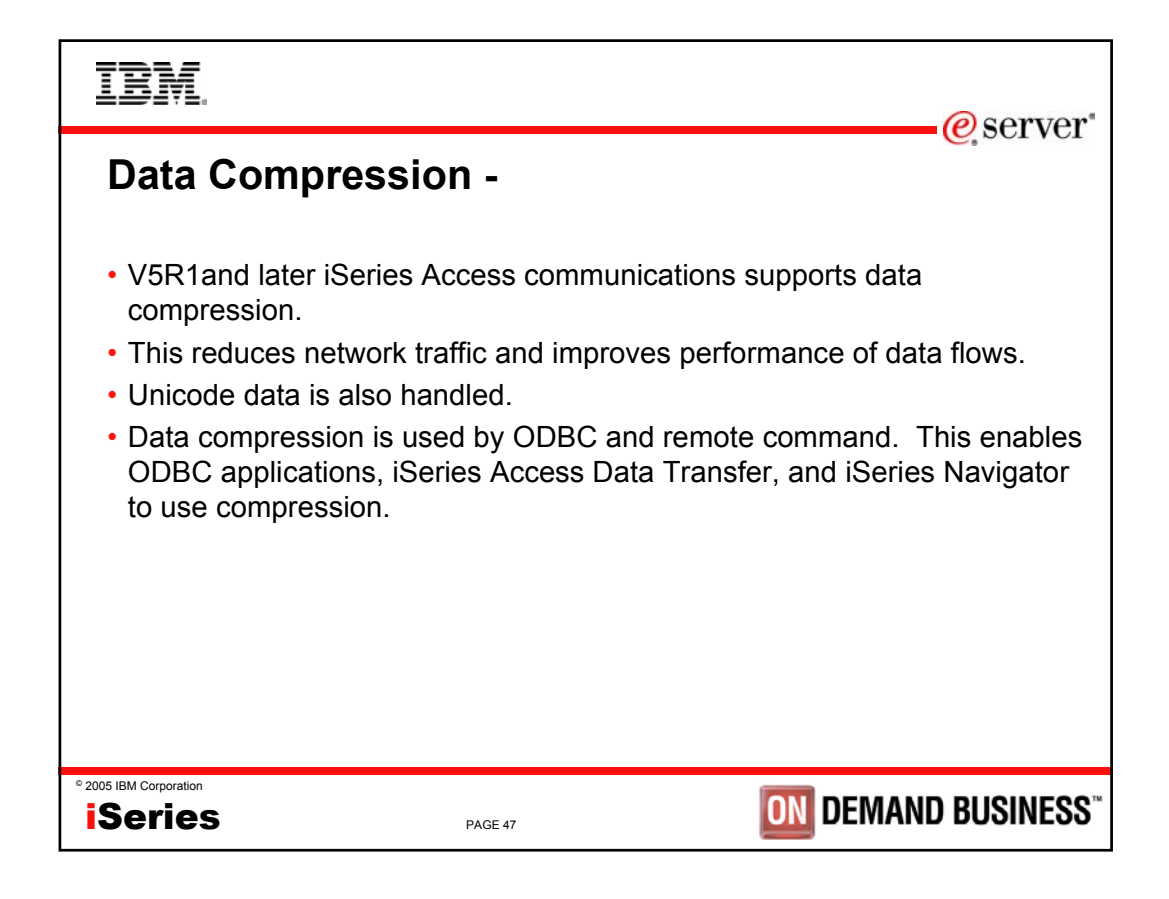

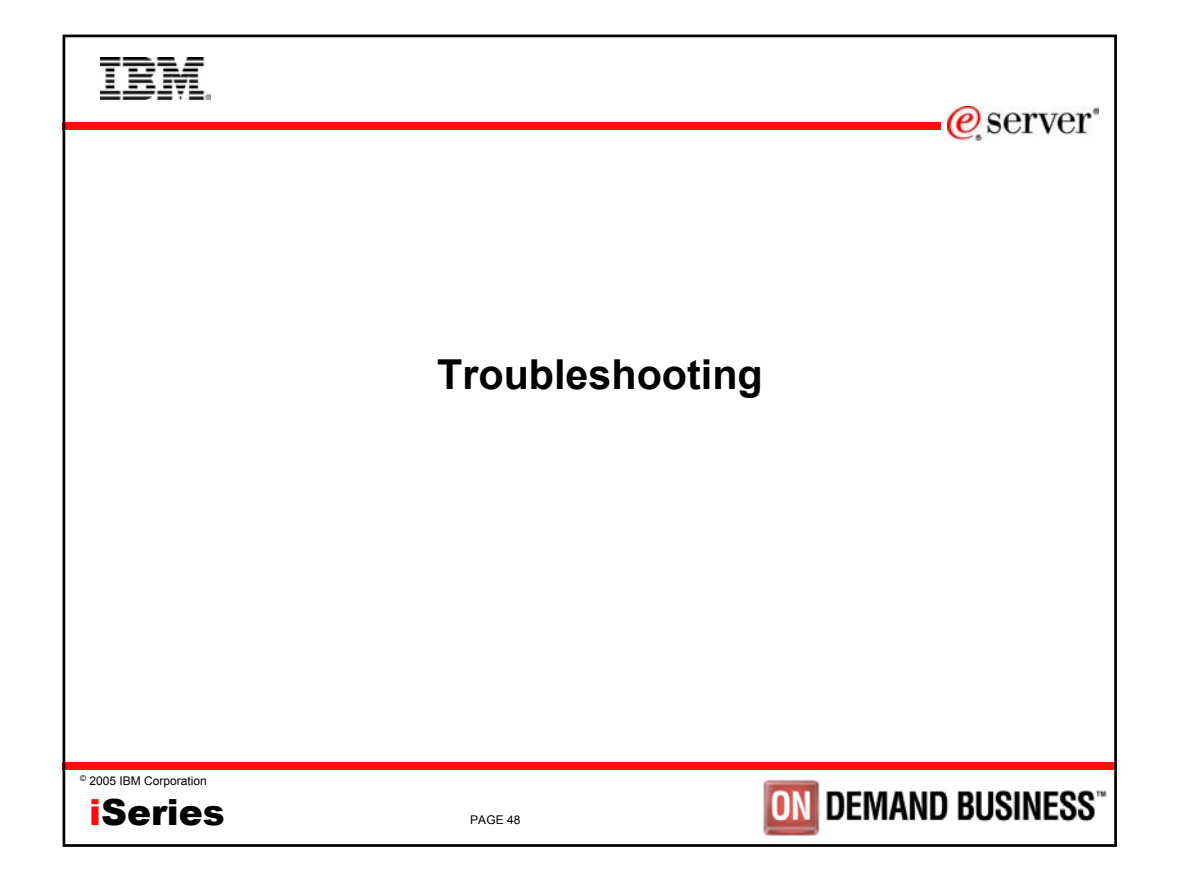

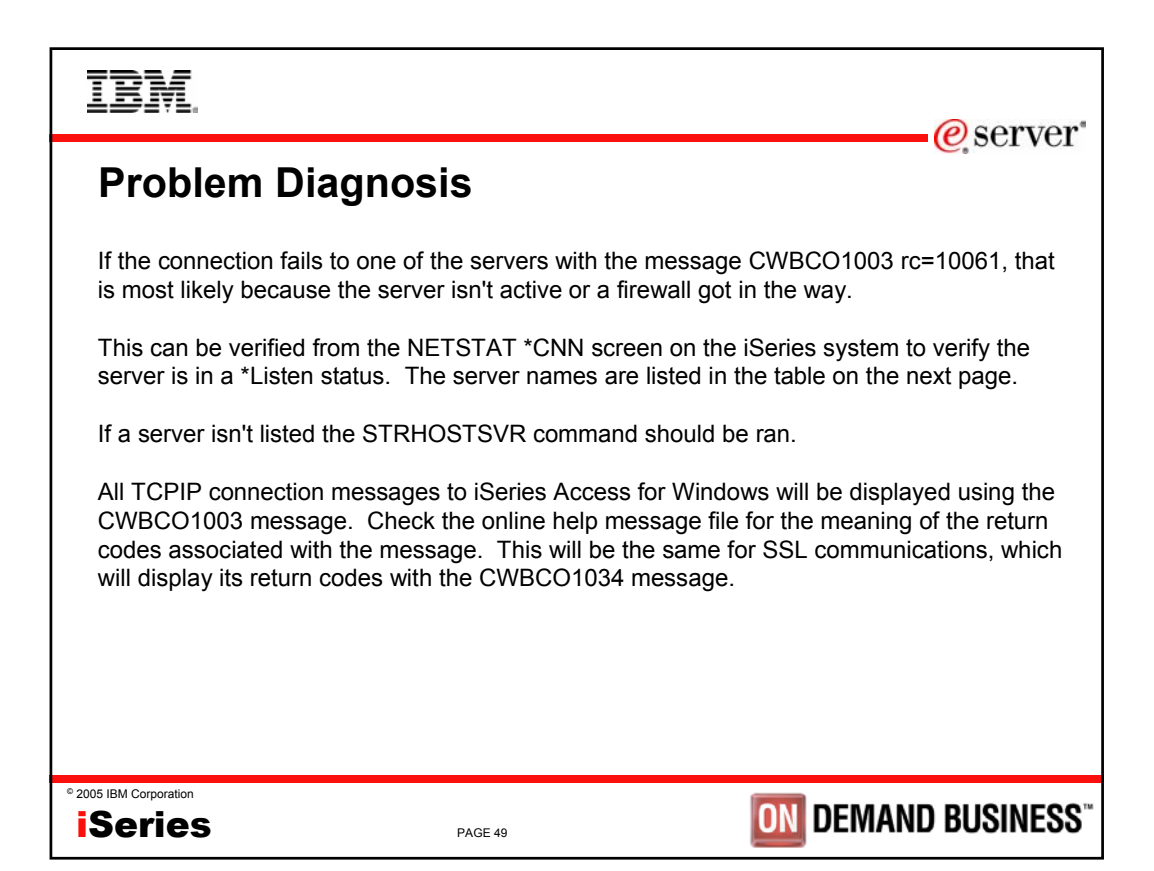

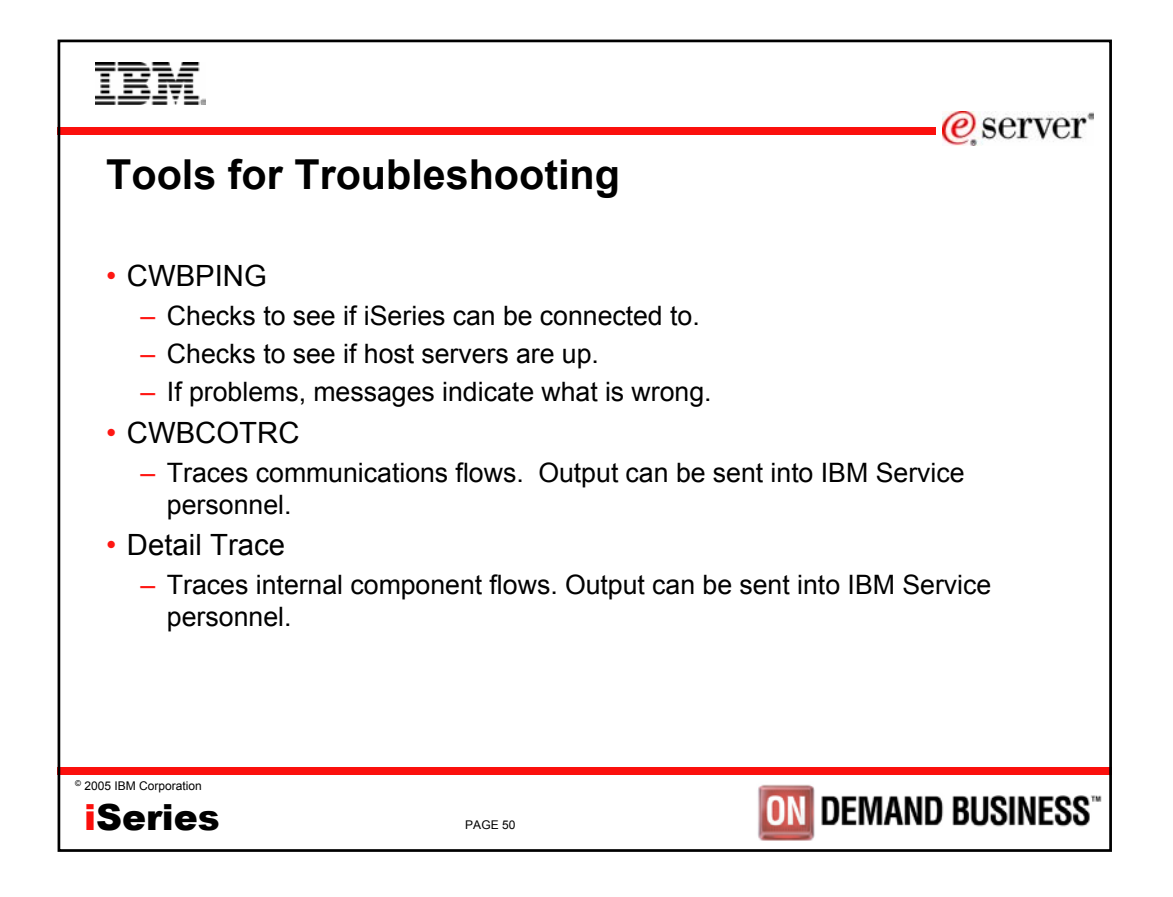

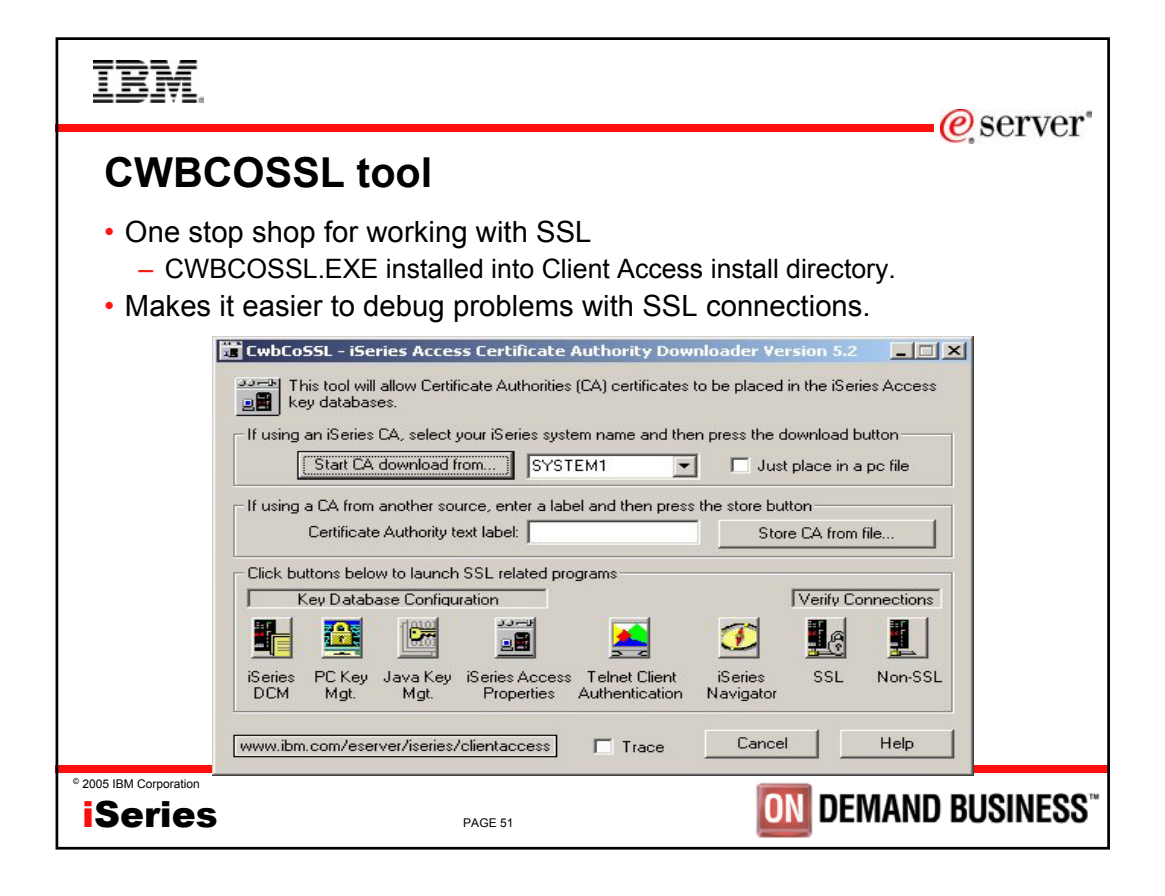

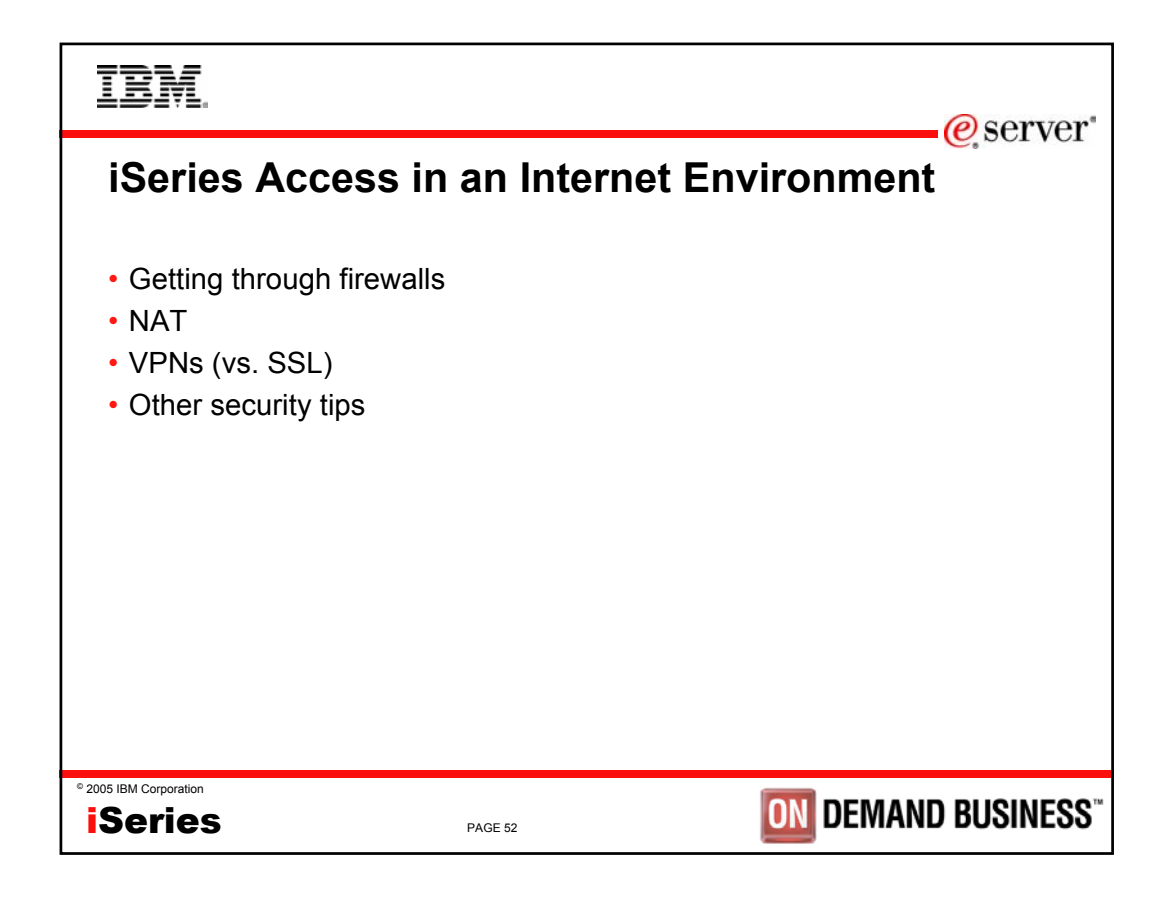

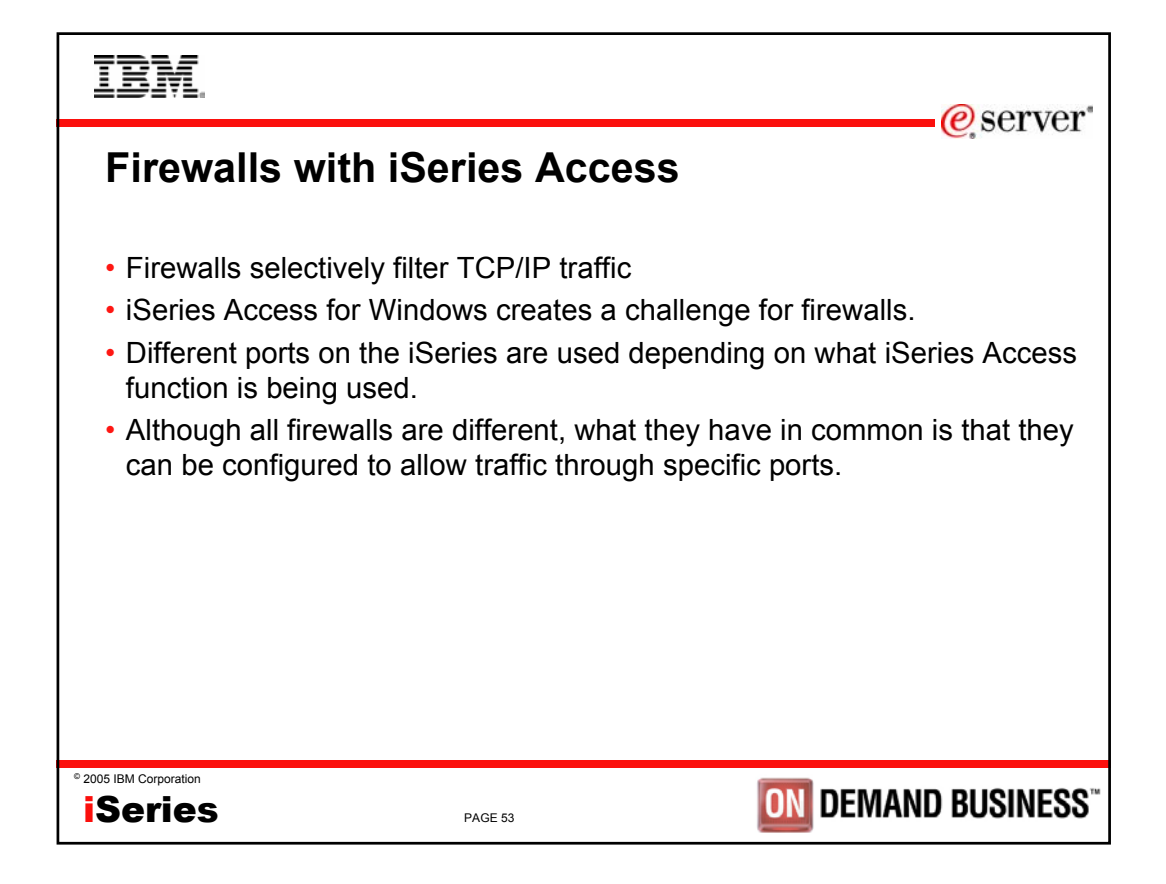

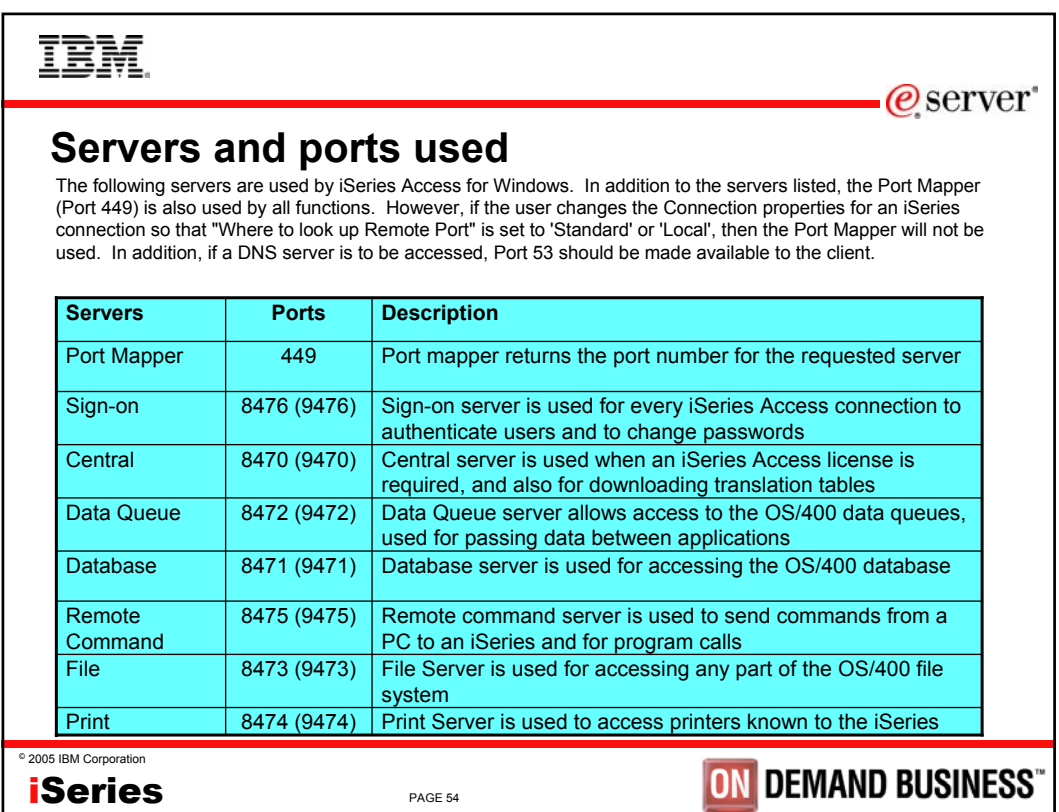

I

 $\mathcal O$  server

## **Servers and Ports Used (continued)**

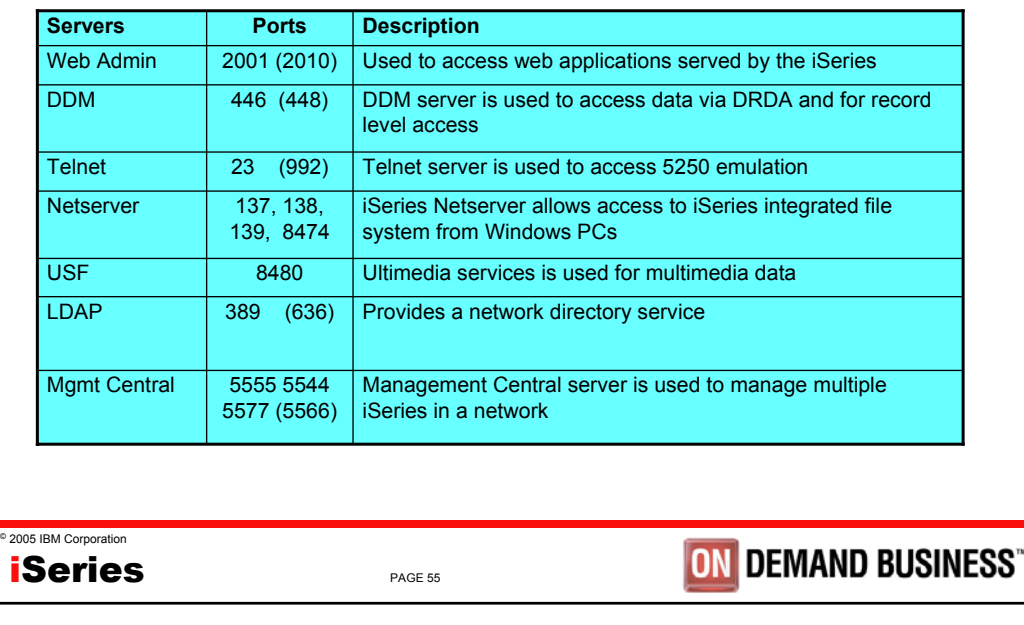

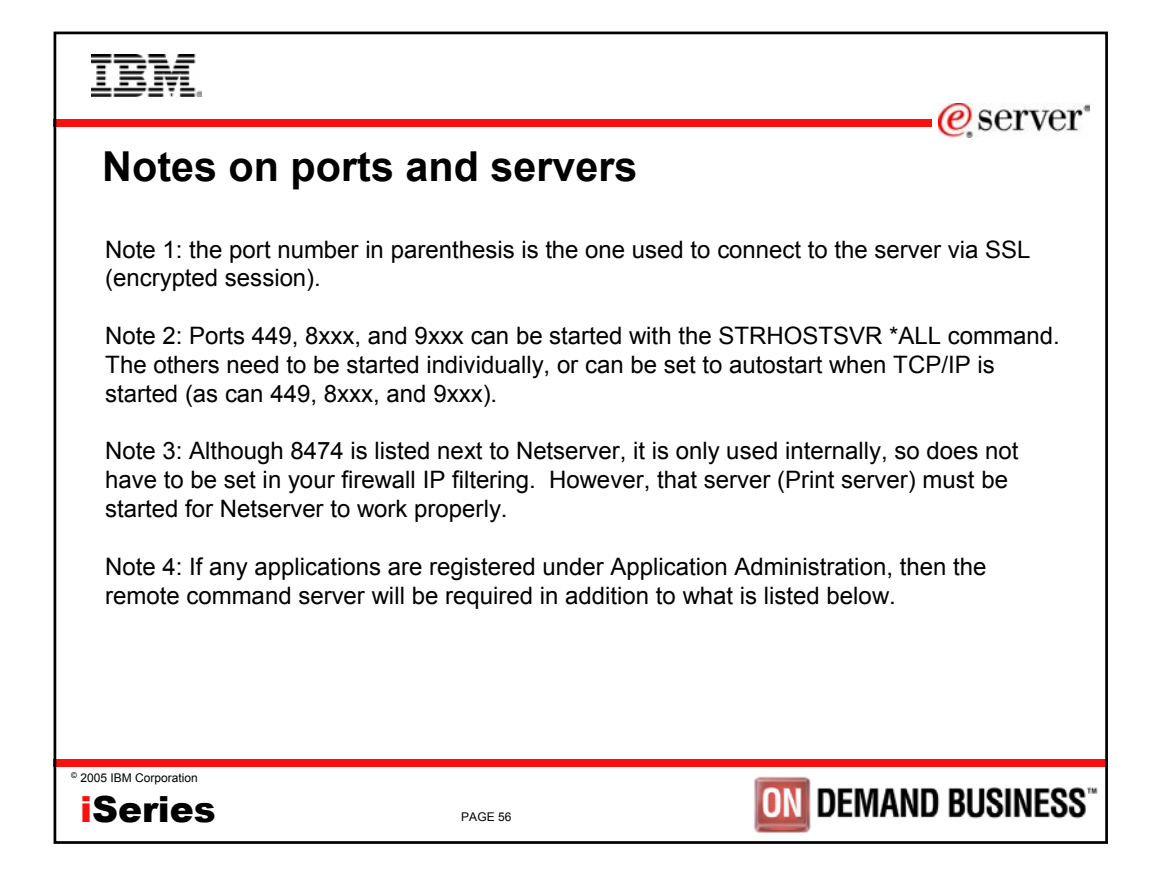

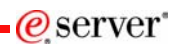

## **Servers used by specific functions**

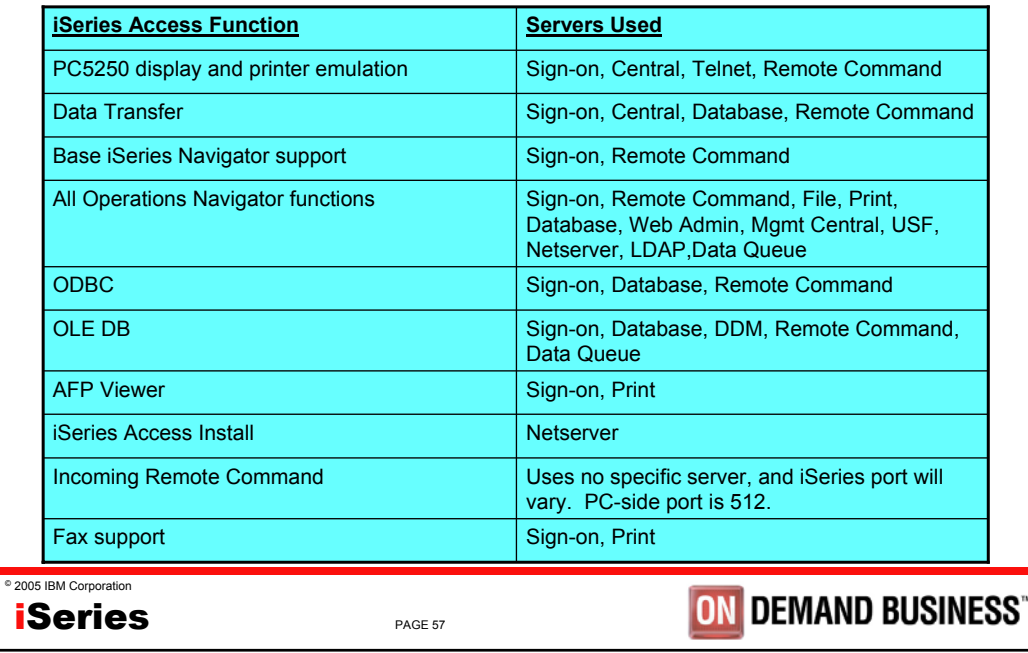

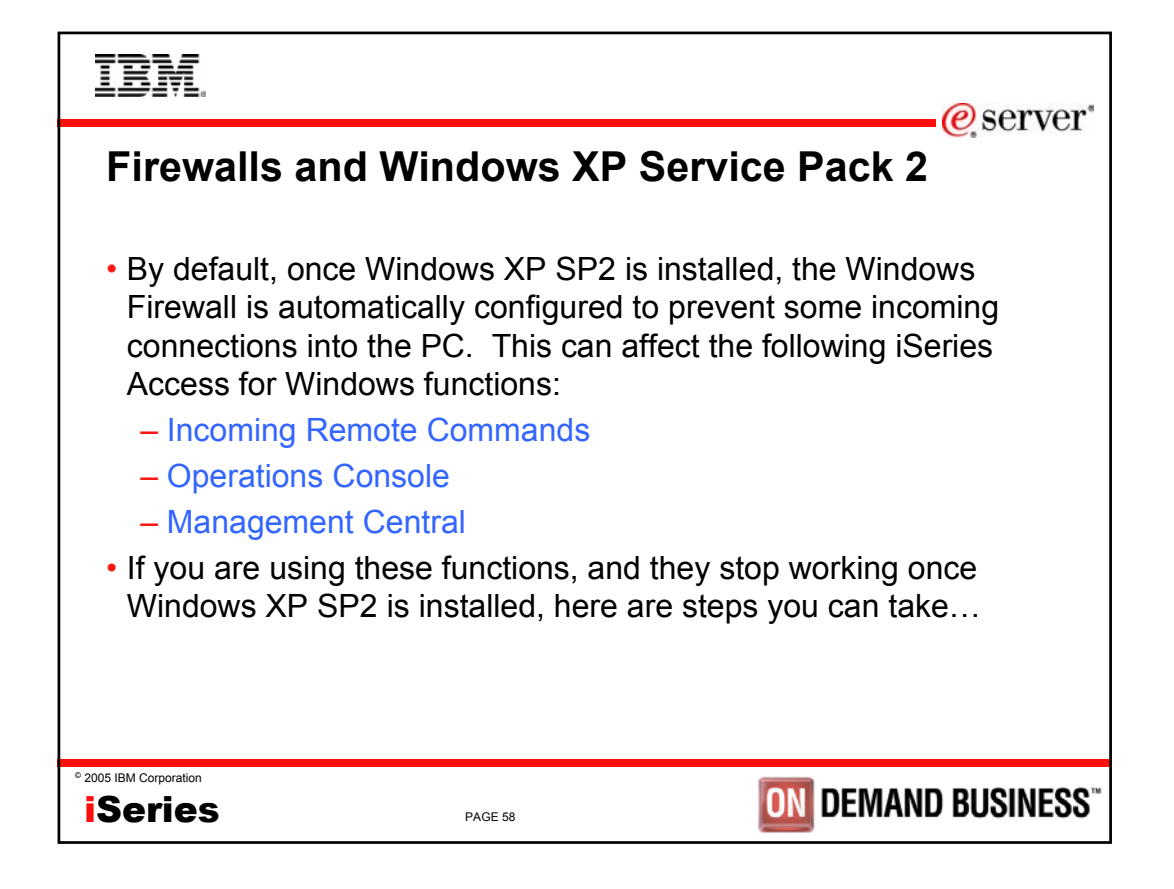

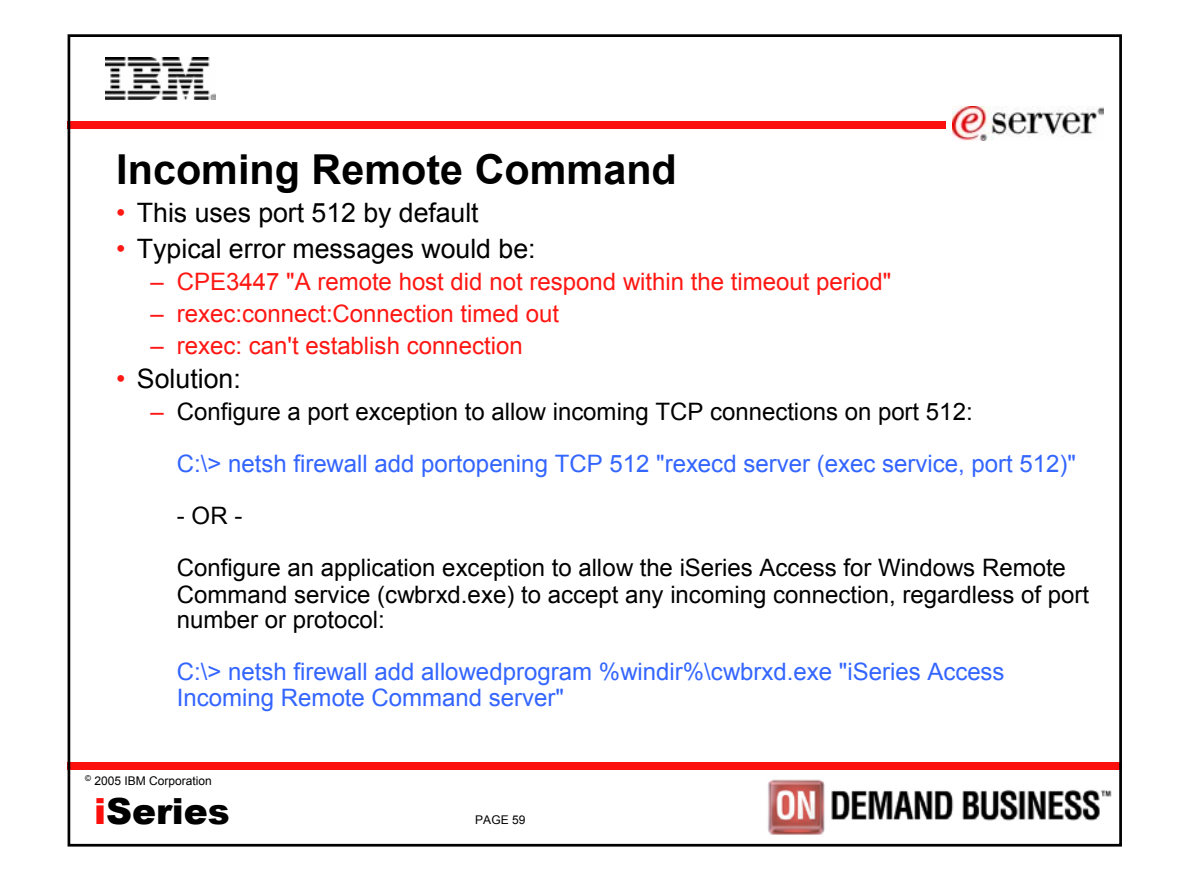

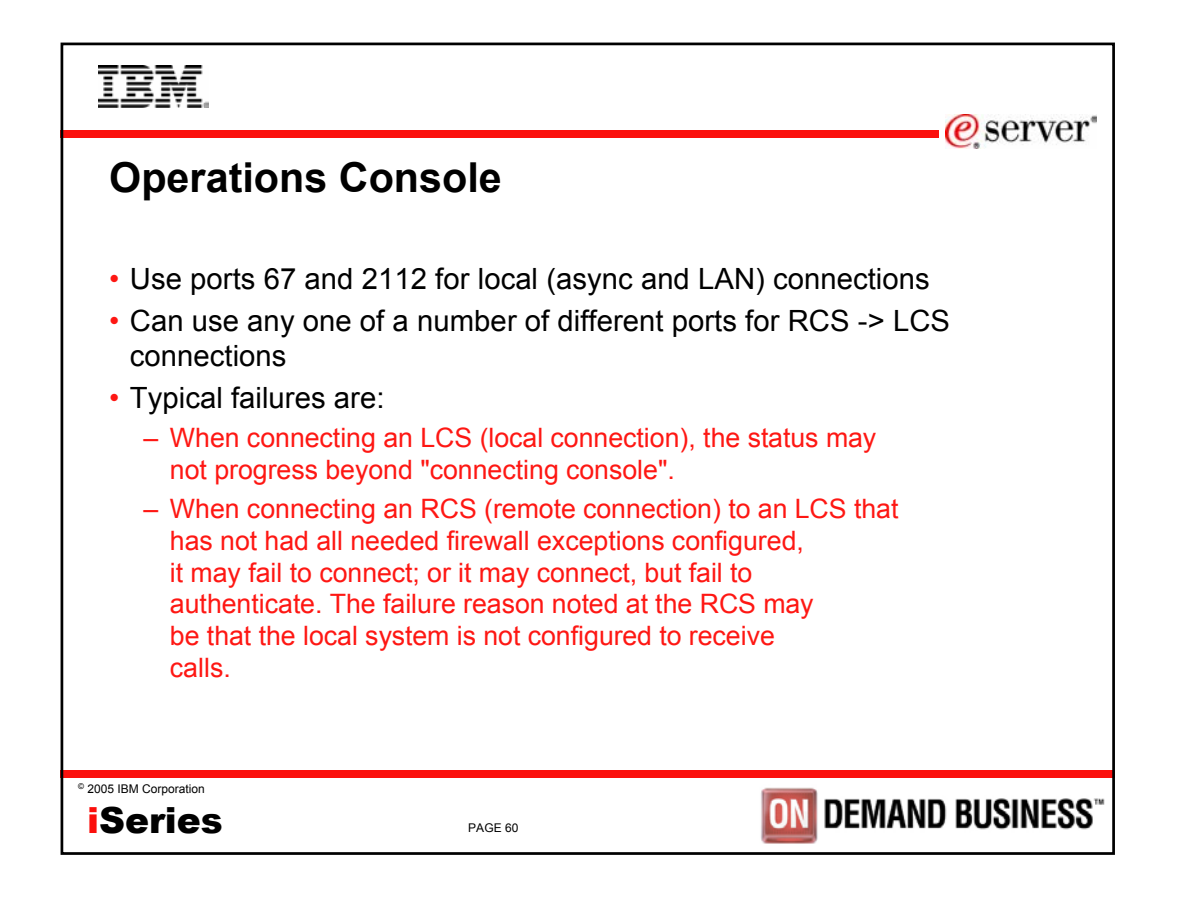

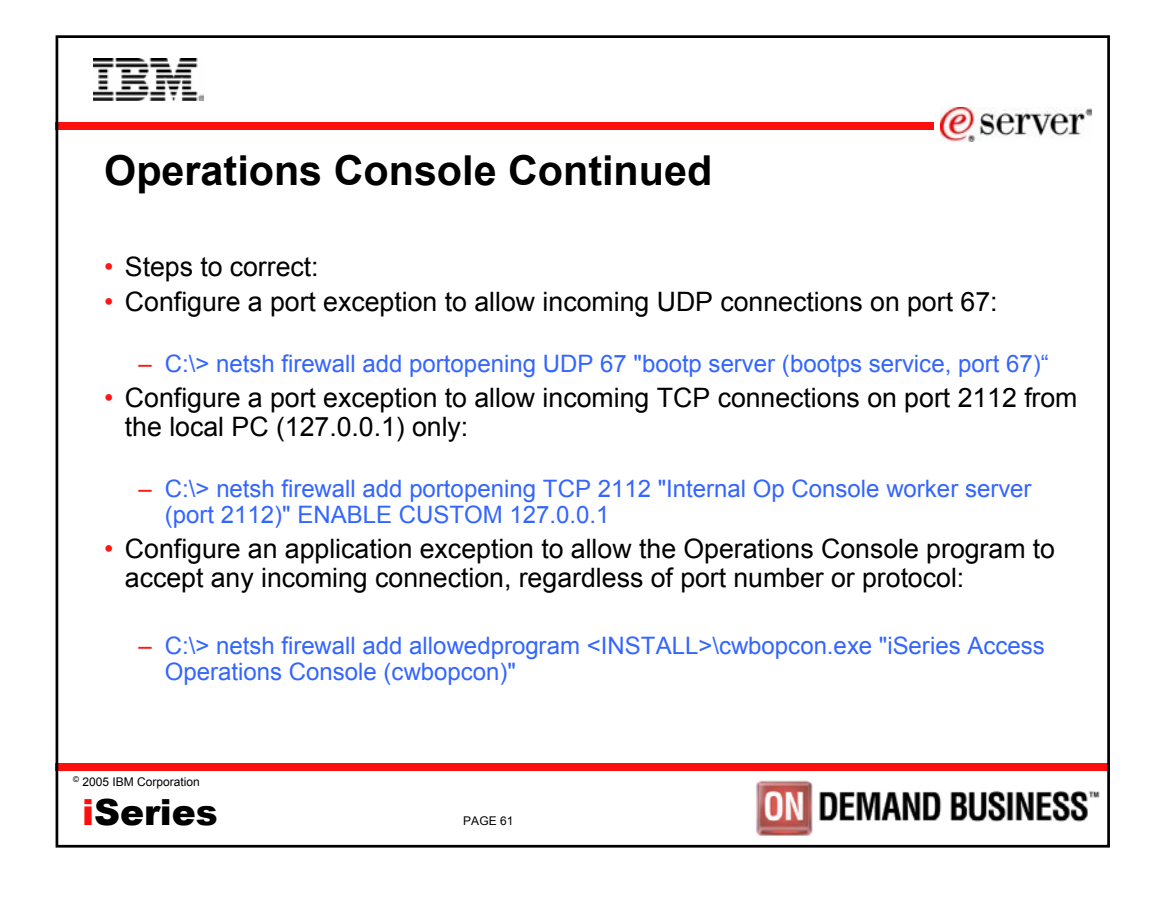

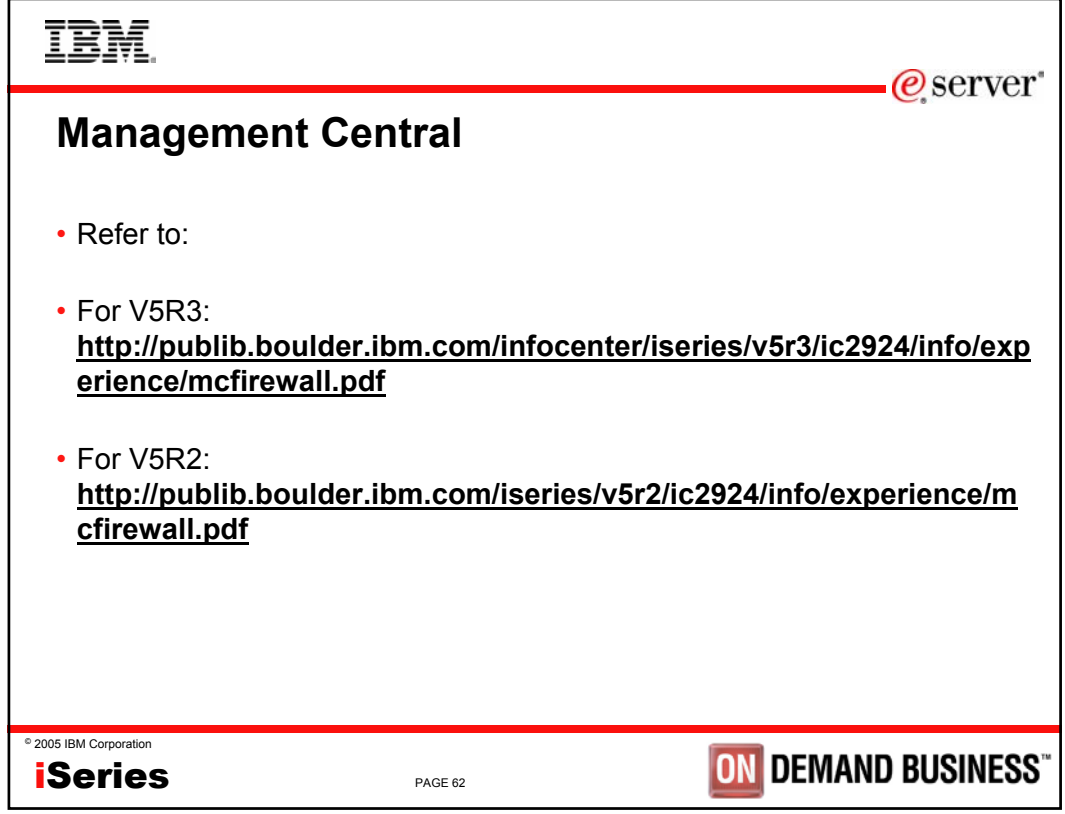

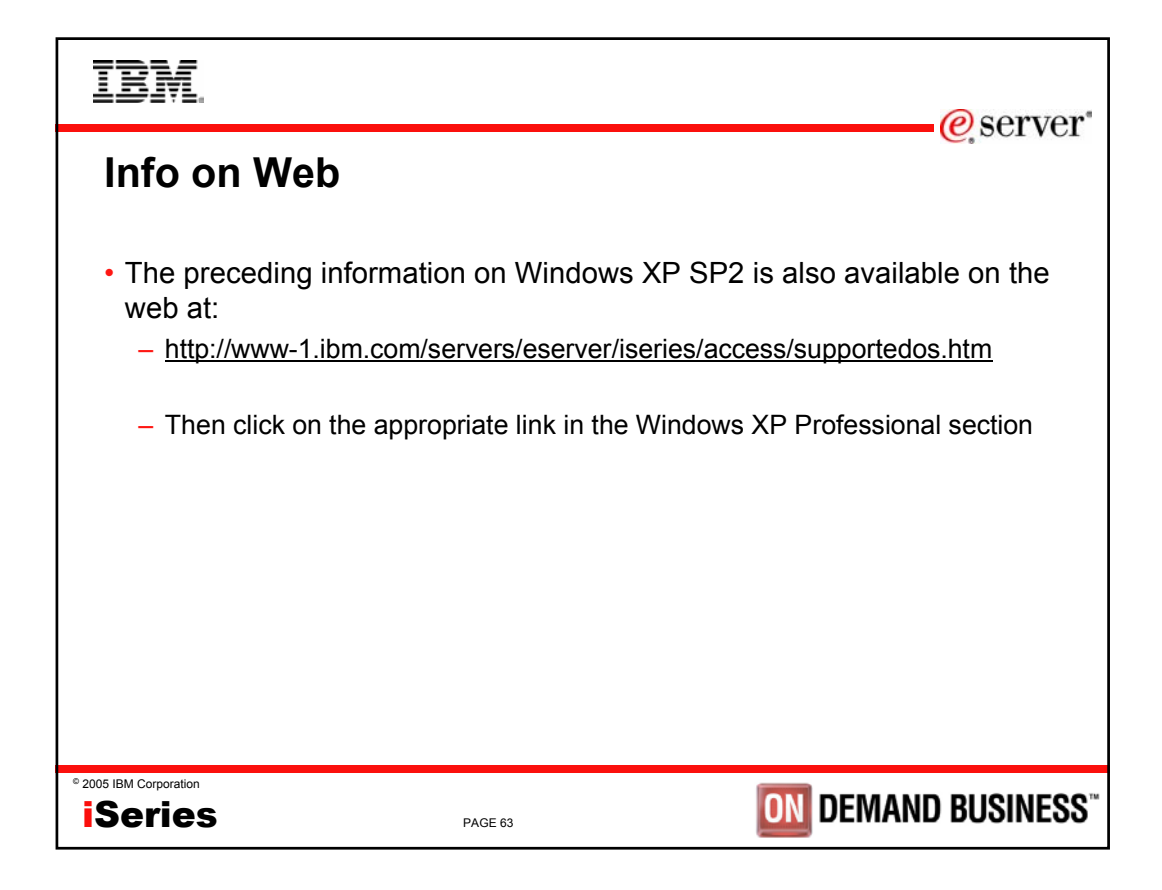

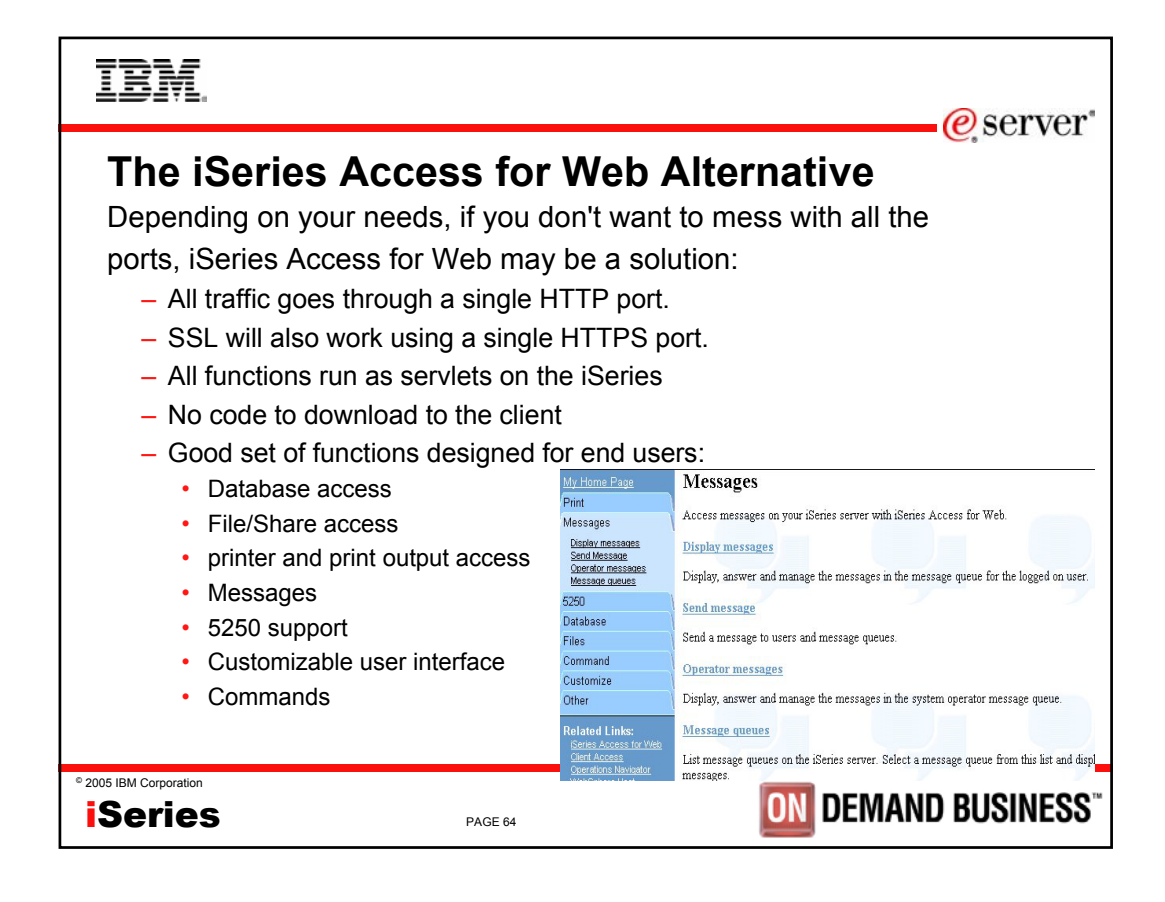

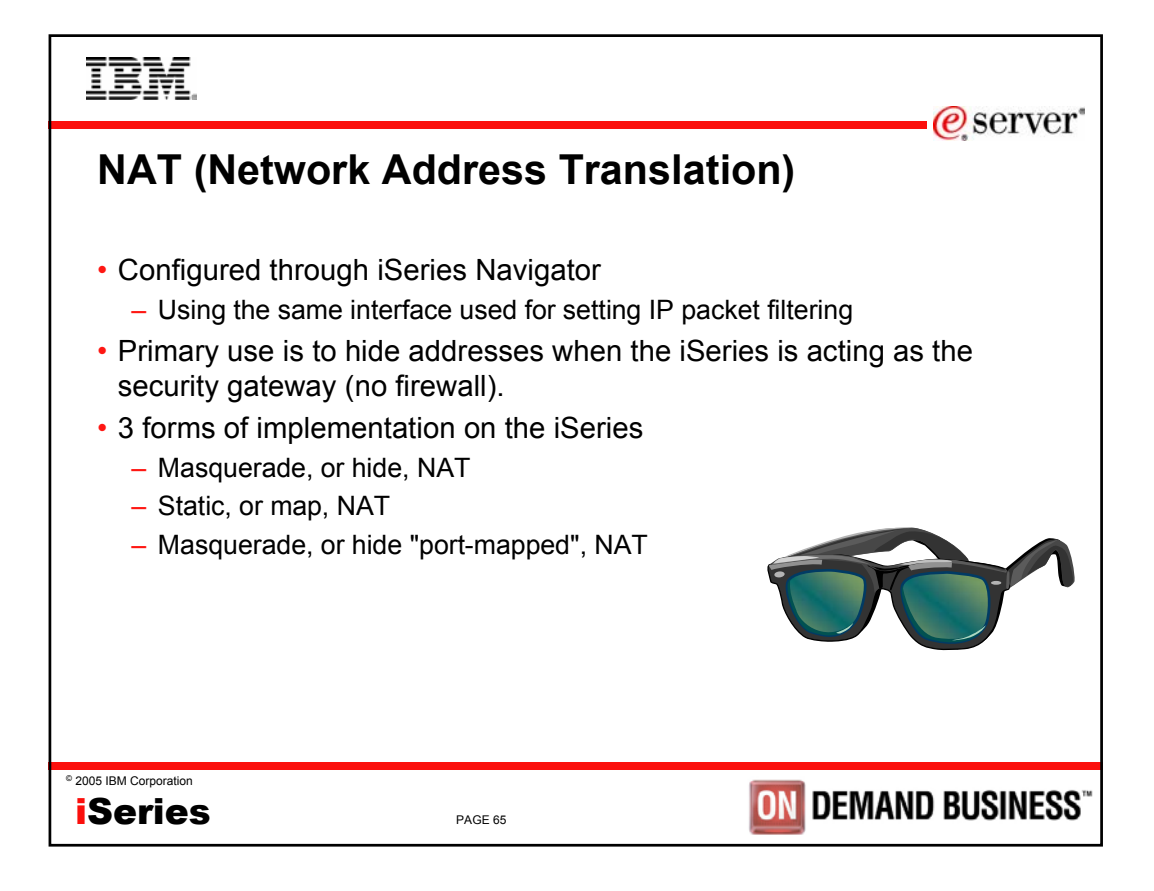

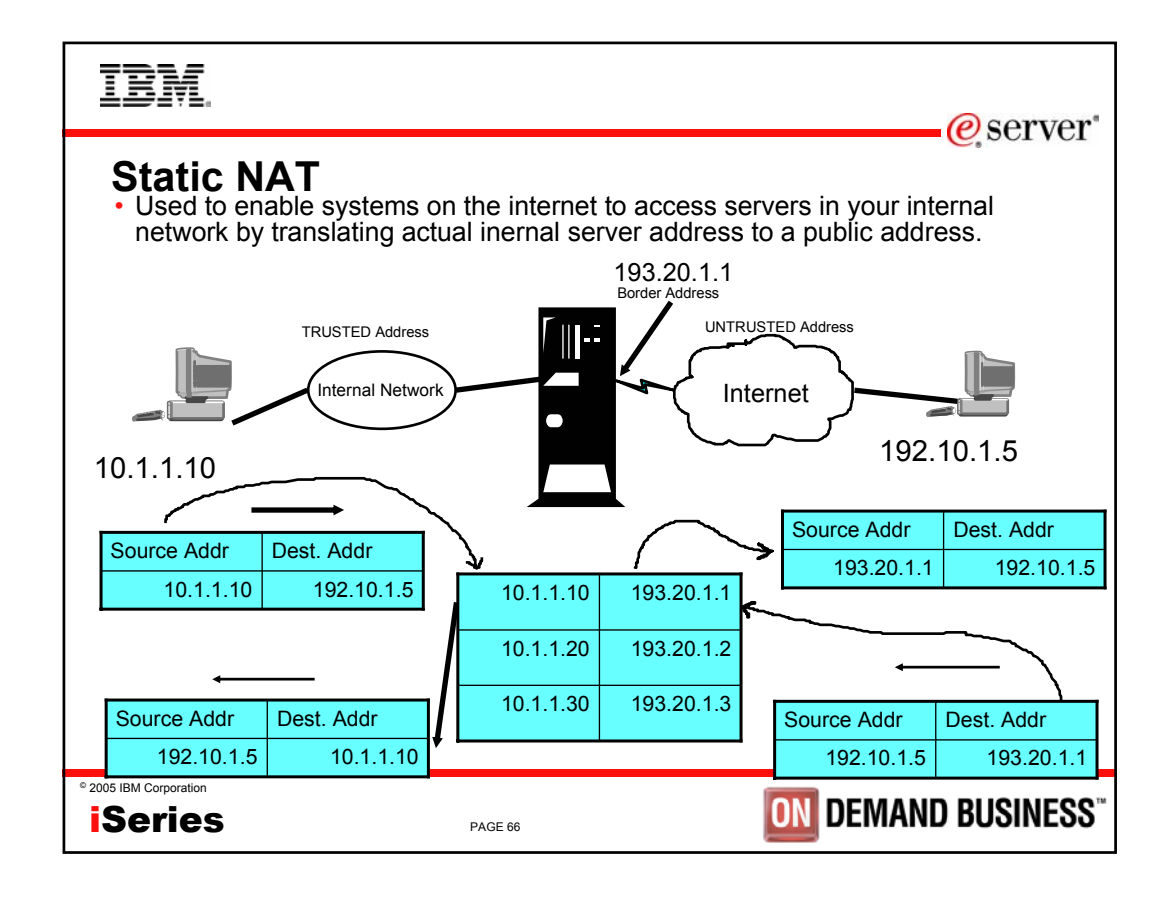

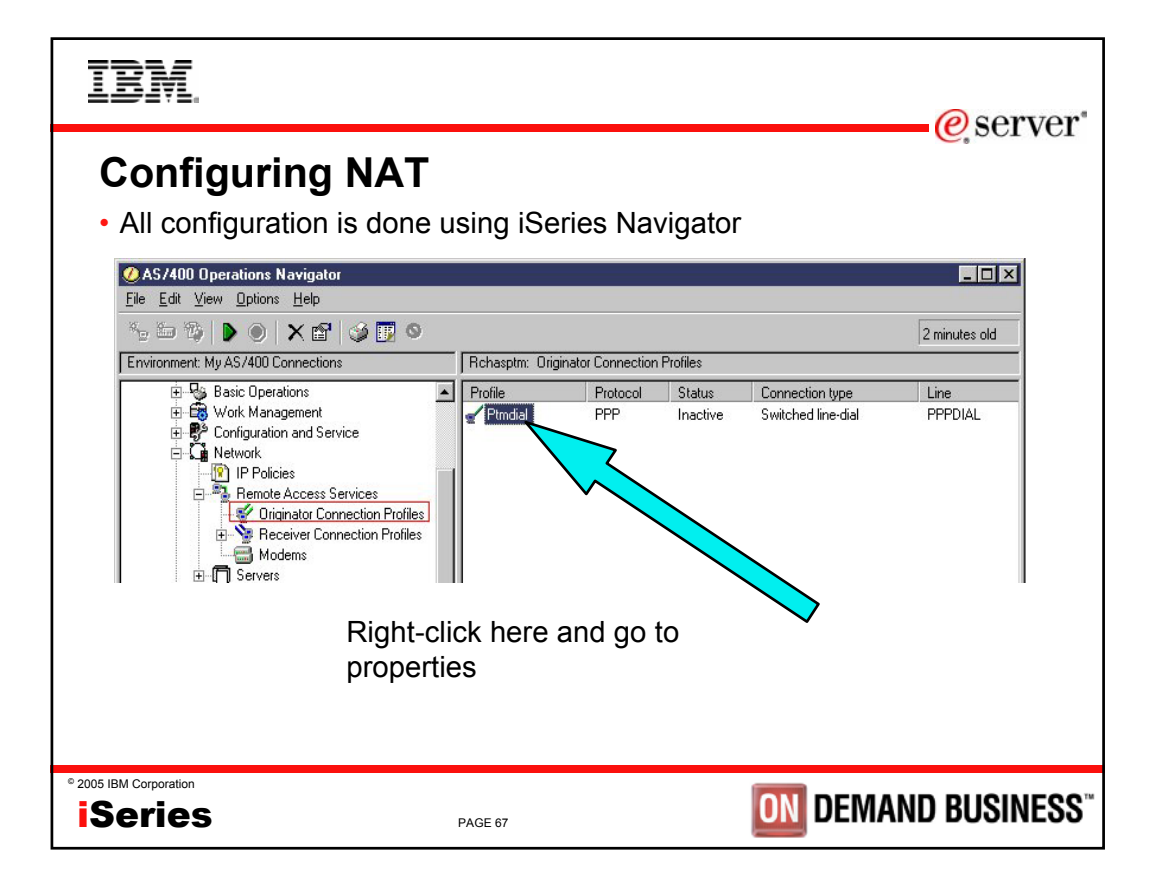

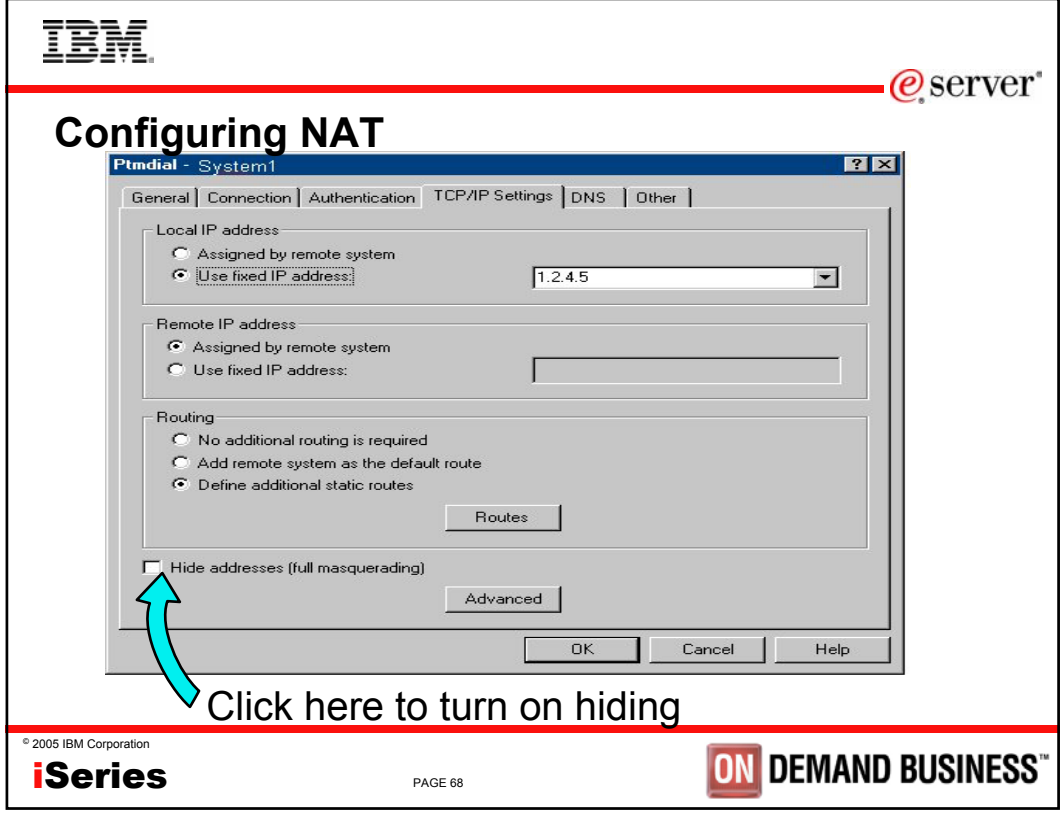

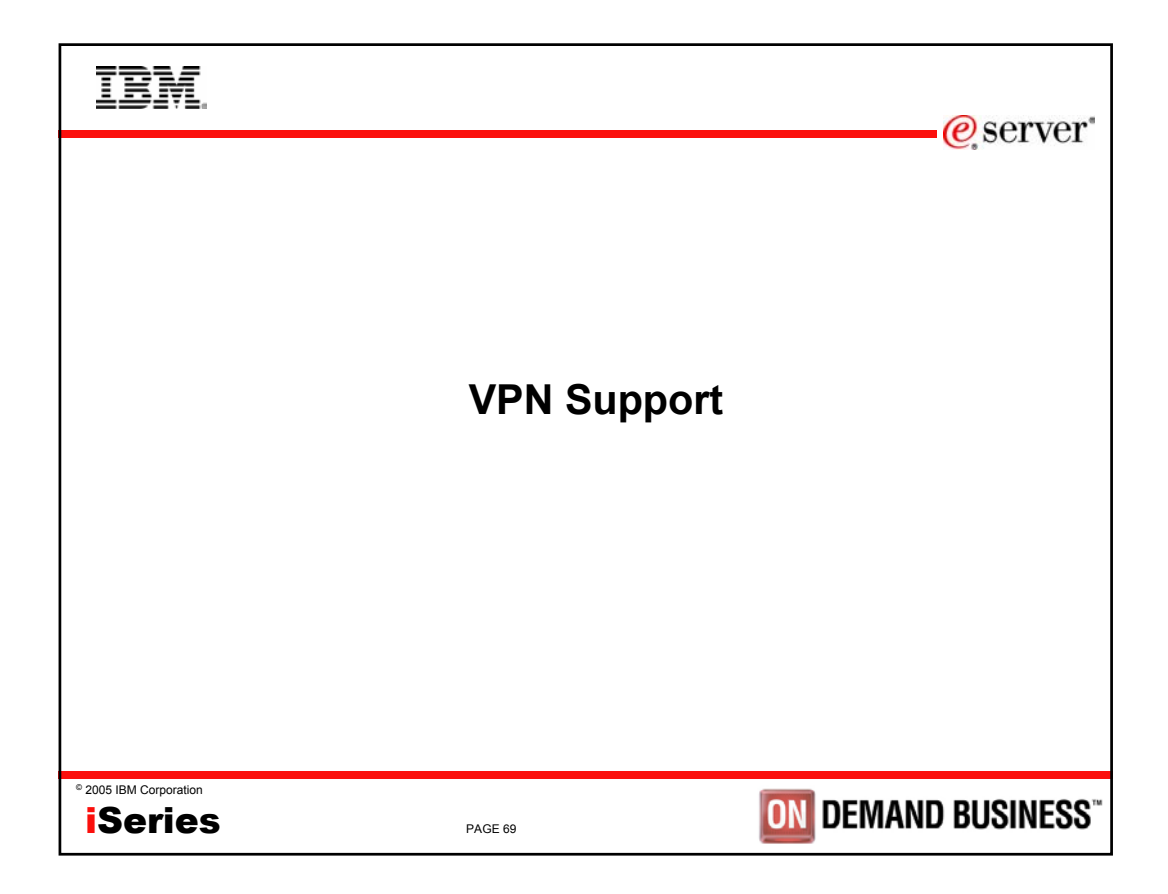

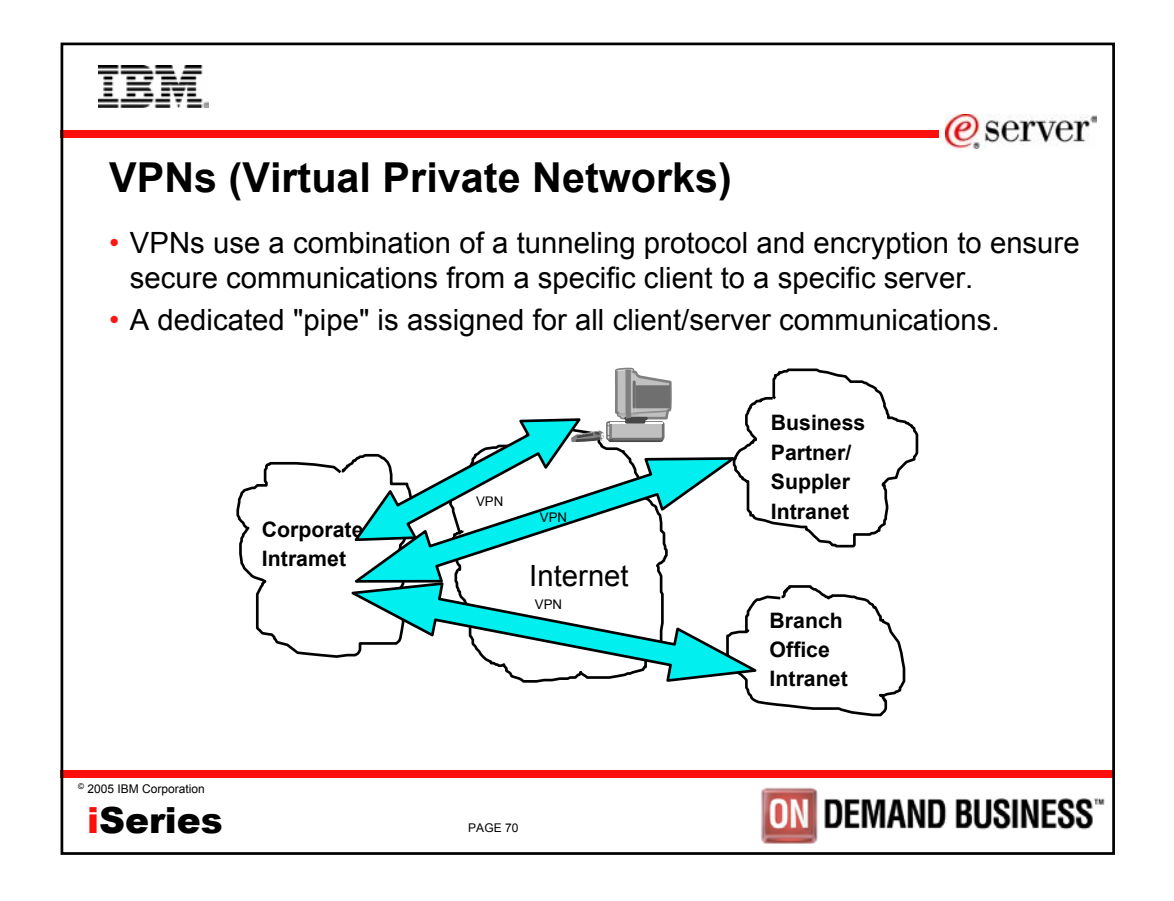

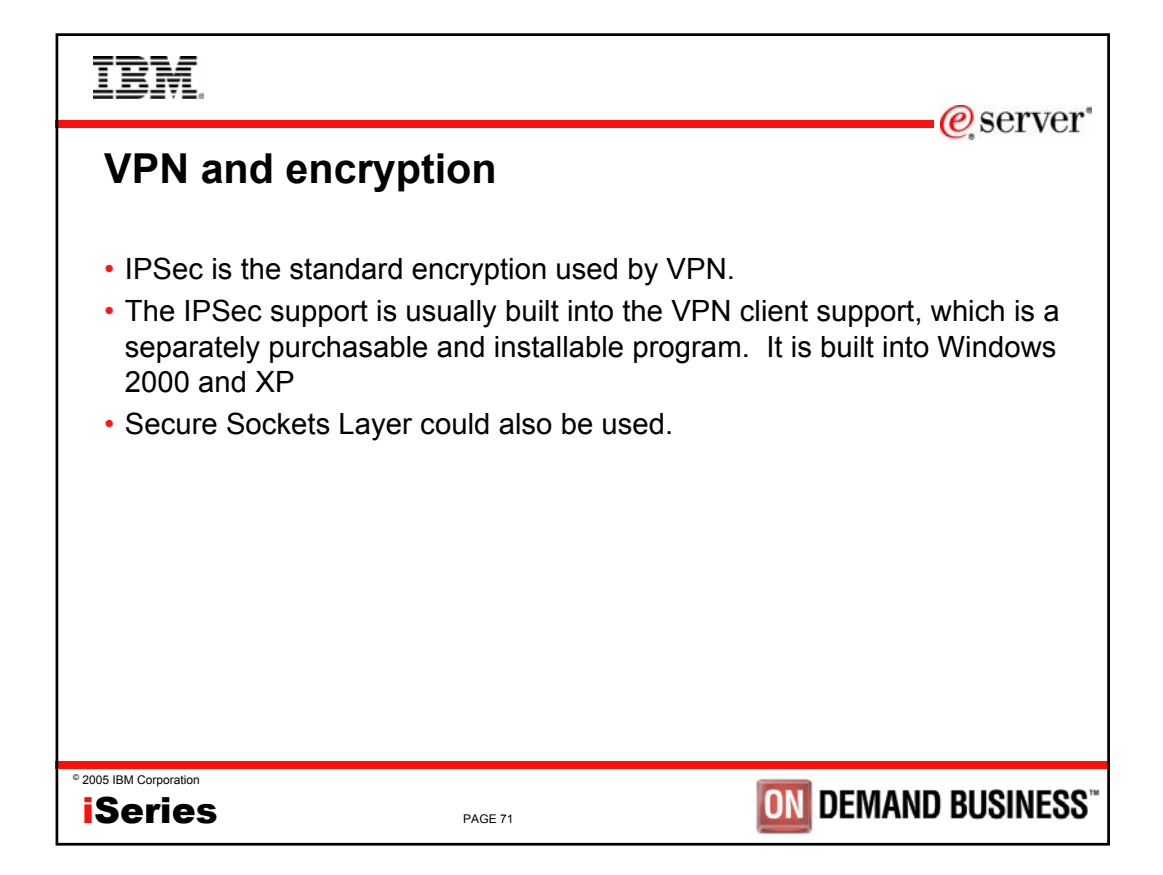

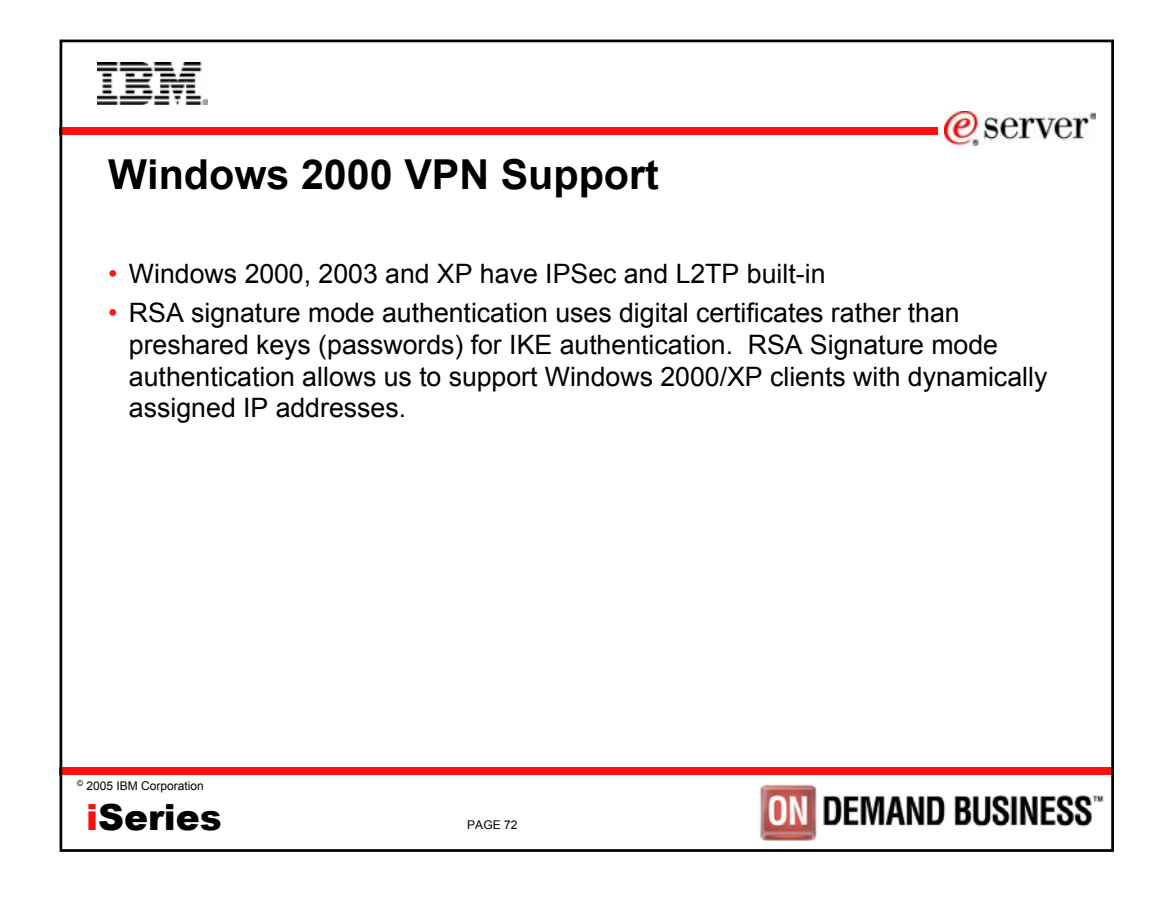

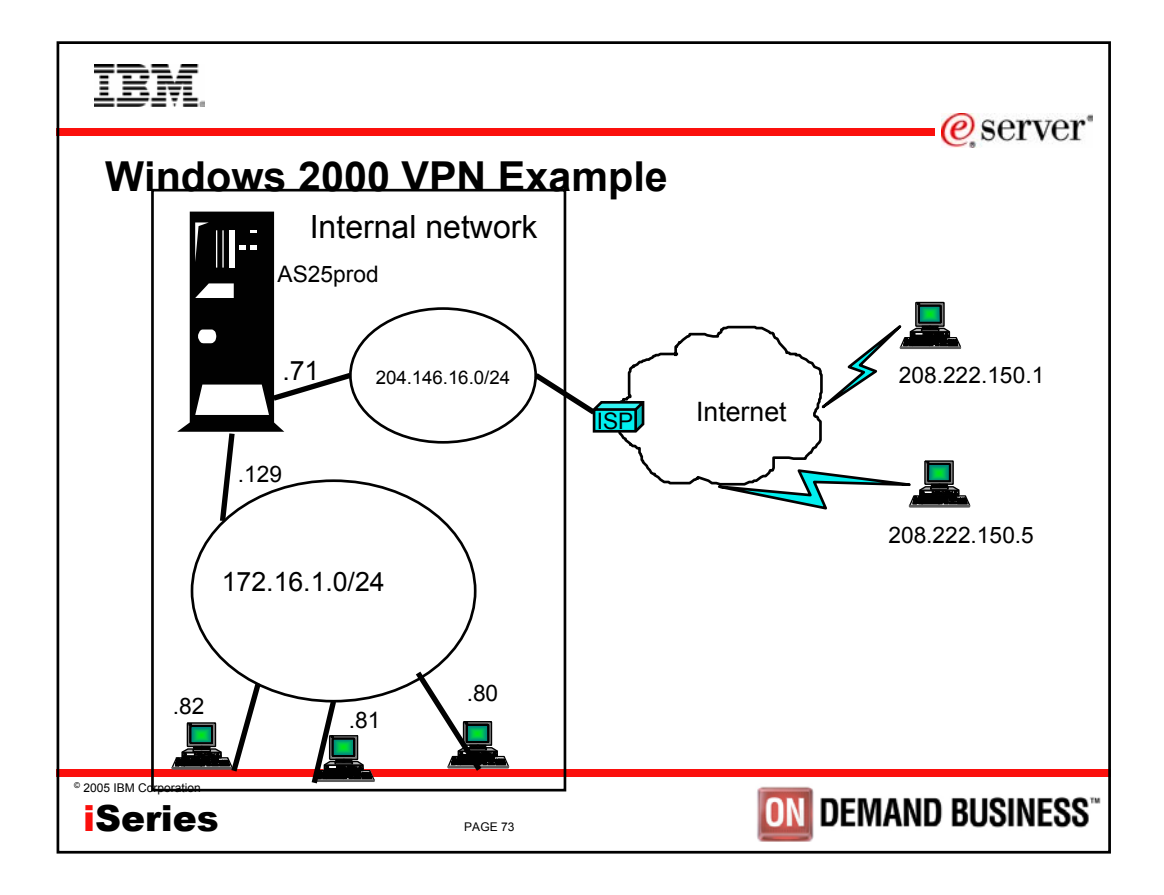

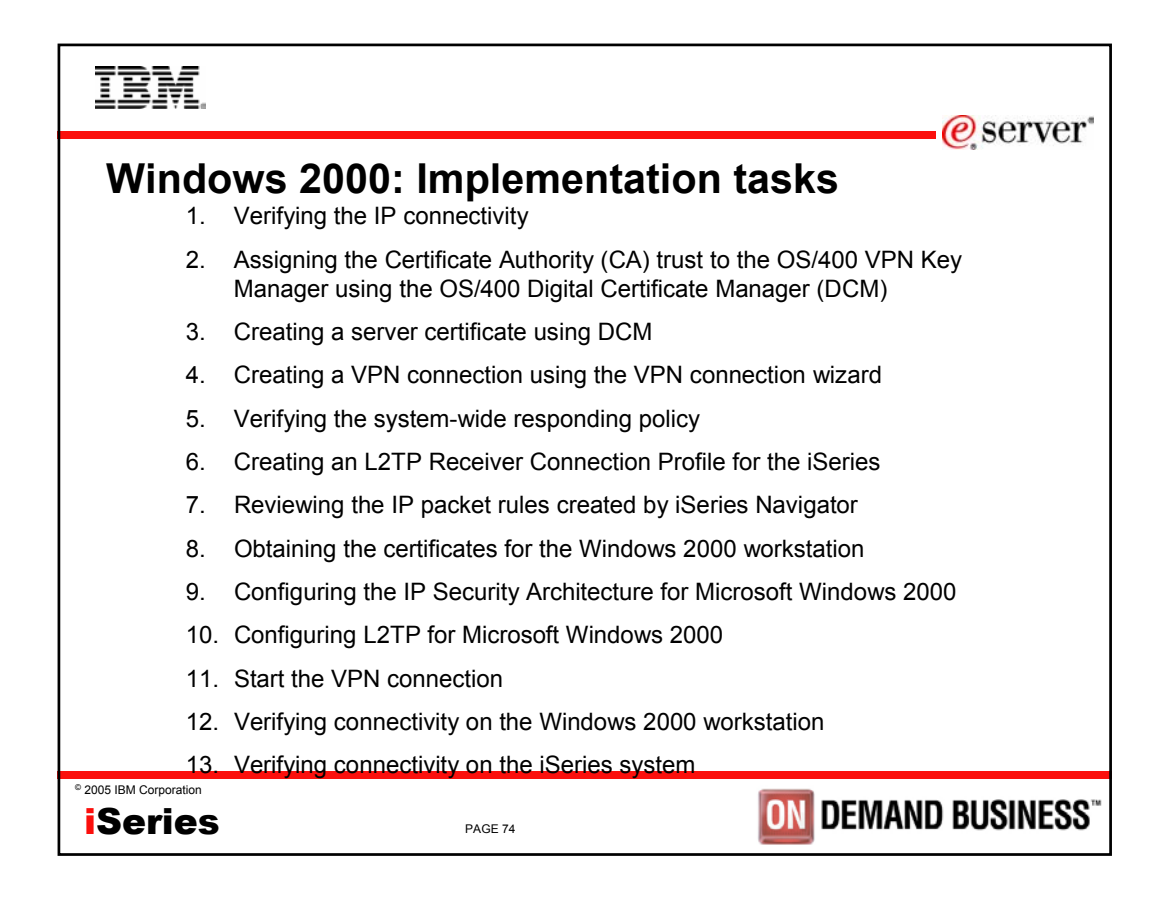

**IBM** 

@server\*

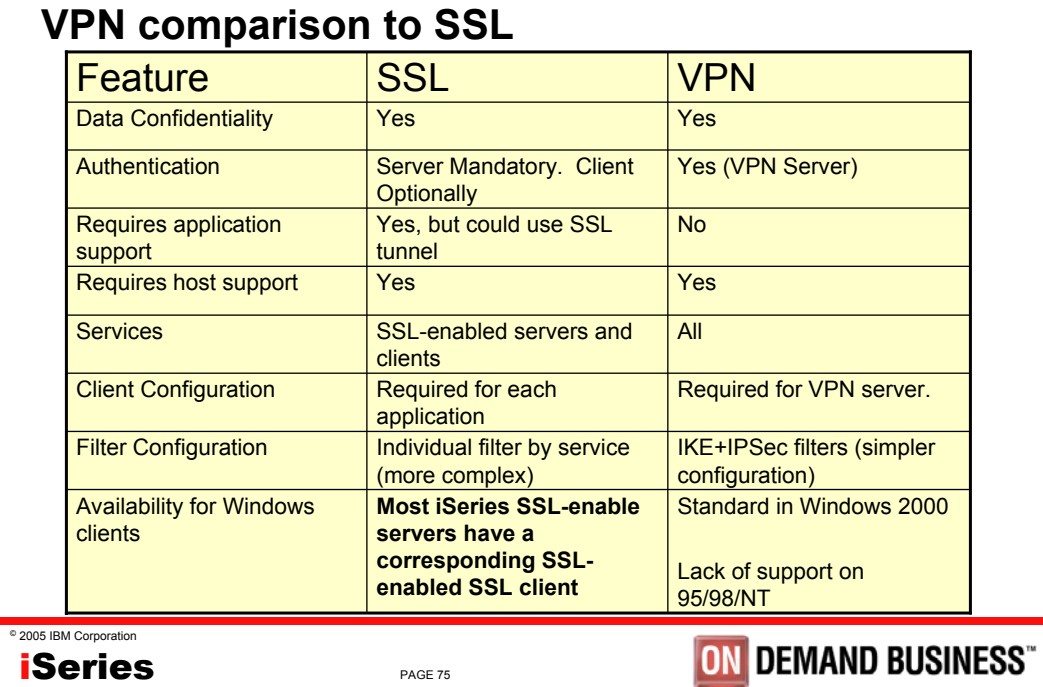

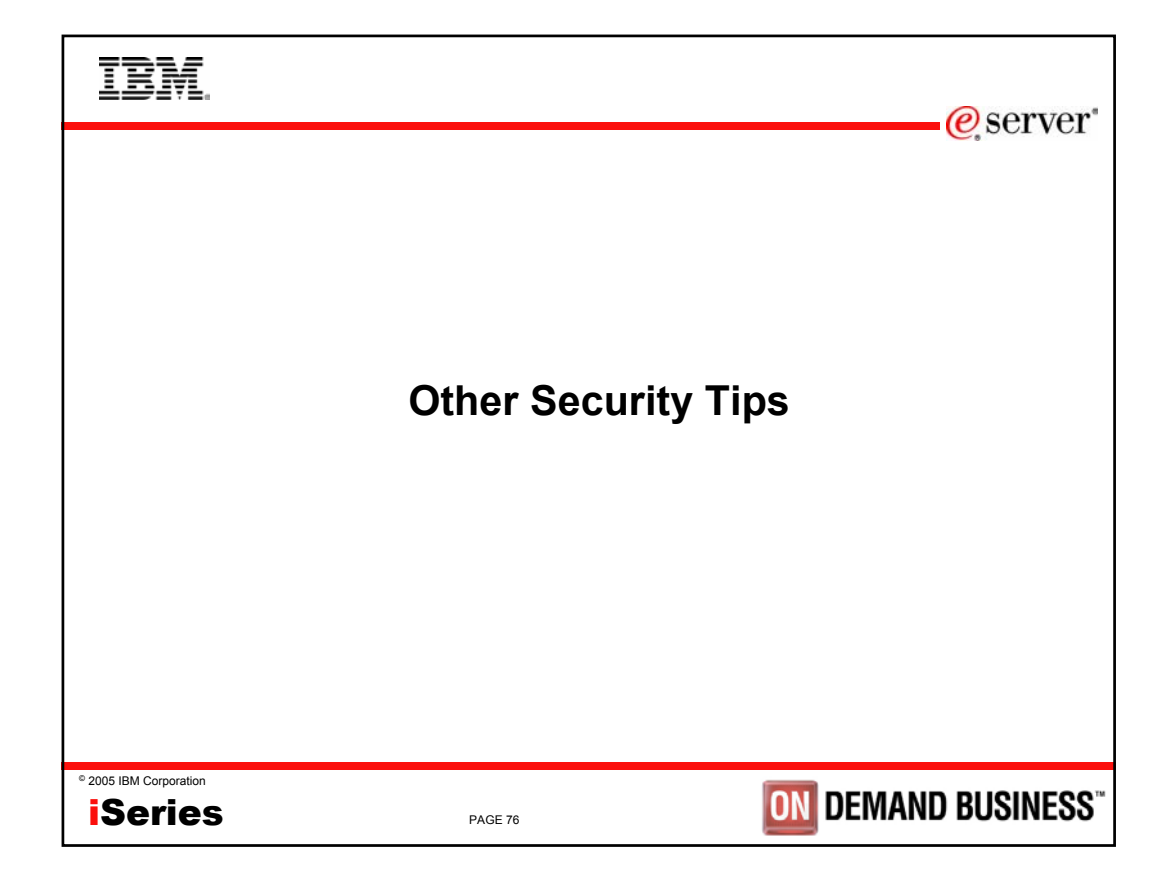

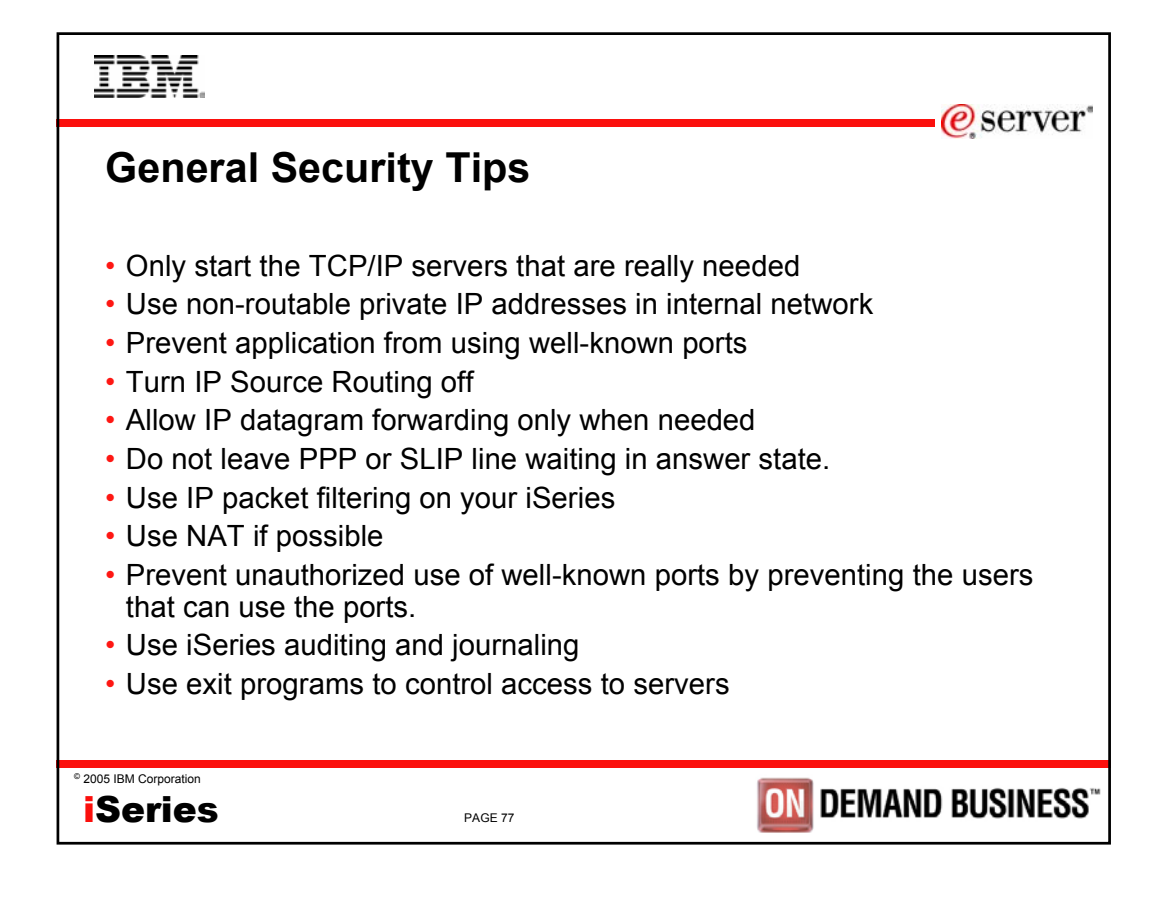

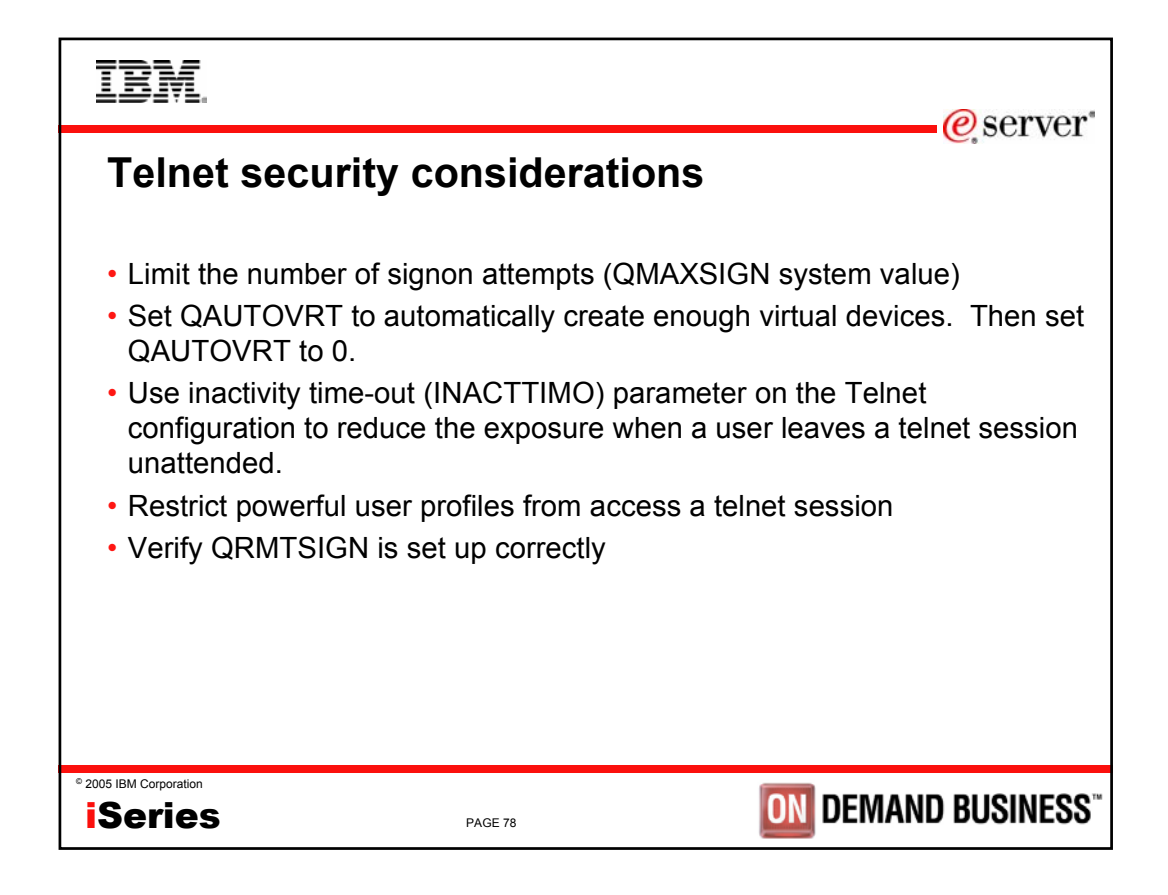

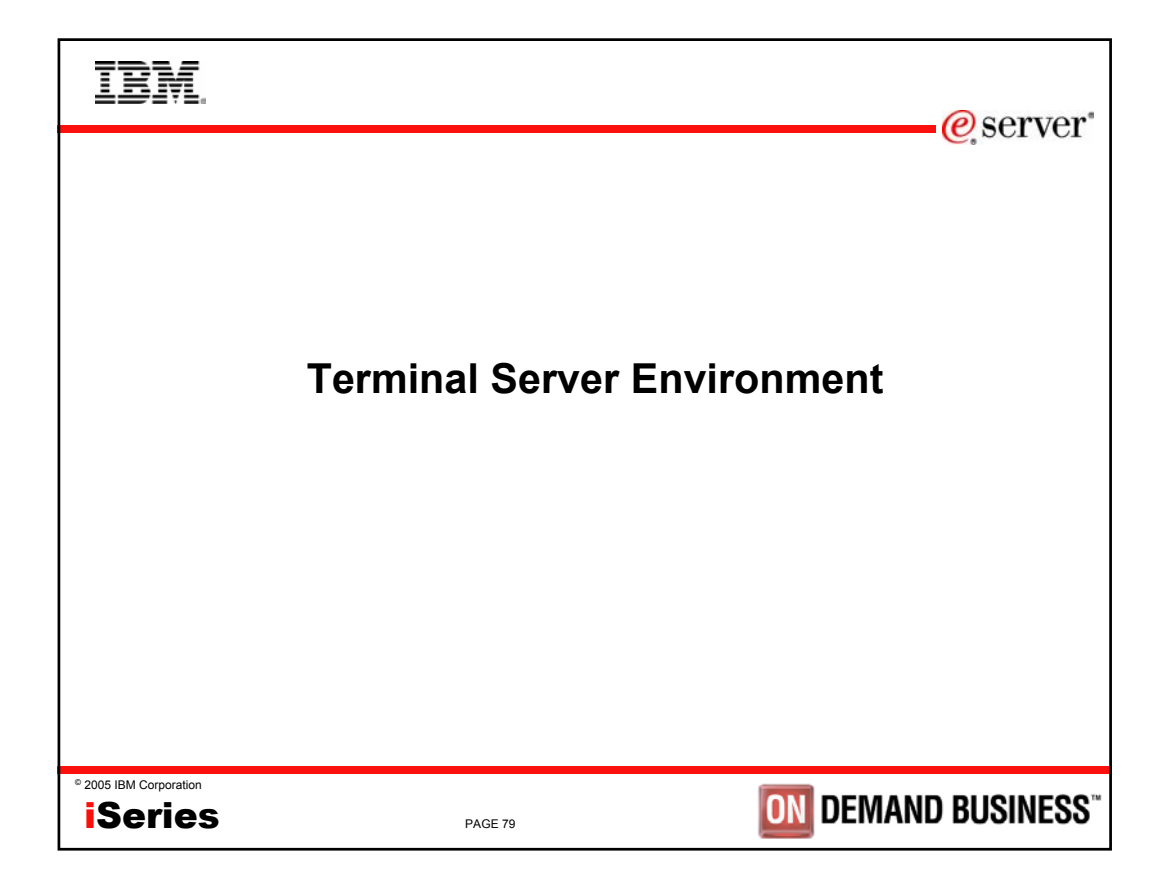

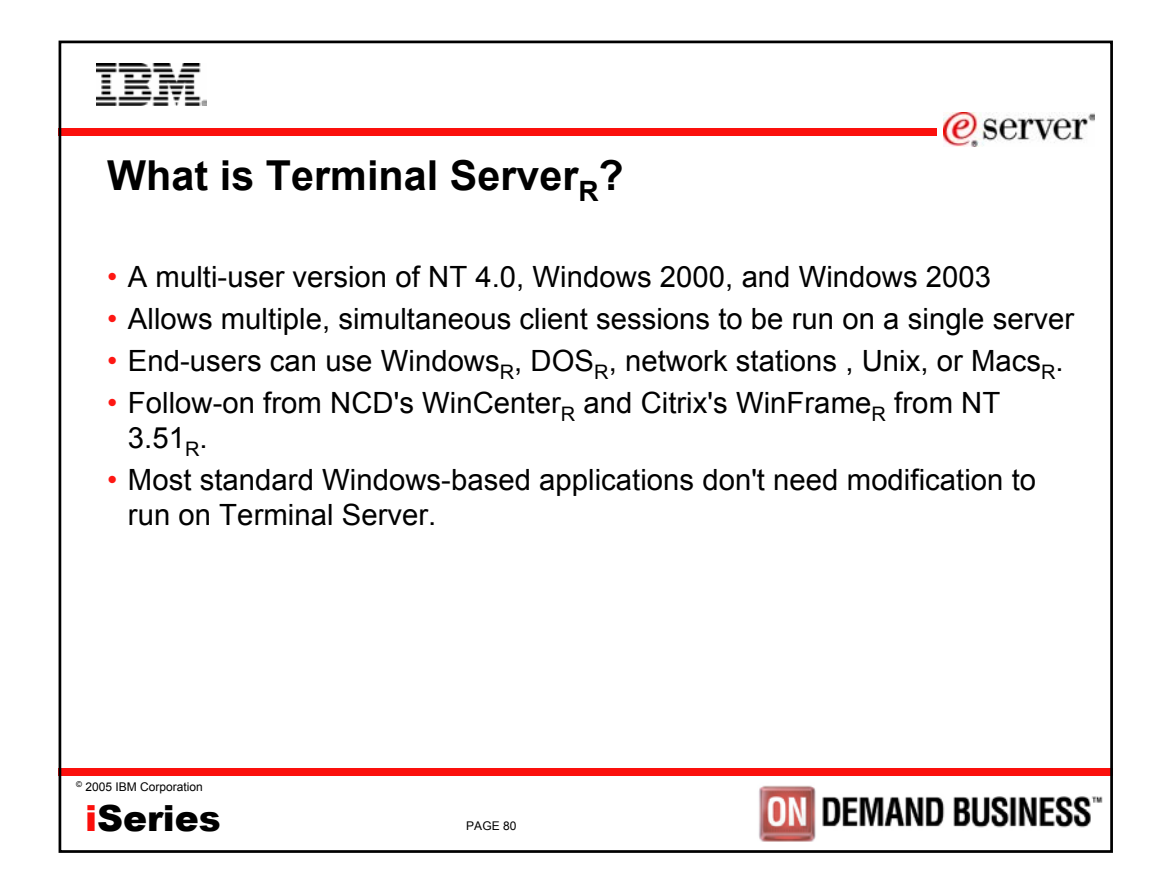

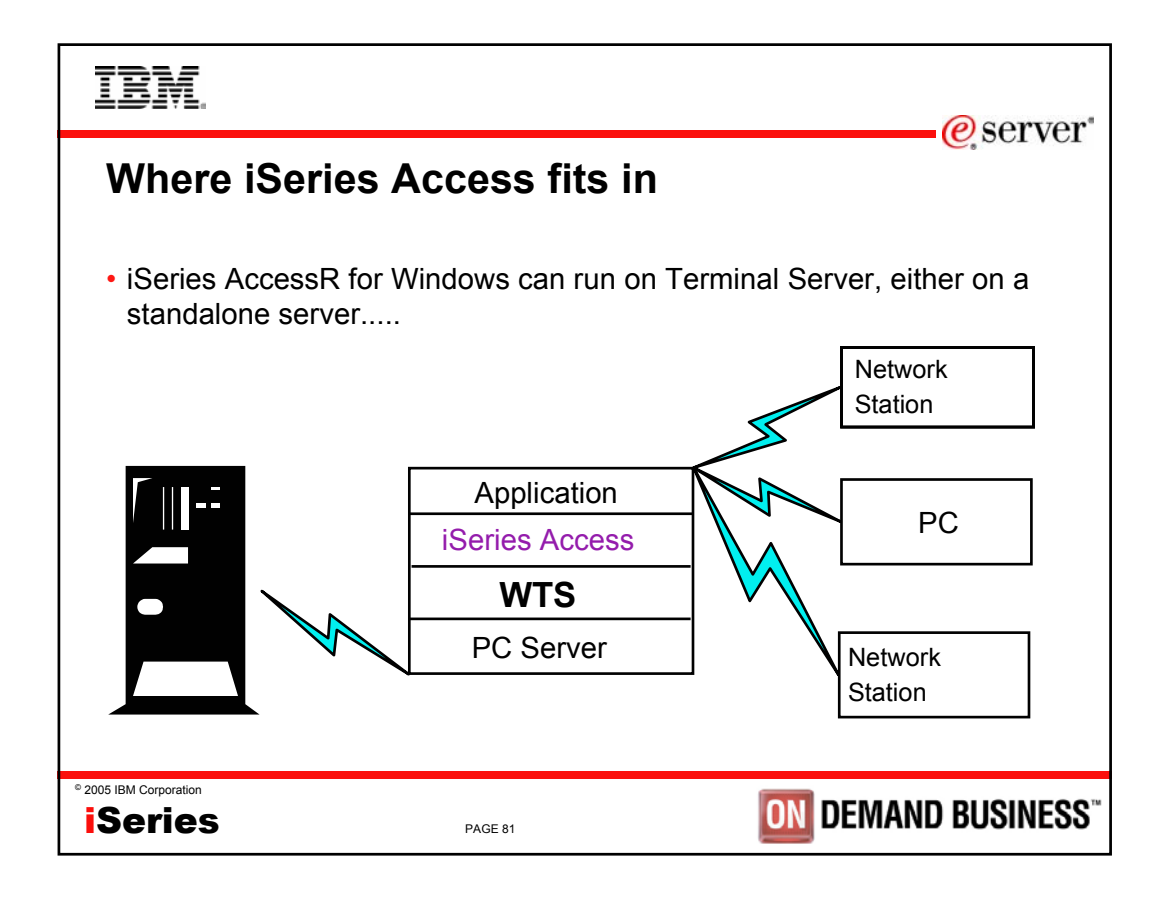

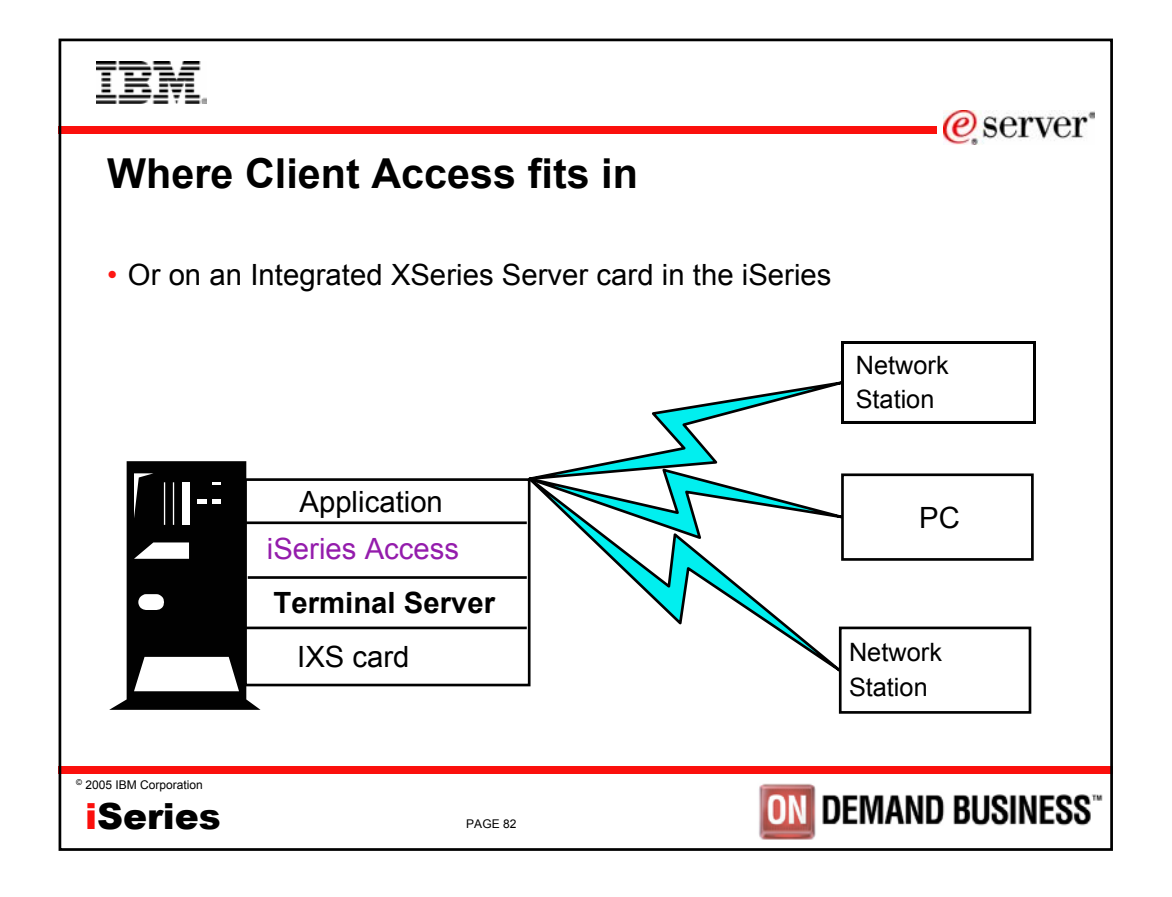

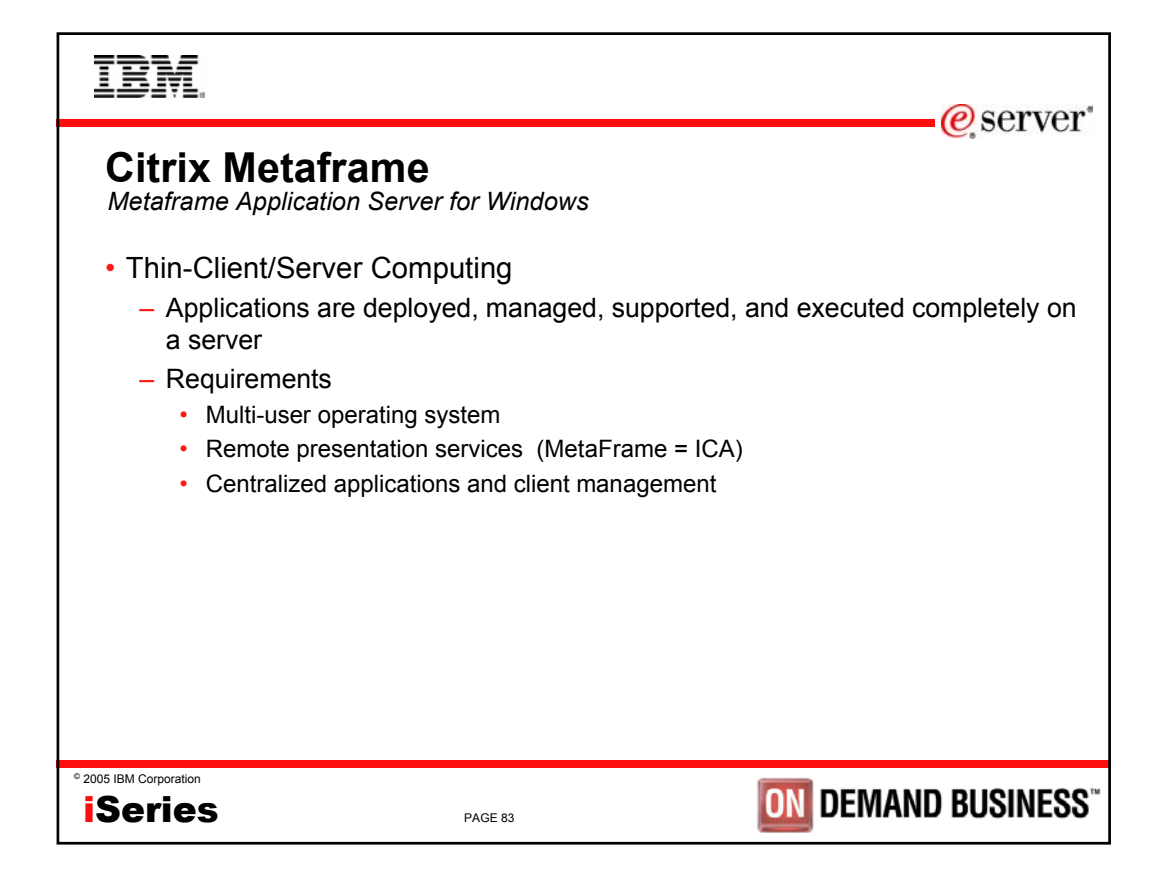

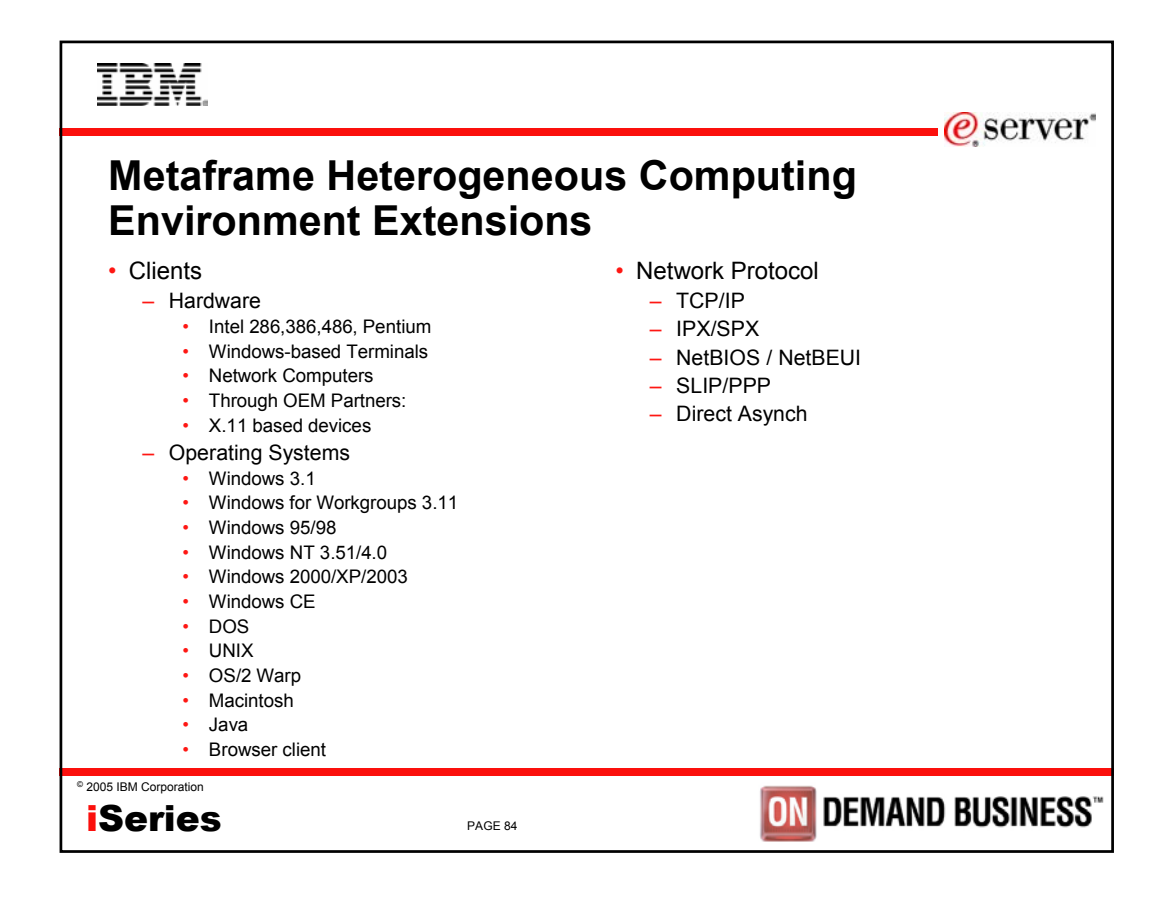

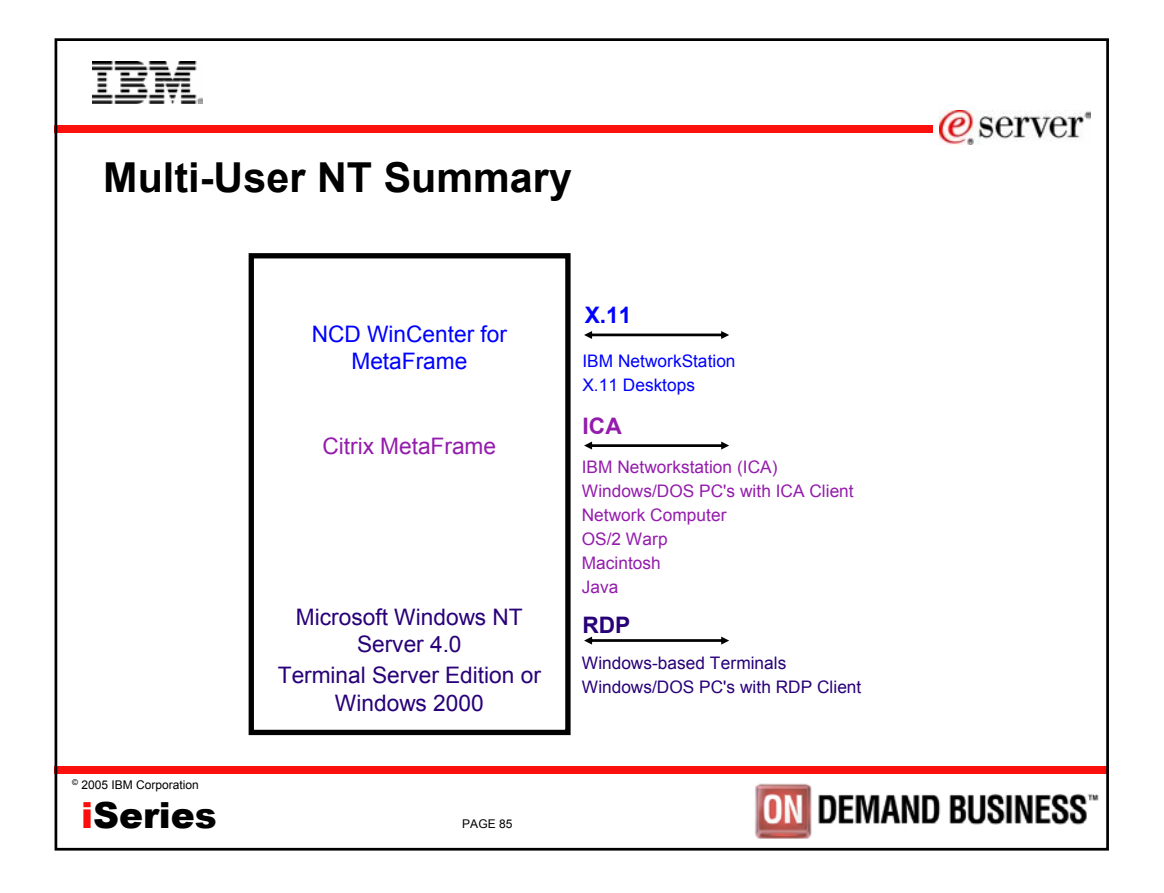

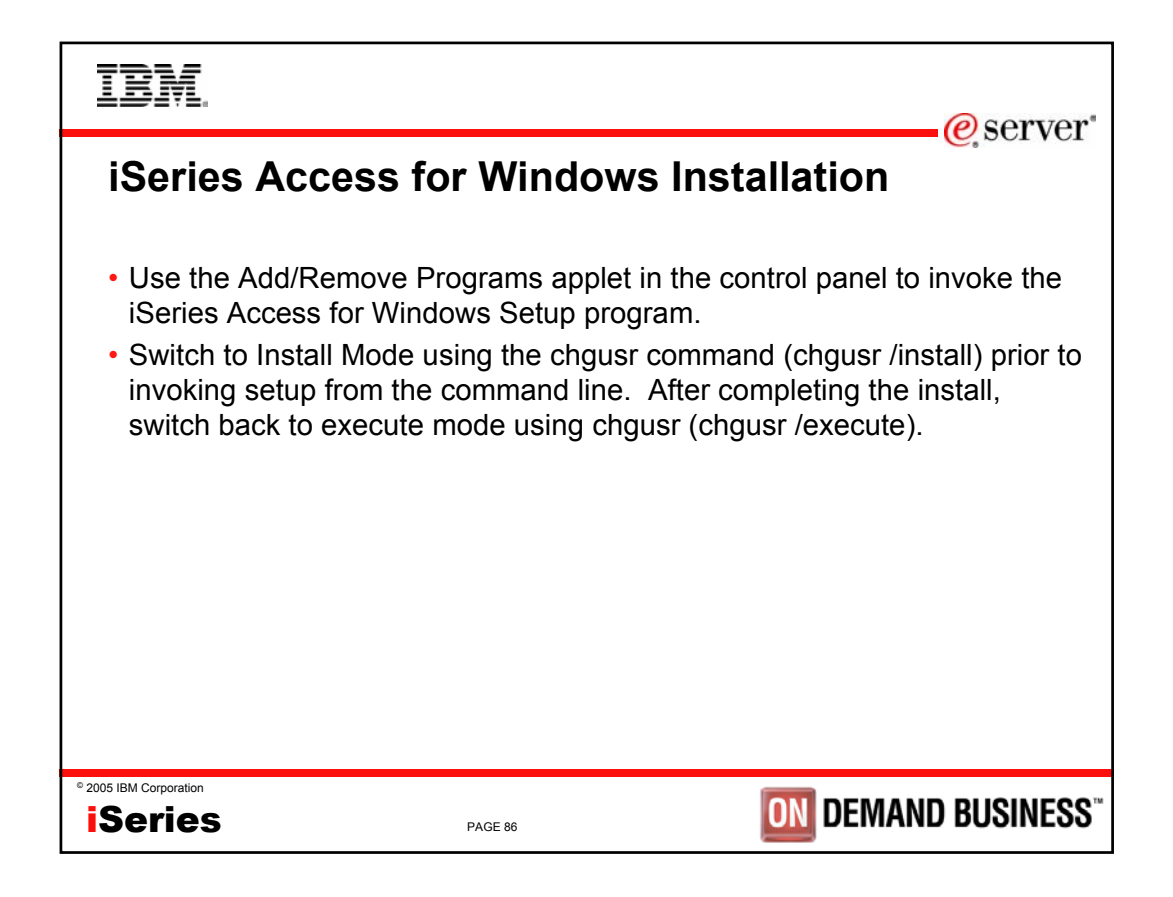

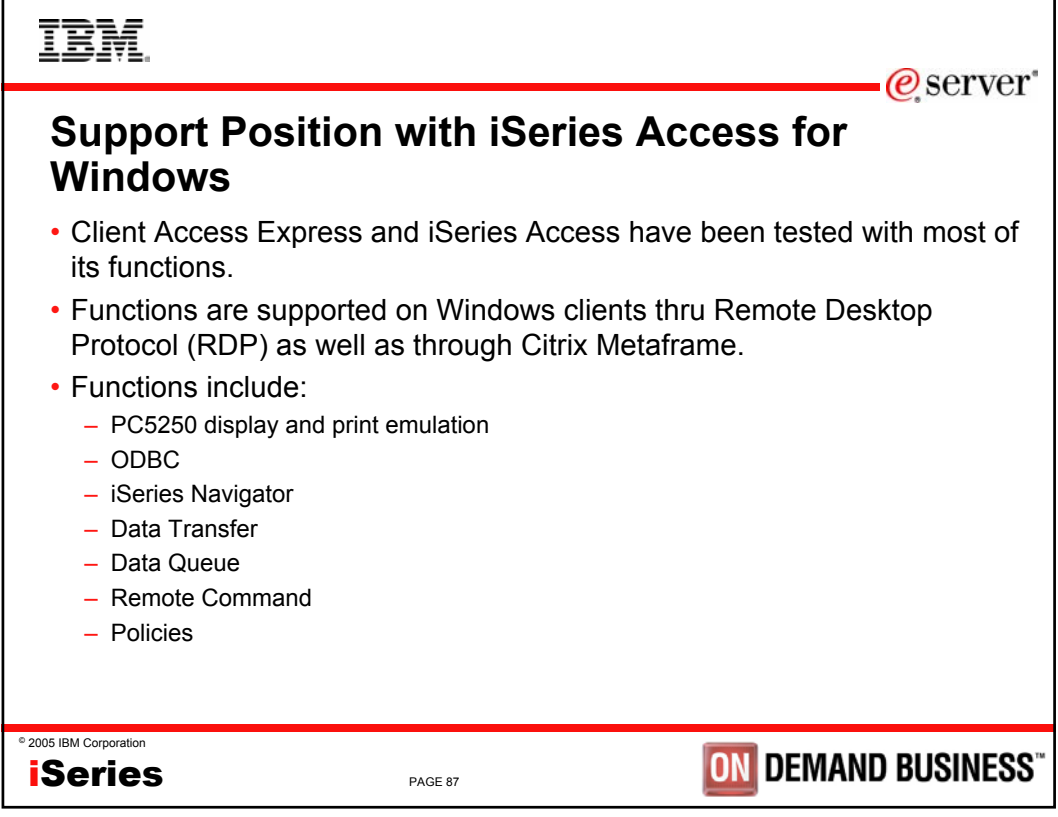

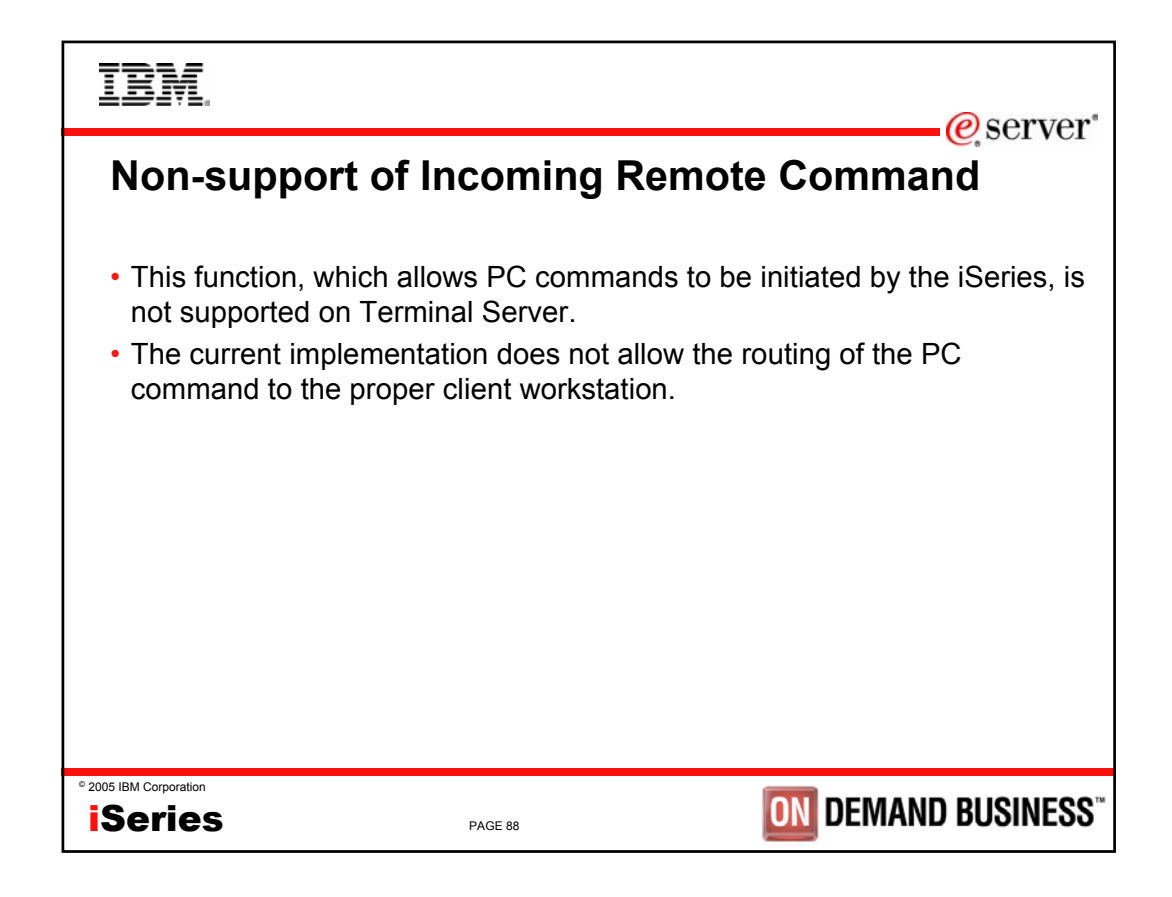

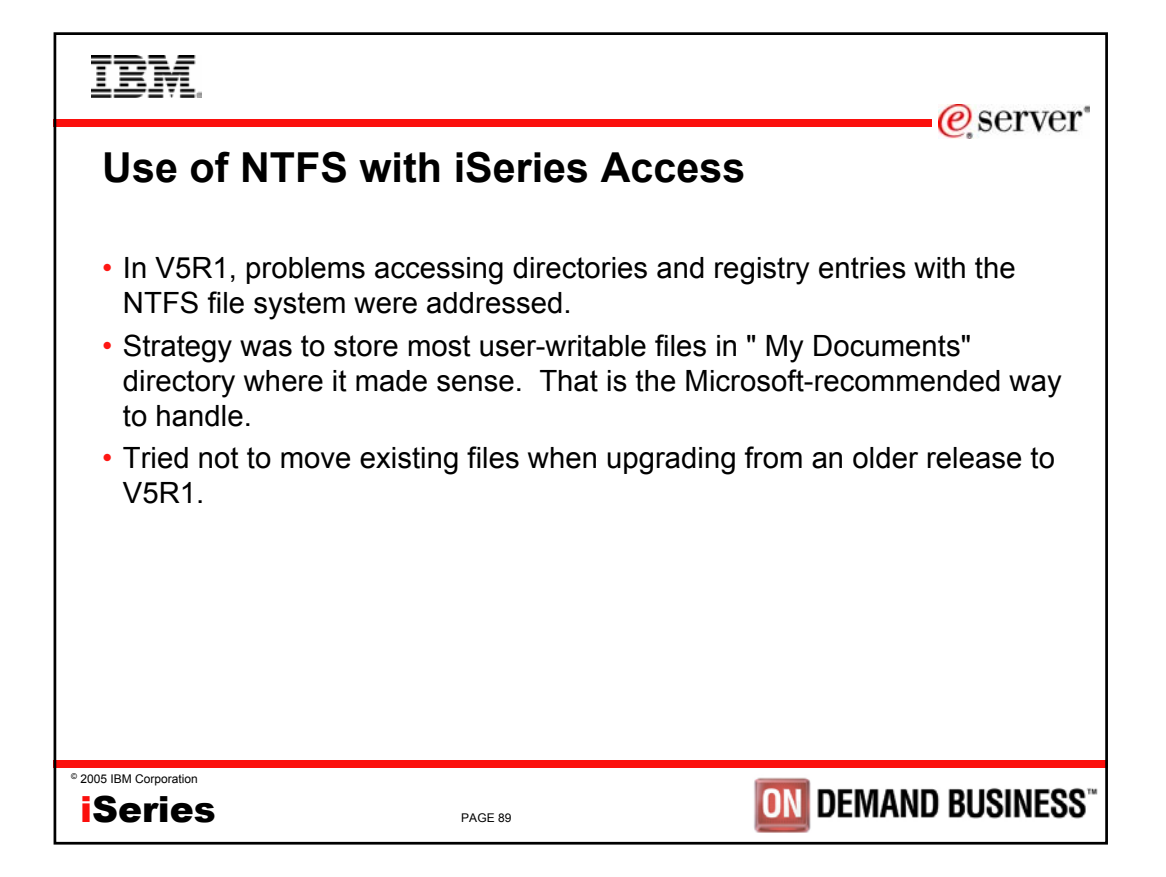

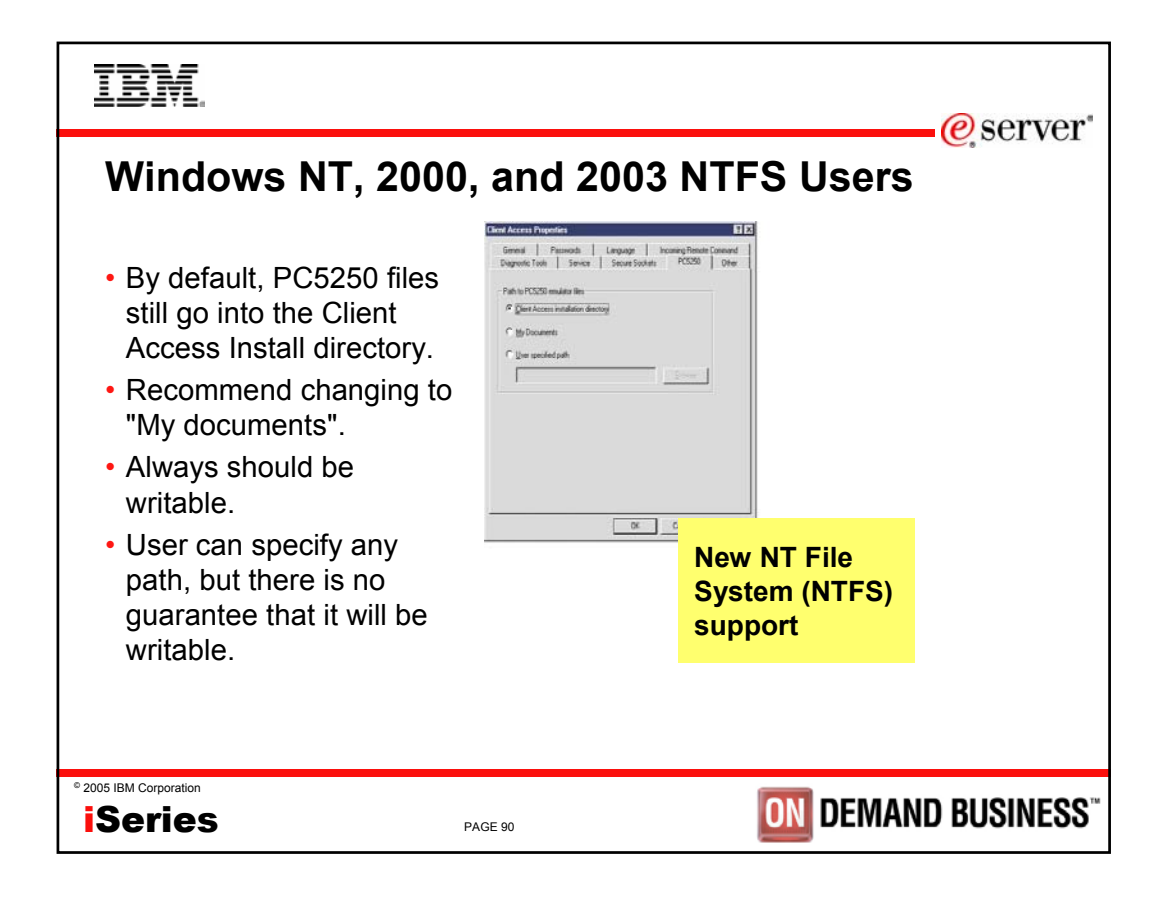

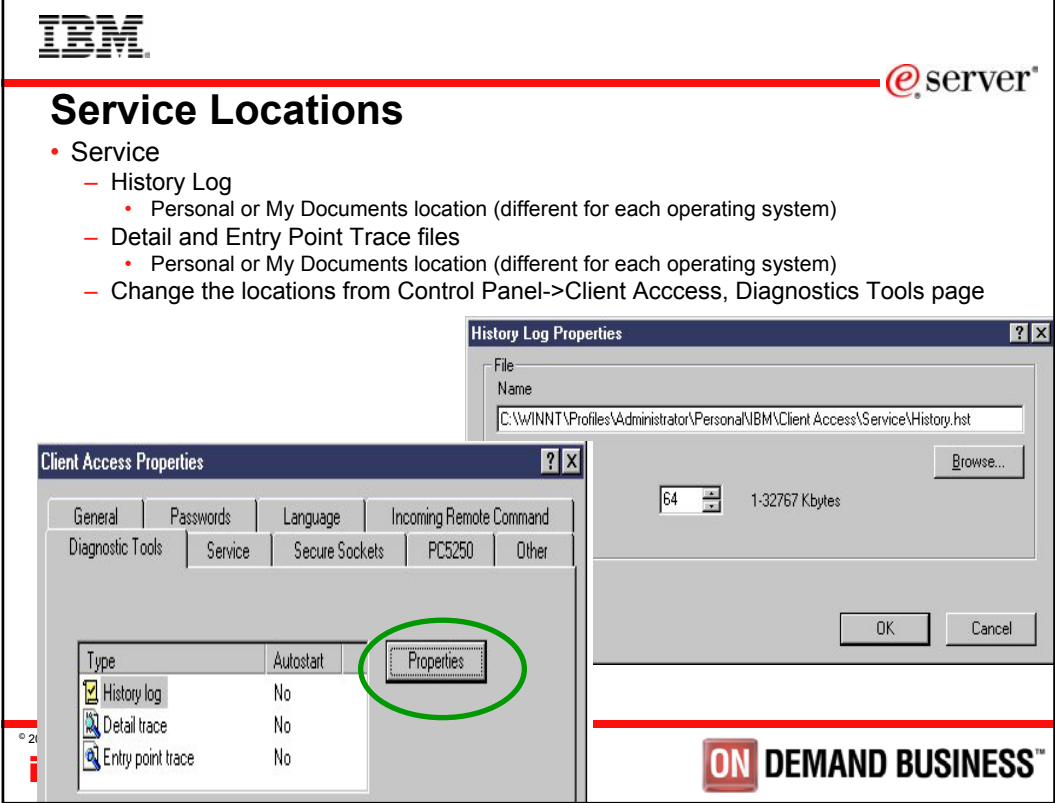

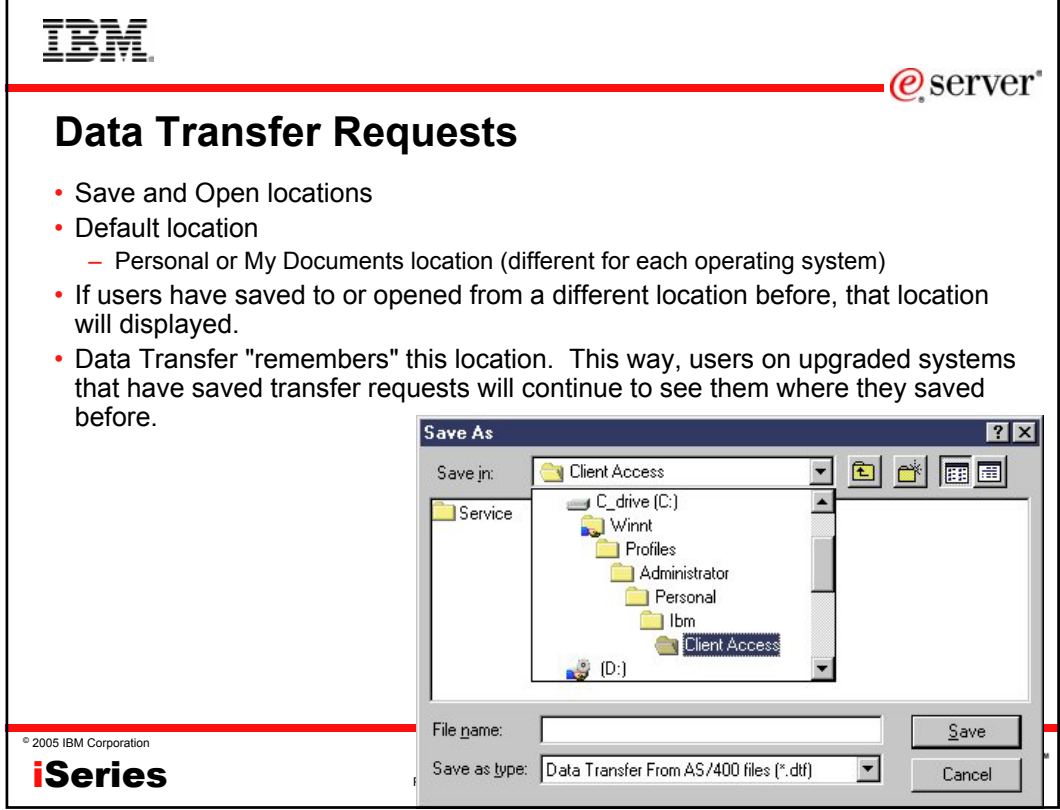

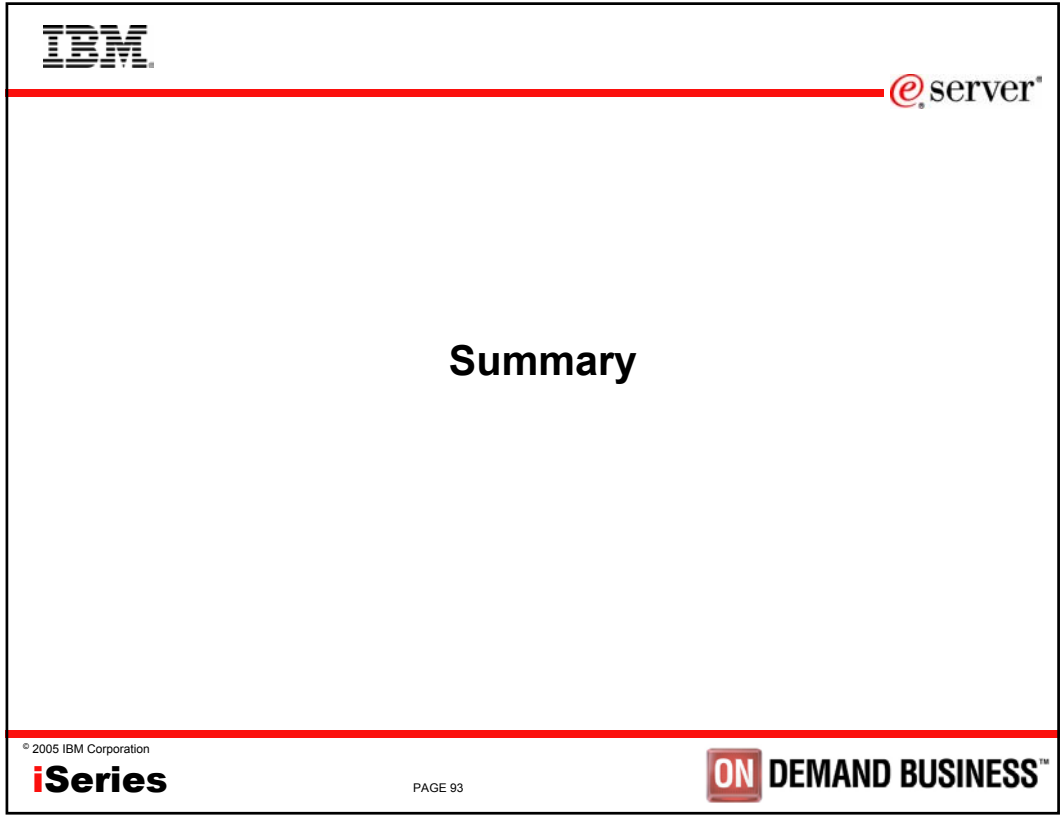

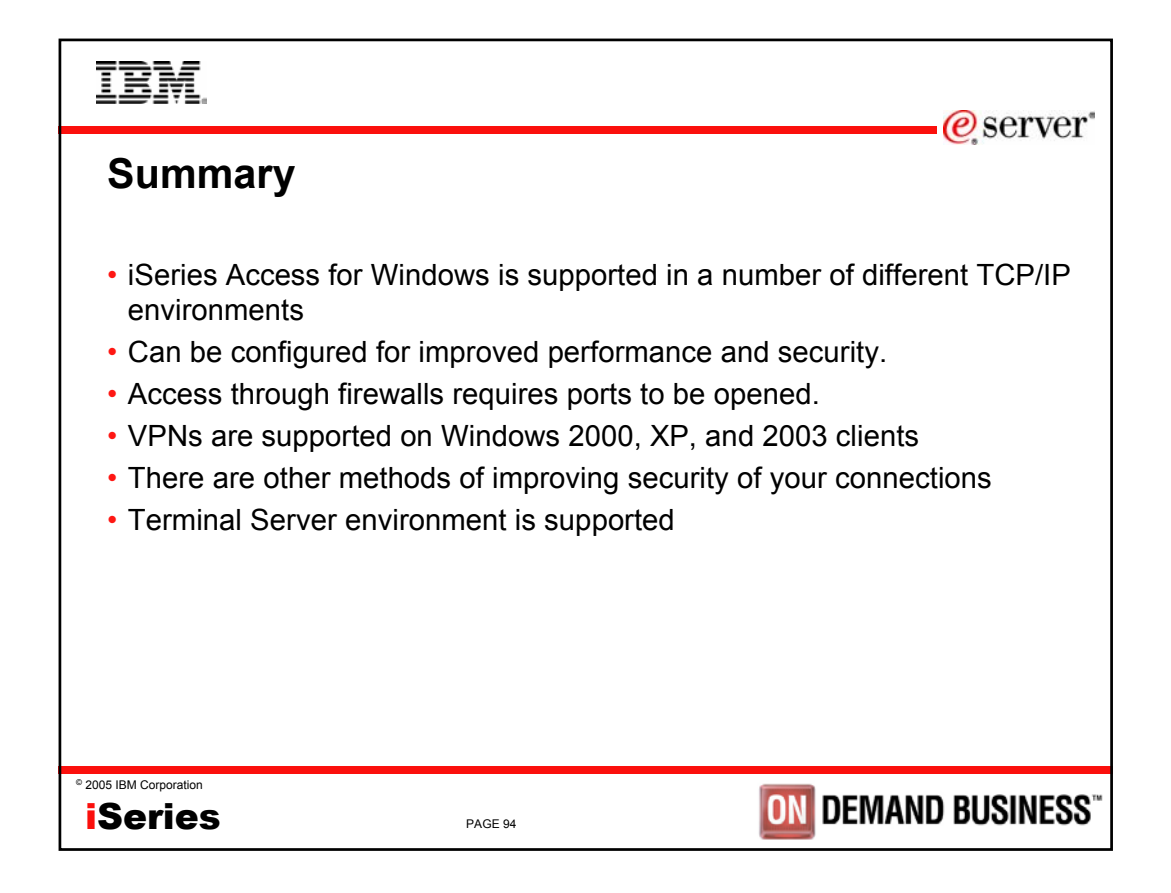

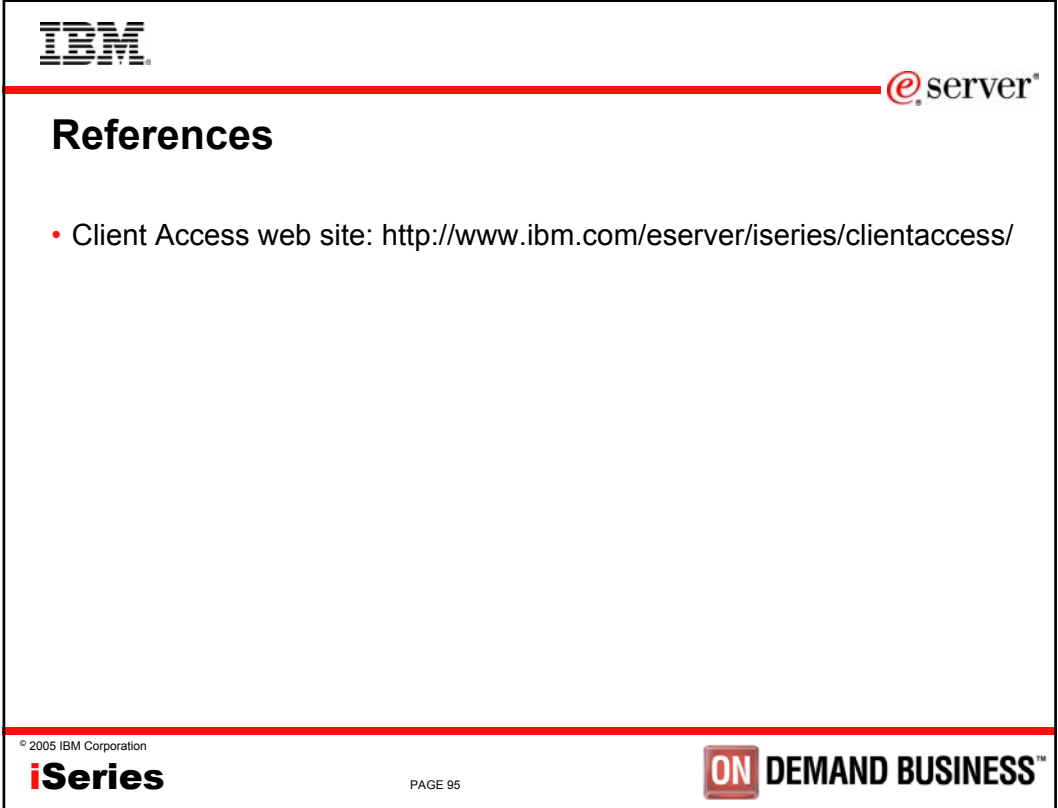

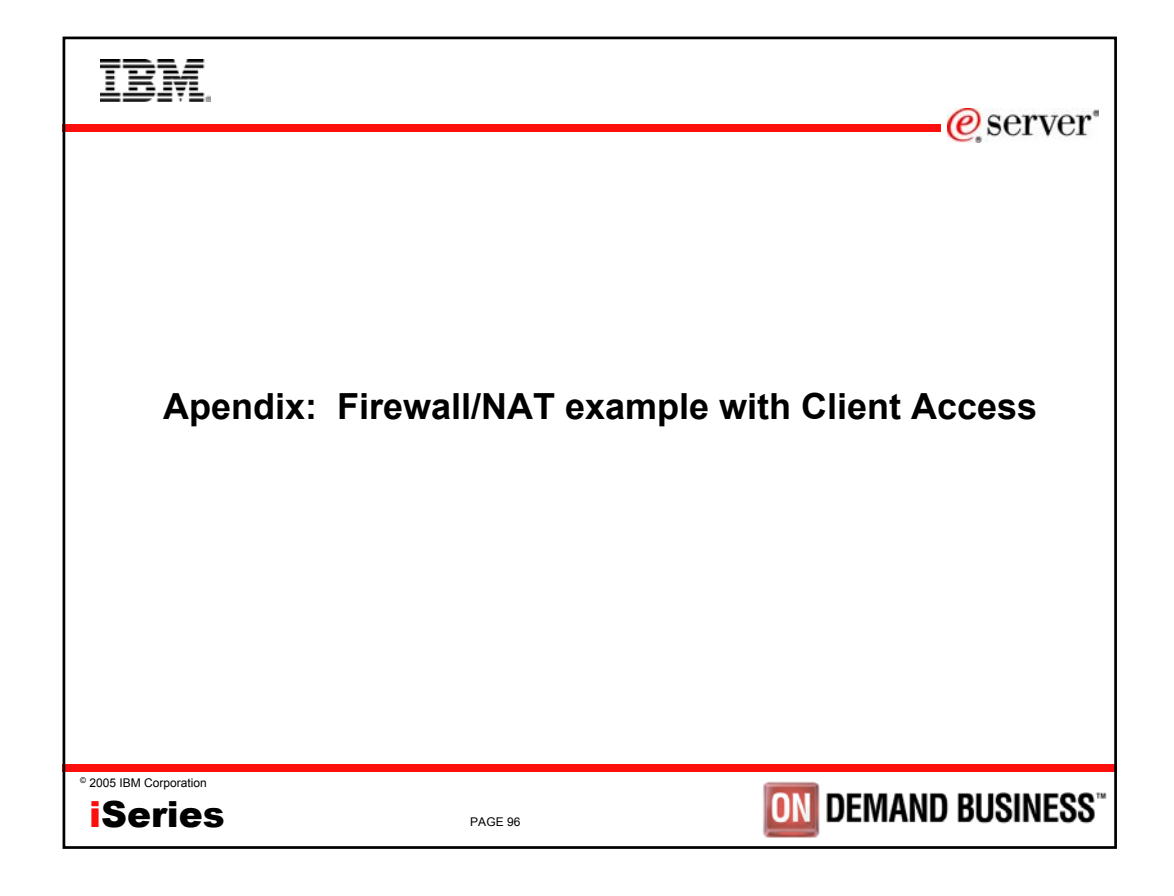

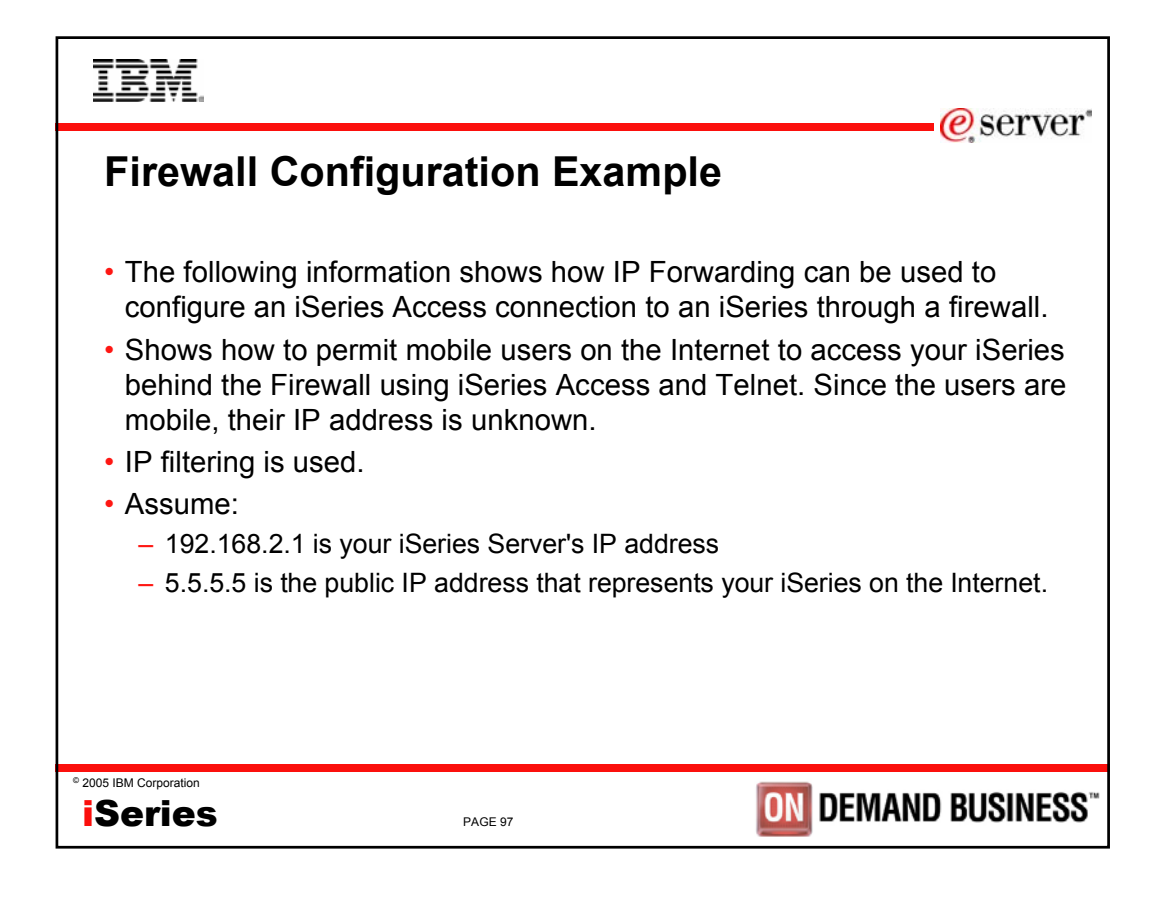

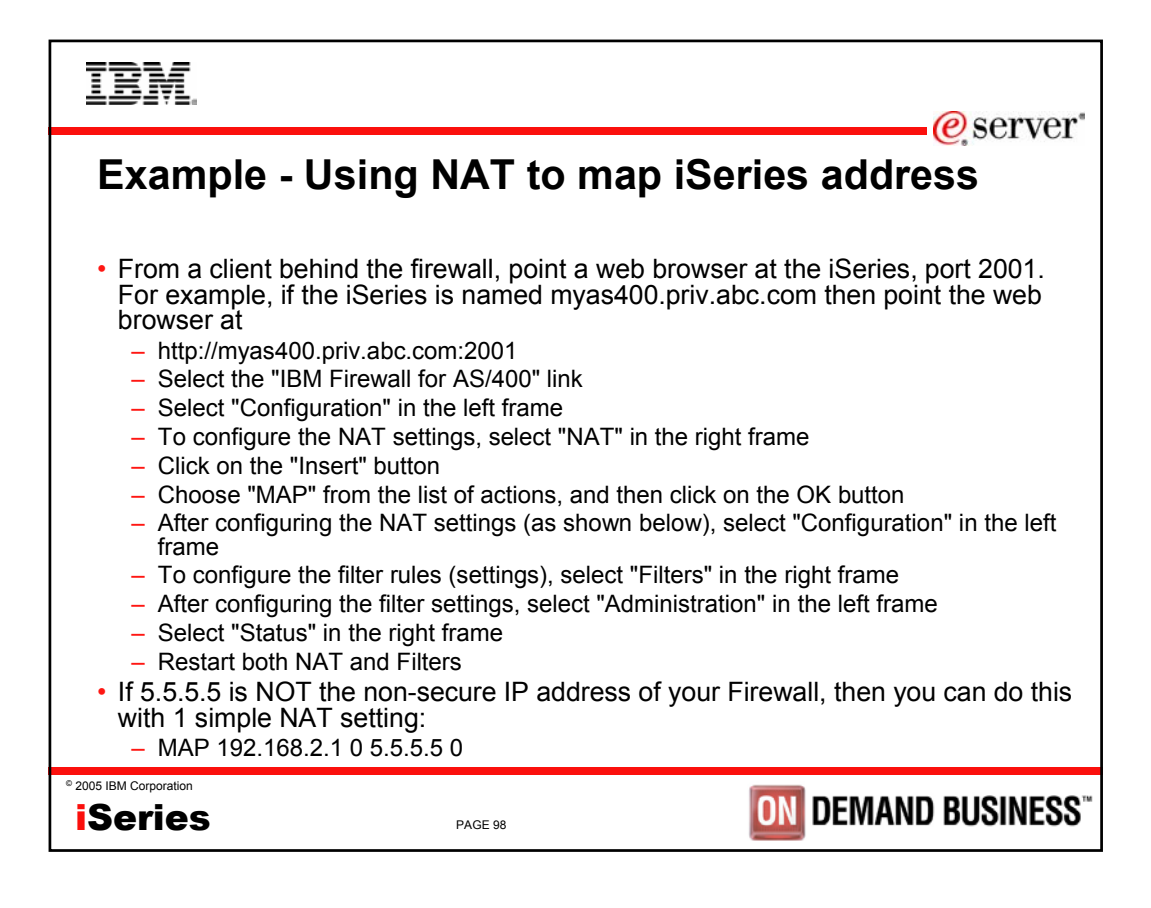

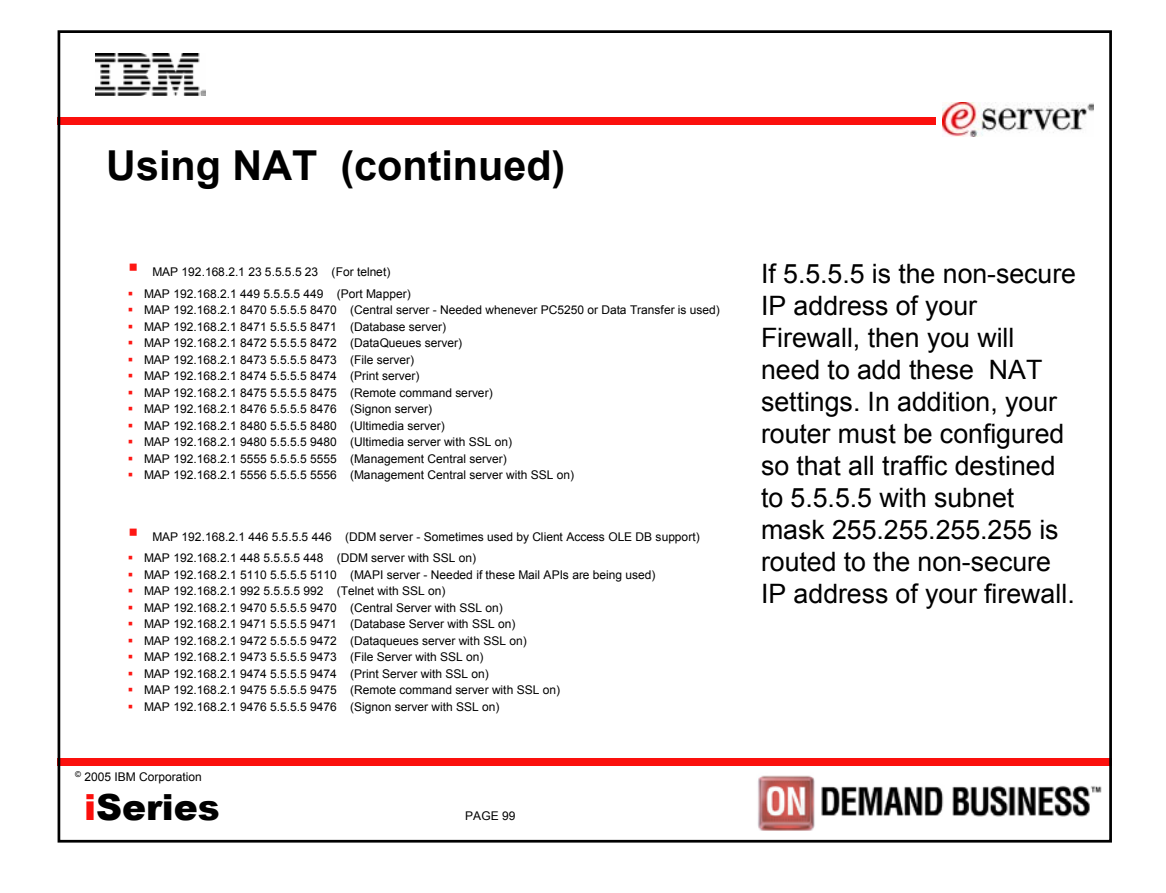

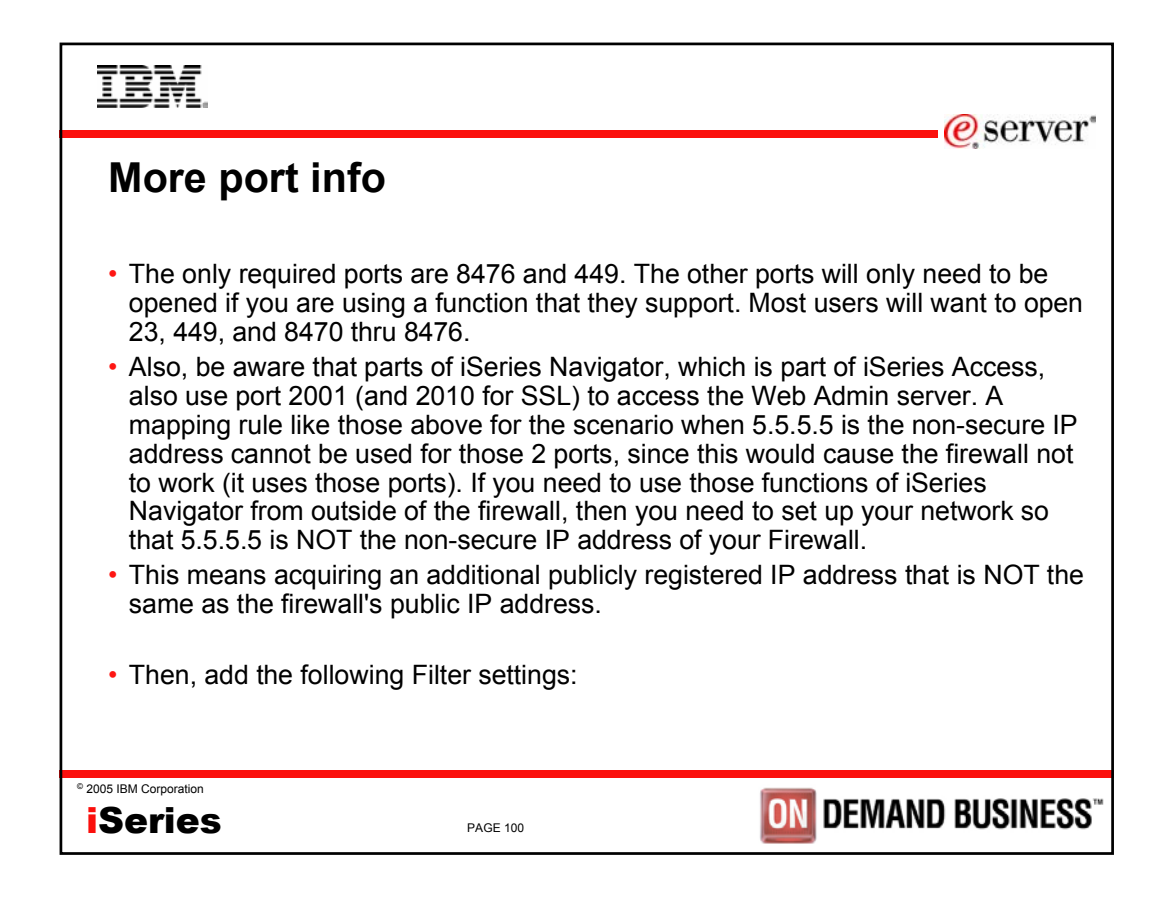

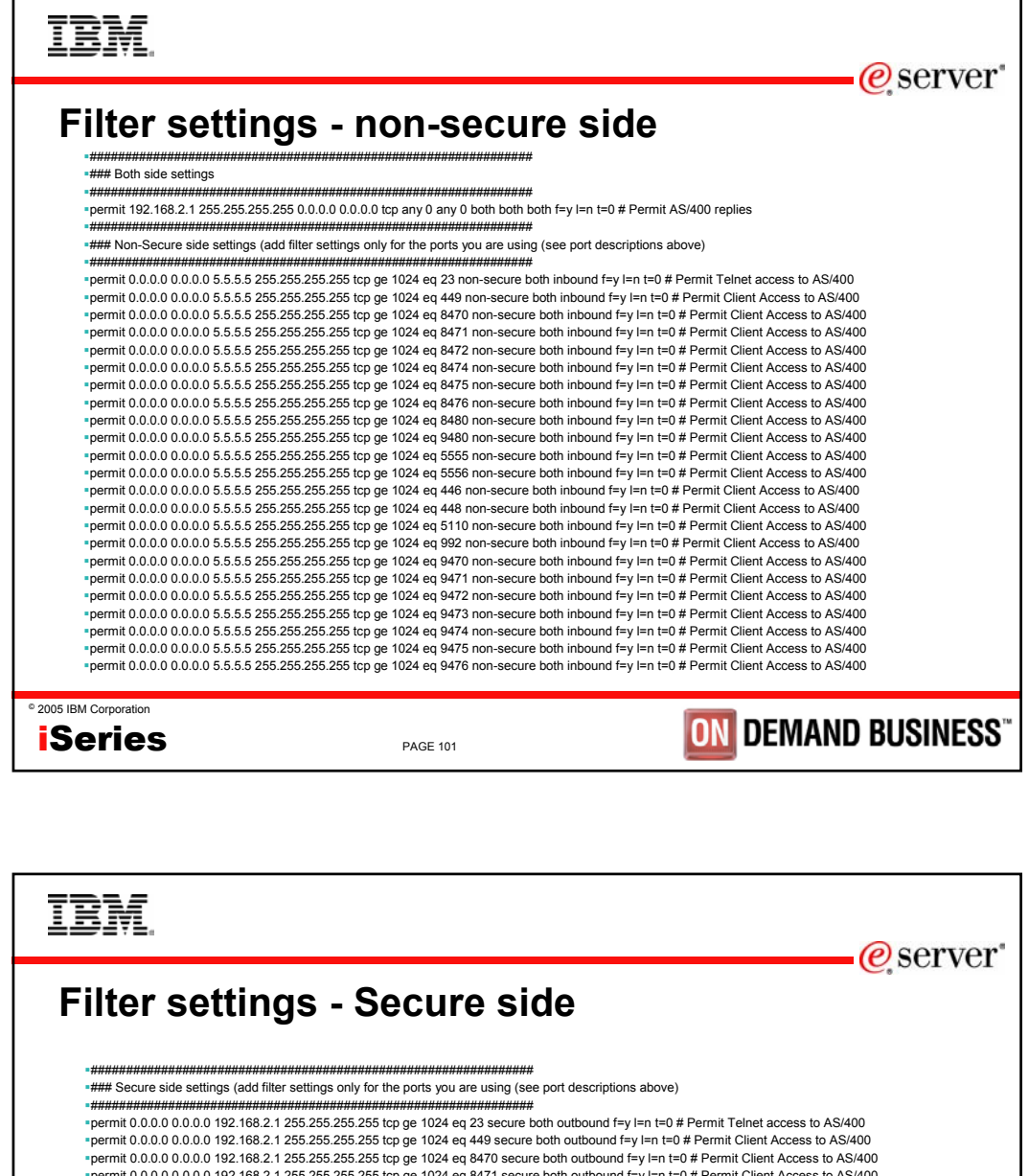

permit 0.0.0.0 0.0.0.0 192.168.2.1 255.255.255.255 tcp ge 1024 eq 8471 secure both outbound f=y l=n t=0 # Permit Client Access to AS/400 permit 0.0.0.0 0.0.0.0 192.168.2.1 255.255.255.255 tcp ge 1024 eq 8472 secure both outbound f=y l=n t=0 # Permit Client Access to AS/400 permit 0.0.0.0 0.0.0.0 192.168.2.1 255.255.255.255 tcp ge 1024 eq 8473 secure both outbound f=y l=n t=0 # Permit Client Access to AS/400 permit 0.0.0.0 0.0.0.0 192.168.2.1 255.255.255.255 tcp ge 1024 eq 8474 secure both outbound f=y l=n t=0 # Permit Client Access to AS/400 permit 0.0.0.0 0.0.0.0 192.168.2.1 255.255.255.255 tcp ge 1024 eq 8475 secure both outbound f=y l=n t=0 # Permit Client Access to AS/400 permit 0.0.0.0 0.0.0.0 192.168.2.1 255.255.255.255 tcp ge 1024 eq 8476 secure both outbound f=y l=n t=0 # Permit Client Access to AS/400 permit 0.0.0.0 0.0.0.0 192.168.2.1 255.255.255.255 tcp ge 1024 eq 8480 secure both outbound f=y l=n t=0 # Permit Client Access to AS/400 permit 0.0.0.0 0.0.0.0 192.168.2.1 255.255.255.255 tcp ge 1024 eq 9480 secure both outbound f=y l=n t=0 # Permit Client Access to AS/400 permit 0.0.0.0 0.0.0.0 192.168.2.1 255.255.255.255 tcp ge 1024 eq 5555 secure both outbound f=y l=n t=0 # Permit Client Access to AS/400 permit 0.0.0.0 0.0.0.0 192.168.2.1 255.255.255.255 tcp ge 1024 eq 5556 secure both outbound f=y l=n t=0 # Permit Client Access to AS/400 permit 0.0.0.0 0.0.0.0 192.168.2.1 255.255.255.255 tcp ge 1024 eq 446 secure both outbound f=y l=n t=0 # Permit Client Access to AS/400 permit 0.0.0.0 0.0.0.0 192.168.2.1 255.255.255.255 tcp ge 1024 eq 448 secure both outbound f=y l=n t=0 # Permit Client Access to AS/400 permit 0.0.0.0 0.0.0.0 192.168.2.1 255.255.255.255 tcp ge 1024 eq 5110 secure both outbound f=y l=n t=0 # Permit Client Access to AS/400 permit 0.0.0.0 0.0.0.0 192.168.2.1 255.255.255.255 tcp ge 1024 eq 992 secure both outbound f=y l=n t=0 # Permit Client Access to AS/400 permit 0.0.0.0 0.0.0.0 192.168.2.1 255.255.255.255 tcp ge 1024 eq 9470 secure both outbound f=y l=n t=0 # Permit Client Access to AS/400 permit 0.0.0.0 0.0.0.0 192.168.2.1 255.255.255.255 tcp ge 1024 eq 9471 secure both outbound f=y l=n t=0 # Permit Client Access to AS/400 permit 0.0.0.0 0.0.0.0 192.168.2.1 255.255.255.255 tcp ge 1024 eq 9472 secure both outbound f=y l=n t=0 # Permit Client Access to AS/400 permit 0.0.0.0 0.0.0.0 192.168.2.1 255.255.255.255 tcp ge 1024 eq 9473 secure both outbound f=y l=n t=0 # Permit Client Access to AS/400 permit 0.0.0.0 0.0.0.0 192.168.2.1 255.255.255.255 tcp ge 1024 eq 9474 secure both outbound f=y l=n t=0 # Permit Client Access to AS/400 permit 0.0.0.0 0.0.0.0 192.168.2.1 255.255.255.255 tcp ge 1024 eq 9475 secure both outbound f=y l=n t=0 # Permit Client Access to AS/400 permit 0.0.0.0 0.0.0.0 192.168.2.1 255.255.255.255 tcp ge 1024 eq 9476 secure both outbound f=y l=n t=0 # Permit Client Access to AS/400

© 2005 IBM Corporation iSeries

**ON DEMAND BUSINESS** 

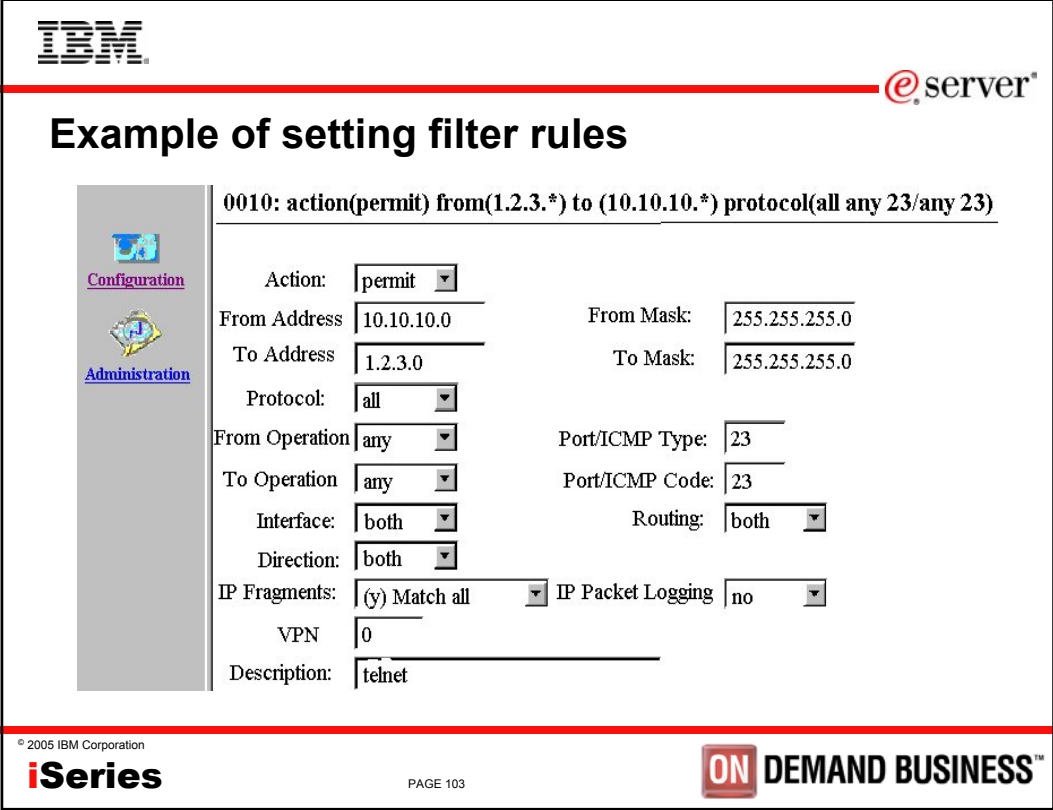

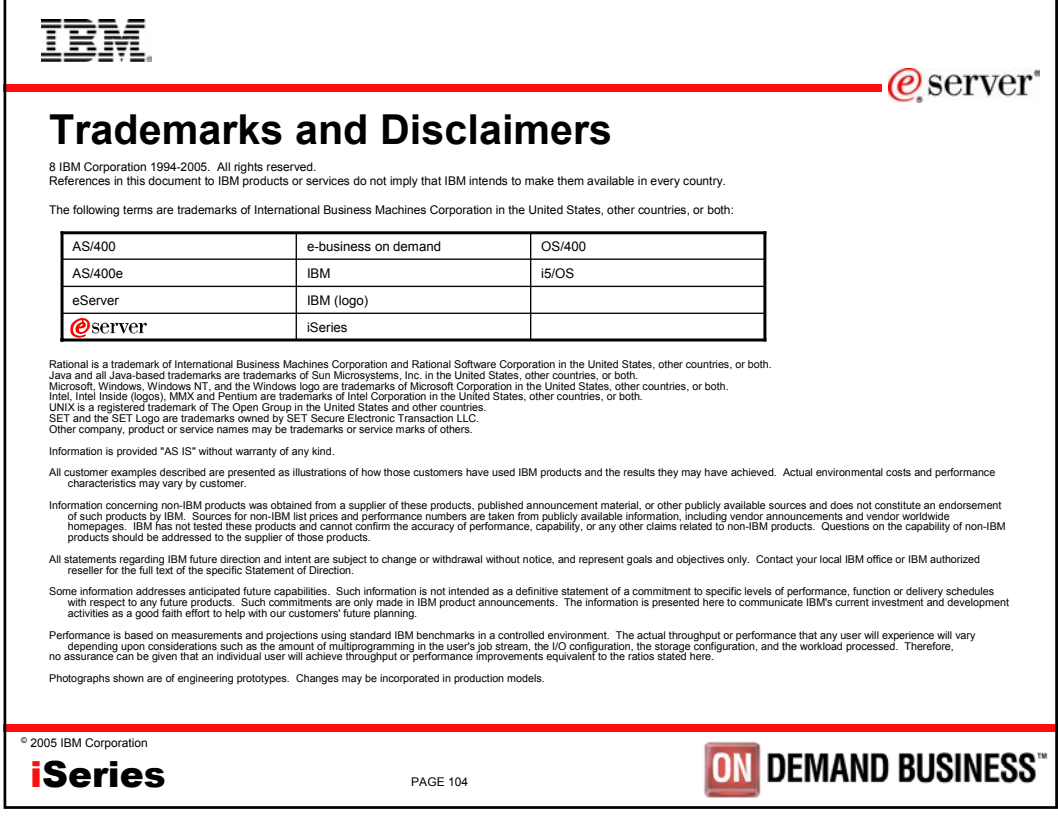